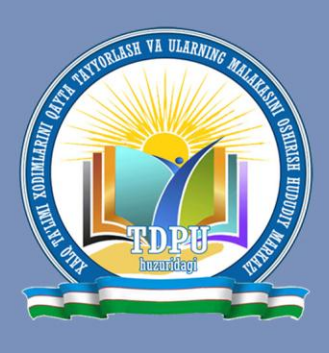

#### ЎЗБЕКИСТОН РЕСПУБЛИКАСИ ХАЛК ТАЪЛИМИ ВАЗИРЛИГИ

НИЗОМИЙ НОМИДАГИ ТОШКЕНТ ДАВЛАТ ПЕДАГОГИКА УНИВЕРСИТЕТИ ХУЗУРИДАГИ ХАЛК ТАЪЛИМИ ХОДИМЛАРИНИ ҚАЙТА ТАЙЁРЛАШ ВА УЛАРНИНГ МАЛАКАСИНИ ОШИРИШ ХУДУДИЙ МАРКАЗИ

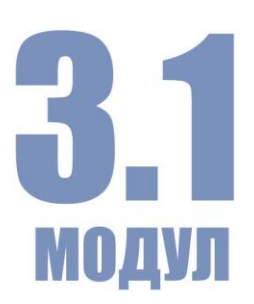

# АХБОРОТ-КОММУНИКАЦИЯ ТЕХНОЛОГИЯЛАРИ ТАЪЛИМДА ЗАМОНАВИЙ

# **ЎКУВ – УСЛУБИЙ MAXMYA**

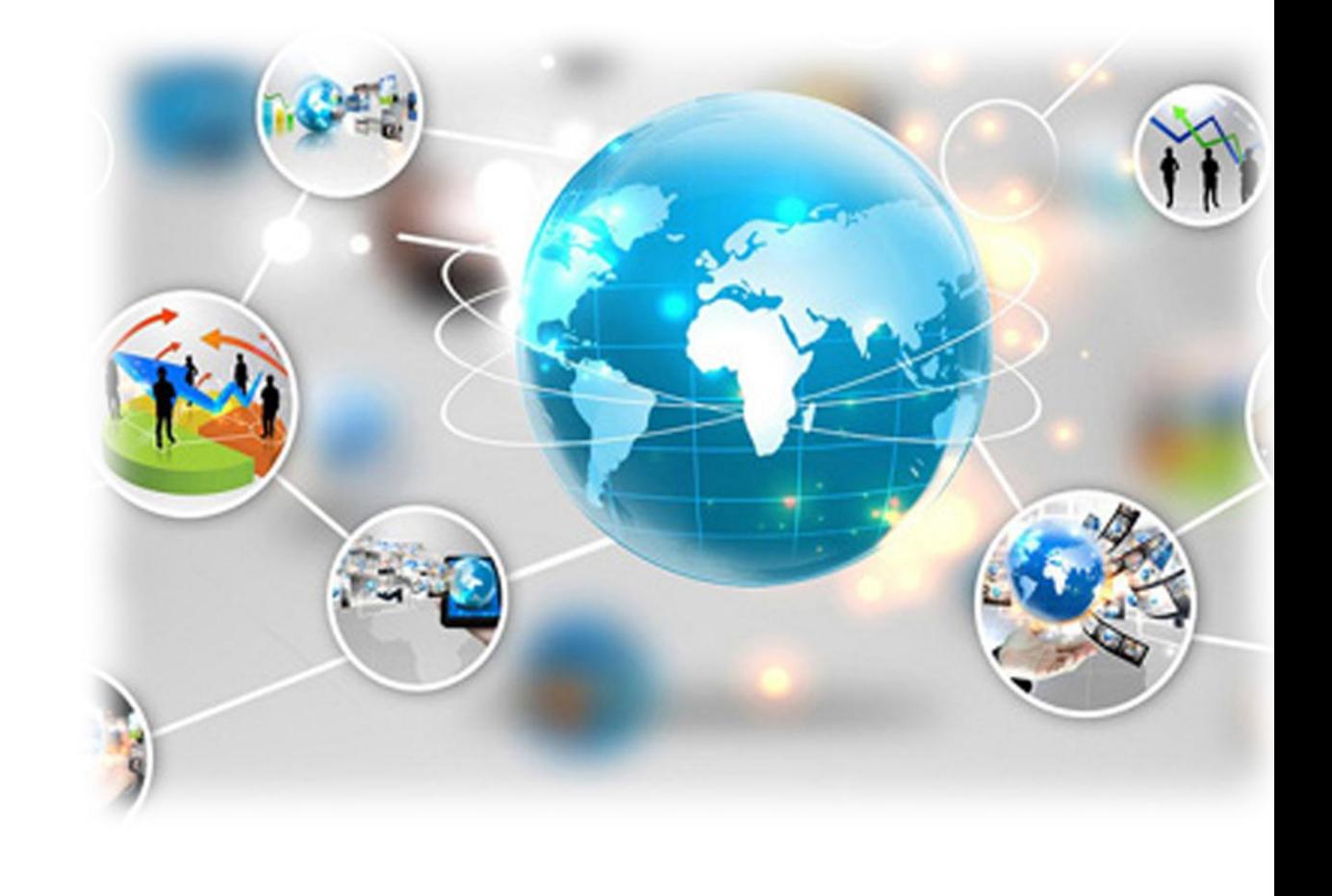

**ТОШКЕНТ-2018** 

#### **ЎЗБЕКИСТОН РЕСПУБЛИКАСИ ХАЛҚ ТАЪЛИМИ ВАЗИРЛИГИ**

#### **ТОШКЕНТ ШАҲАР ХАЛҚ ТАЪЛИМИ ХОДИМЛАРИНИ ҚАЙТА ТАЙЁРЛАШ ВА УЛАРНИНГ МАЛАКАСИНИ ОШИРИШ ҲУДУДИЙ МАРКАЗИ**

### **ТАЪЛИМДА ЗАМОНАВИЙ АХБОРОТ-КОММУНИКАЦИЯ ТЕХНОЛОГИЯЛАРИ МОДУЛИ БЎЙИЧА**

## **Ў Қ У В –У С Л У Б И Й М А Ж М У А**

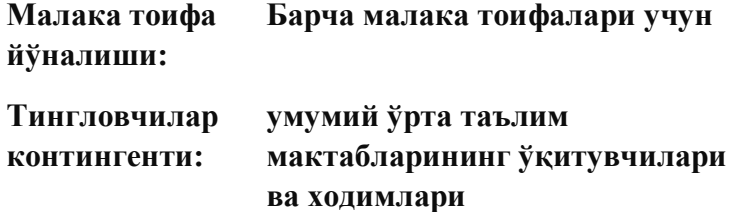

**Тошкент – 2018**

#### **Мазкур ўқув-услубий мажмуа 2018 йил «\_\_\_» \_\_\_\_\_\_\_даги \_\_\_-сонли буйруғи билан тасдиқланган ва № \_\_\_\_\_\_\_\_\_ 2018 йил рўйхатга олинган ўқув режа ва дастур асосида тайёрланди.**

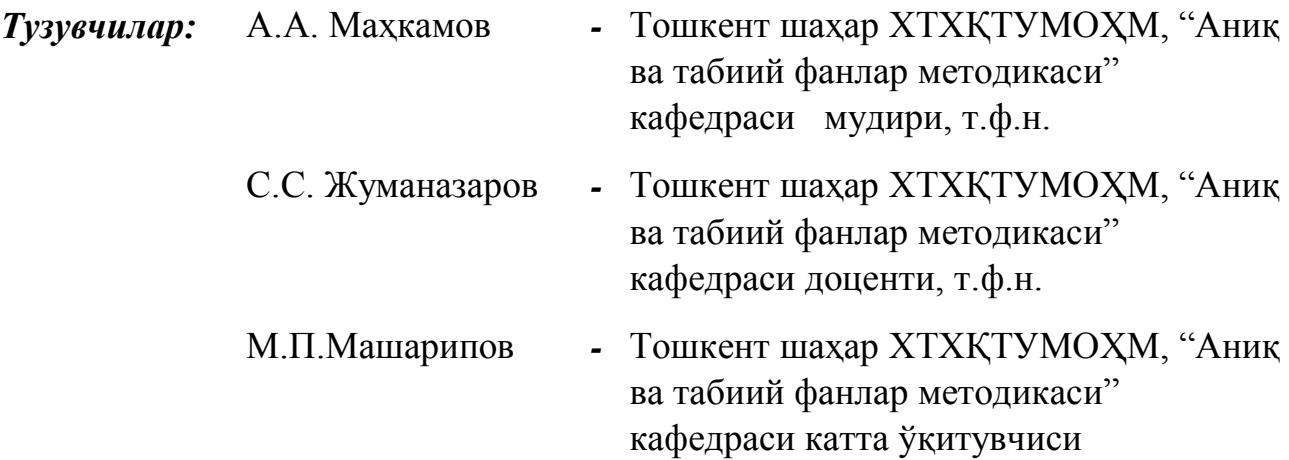

#### *Тақризчилар:*

Н.И.Тайлоқов-Т.Н.Қори Ниёзий номли Ўзбекистон Педагогика фанлари илмий-тадқиқот институти директори, п.ф.д., профессор

Н.М.Халикова – Тошкент вилояти ХТХҚТМОХМ "Аниқ ва табиий фанлар методикаси" кафедраси катта ўқитувчиси.

Ўқув -услубий мажмуаКенгашининг 2017 йил «\_\_ » даги №\_\_-сонли қарори билан маъқулланган.

#### **МУНДАРИЖА**

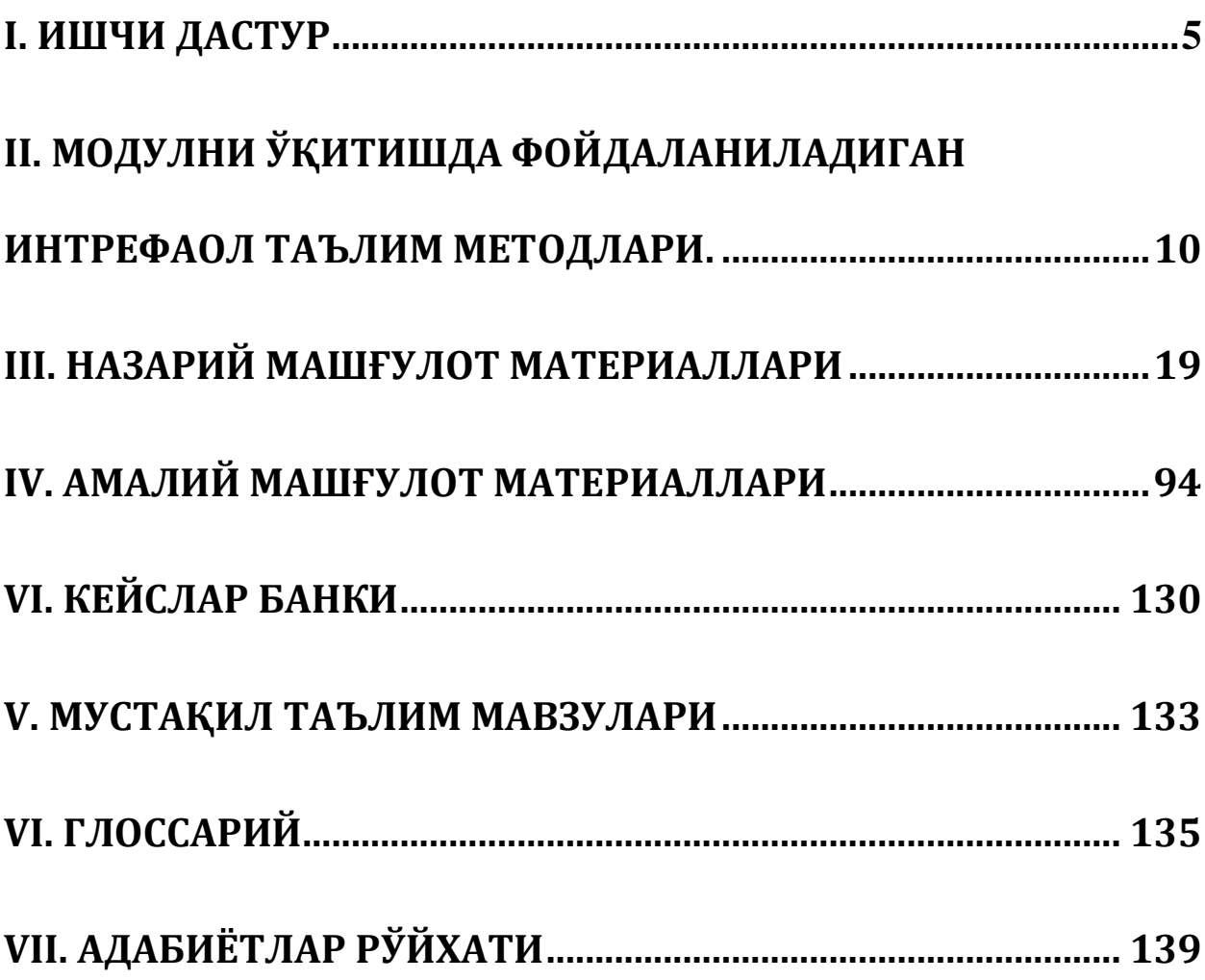

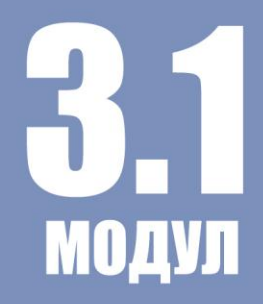

# <span id="page-4-0"></span>**ИШЧИ ДАСТУР**

#### **КИРИШ**

Мамлакатимизда мустақиллик йилларида амалга оширилган кенг кўламли ислоҳотлар миллий давлатчилик ва суверенитетни мустаҳкамлаш, хавфсизлик ва ҳуқуқ-тартиботни, жамиятда қонун устуворлигини, инсон ҳуқуқ ва эркинликларини, миллатлараро тотувлик ва диний бағрикенглик муҳитини таъминлаш учун муҳим пойдевор бўлди, халқимизнинг муносиб ҳаёт кечириши, жаҳон талаблари даражасида таълим олиши ва касб эгаллаши, фуқароларимизнинг бунёдкорлик салоҳиятини рўёбга чиқариш учун зарур шарт-шароитлар яратди.

Янги шароитлардан келиб чиқиб, [«Таълим тўғрисида»](../1/AppData/Roaming/Microsoft/Word/Умумий%20дастур%20ва%20режа%2028.11.2017%20-/Ишчи%20дастурлар/AppData/Local/Temp/Metod/Desktop/Downloads/16188)ги ва [«Кадрлар](../1/AppData/Roaming/Microsoft/Word/Умумий%20дастур%20ва%20режа%2028.11.2017%20-/Ишчи%20дастурлар/AppData/Local/Temp/Metod/Desktop/Downloads/196944)  [тайёрлаш миллий дастури тўғрисида»](../1/AppData/Roaming/Microsoft/Word/Умумий%20дастур%20ва%20режа%2028.11.2017%20-/Ишчи%20дастурлар/AppData/Local/Temp/Metod/Desktop/Downloads/196944)ги Ўзбекистон Республикаси қонунларига, 2017-2021 - йилларга мўлжалланган "Ўзбекистон Республикасини янада ривожлантириш бўйича Ҳаракатлар стратегияси", Ўзбекистон Республикаси Президентининг 2018 йил 5 сентябрдаги "Халқ таълими тизимига бошқарувнинг янги тамойилларини жорий этиш чоратадбирлари тўғрисида" ПҚ-3931, шунингдек Қарорига мувофиқ, таълим босқичларининг узлуксизлиги ва изчиллигини таъминлаш, таълимнинг замонавий методологиясини яратиш, давлат таълим стандартларини компетенциявий ёндашув асосида такомиллаштириш, ўқув-методик мажмуаларнинг янги авлодини ишлаб чиқиш ва амалиётга жорий этиш ҳамда педагог ходимларини қайта тайёрлаш ва уларнинг малакасини ошириш тизимини янада такомиллаштириш тақозо этади.

"Таълимда замонавий ахборот-коммуникация технологиялари" модулининг ишчи ўқув дастури ҳалқ таълими ходимлари ва ўқитувчилари малакасини ошириш курсининг ўқув дастури асосида тузилган бўлиб, у фан ўқитувчиларига таълим жараёнида қўлланиладиган ахборот-коммуникация технологияларининг мазмун ва моҳиятини очиб беради.

#### **Модулнинг мақсади ва вазифалари**

**Модулнинг мақсади:** умумий ўрта таълим мактаблари ўқитувчиларини қайта тайёрлаш ва малака ошириш курс тингловчиларини таълим жараёнида қўлланиладиган замонавий ахборот коммуникация технологиялари ва уларнинг имкониятлари ҳақидаги компетенцияларини ривожлантириш.

#### **Модулнинг вазифалари:**

- умумий ўрта таълим мактаблари фан ўқитувчиларининг ахбороткоммуникация технологиялари ҳақидаги билим ва кўникмаларни ривожлантириш;

- умумий ўрта таълим мактаблари фан ўқитувчиларининг таълим жараёнларида ахборот-коммуникация технологияларини қўллай олиш компетенцияларини ривожлантиришдан иборат.

#### **Модул бўйича тингловчиларнинг билими, кўникма ва малакаси ва компетенцияларига қўйиладиган талаблар:**

#### **Тингловчи:**

-замонавий ахборот-коммуникация технологиялари ва уларнинг турларини;

- мультимедиа ва унинг ташкил этувчиларини;

- виртуал борлиқ ва унда қўлланадиган технологияларни;

- компьютер тармоқларини ва унинг турларини;

- интернет тармоғининг асосий хизматларини;

- мобиль таълим ва оммавий онлайн очиқ курсларни **билиши;**

#### **Тингловчи:**

-замонавий ахборот-коммуникация технологияларидан таълим жараёнида фойдаланиш;

- мультимедиа ва унинг техник-дастурий воситаларида ишлай олиш;

- интернет тармоғининг асосий хизматлари ва ресурсларидан фойдалана олиш;

- ziyonet.uz таълим порталида ишлаш **кўникмаларга эга бўлиши; Тингловчи**

- ўз мутахассислигида ахборот-коммуникация технологияларидан фойдаланиш;

- дарс ишланмаларини яратишда мультимедиа имкониятларини қўллаш;

- машғулотларни ташкил этишда интернет тармоғининг асосий хизматларидан фойдаланиш;

- ziyonet.uz таълим портали имкониятларидан фойдаланган холда дарсларни ташкил этиш **малакаларга эга бўлиши**;

#### **Тингловчи**

- таълим тарбия жараёнини ташкил этиш ва самарадорлигини оширишда замонавий ахборот-коммуникация технологияларидан фойдаланиш **компетенцияларига эга бўлиши лозим.**

#### **Модулни ташкил этиш ва ўтказиш бўйича тавсиялар**

Таълимда замонавий ахборот-коммуникация технологиялари модули назарий ва амалий машғулотлар шаклида олиб борилади.

- назарий машғулотларда таълимда замонавий ахборот коммуникация технологиялари ҳақида маълумотлар берилади;

- амалий машғулотларда техник воситалар ҳамда амалий дастурлардан фойдаланиш ўргатилади.

#### **Модулнинг ўқув режадаги бошқа модуллар билан боғлиқлиги ва узвийлиги**

Модул мазмуни ўқув режадаги "Таълим-тарбия технологиялари ва педагогик маҳорат", "Мутахассислик фанлар" блоклари ҳамда "Таълим жараёнида педагогик дастурий воситалар" ўқув модуллари билан узвий боғланган ҳолда педагогларнинг касбий педагогик тайёргарлик даражасини орттиришга хизмат қилади.

#### **Модулнинг услубий жиҳатдан узвий кетма-кетлиги**

Асосий қисмда (назарий) фаннинг мавзулари мантиқий кетма-кетликда келтирилади. Ҳар бир мавзунинг моҳияти асосий тушунчалар ва тезислар

орқали очиб берилади. Бунда мавзу бўйича тингловчиларга етказилиши зарур бўлган билим ва кўникмалар тўла қамраб олиниши керак.

Асосий қисм сифатига қўйиладиган талаб мавзуларнинг долзарблиги, уларнинг давлат талабларига ва таълим тизими эҳтиёжларига мослиги, мамлакатимизда бўлаётган ижтимоий-сиёсий ва демократик ўзгаришлар, иқтисодиётни эркинлаштириш, иқтисодий-ҳуқуқий ва бошқа соҳалардаги ислоҳотларнинг устувор масалаларини қамраб олиши ҳамда фан ва технологияларнинг сўнгги ютуқлари эътиборга олиниши тавсия этилади.

#### **Модулнинг таълимдаги ўрни**

Тингловчиларни таълимда ахборот-коммуникация технологиялари билан таништириш, амалда қўллаш ва шу орқали таълим самарадорлигини таъминлаш.

|       |                                                                               |                |                             | Жумладан       |                             |                         |                             |
|-------|-------------------------------------------------------------------------------|----------------|-----------------------------|----------------|-----------------------------|-------------------------|-----------------------------|
| $N_2$ | Модул мавзулари                                                               | <b>Хаммаси</b> | Жами ўкув<br>юкламаси       | назарий        | амалий                      | TOIT,<br>12ШFY<br>кўчма | устакил<br>гаълим           |
| 1.    | ахборот-<br>Таълимда замонавий<br>коммуникация технологиялари                 | $\overline{2}$ | $\mathcal{D}_{\mathcal{L}}$ | $\overline{2}$ |                             |                         |                             |
| 2.    | Педагогик<br>фаолиятда электрон<br>ўкув ва дидактик материалларини <br>яратиш | $\overline{4}$ | $\mathcal{D}_{\mathcal{L}}$ |                | $\mathcal{D}_{\mathcal{L}}$ |                         | $\mathcal{D}_{\mathcal{L}}$ |
| 3.    | Интернет ва унинг хизматлари.                                                 |                | $\mathcal{D}_{\mathcal{L}}$ |                | $\mathcal{D}_{\mathcal{L}}$ |                         |                             |
| Жами  |                                                                               |                | 6                           | $\overline{2}$ |                             |                         | 2                           |

**3.1. Таълимда замонавий ахборот-коммуникация технологиялари модули бўйича соатлар тақсимоти**

#### **НАЗАРИЙ МАШҒУЛОТЛАР МАЗМУНИ**

#### **1-мавзу. Таълимда замонавий ахборот-коммуникация технологиялари.**

Замонавий ахборот коммуникация технологиялари ва улардан таълим жараёнида фойдаланиш имкониятлари. Таълим жараёнида амалий дастурлар ва мультимедиа технологияларидан фойдаланиш.

Интернет тармоғининг асосий хизматлари ва унда мулоқот турлари. Интернет таълим ресурслари ва улардан ўқув жараёнида фойдаланиш. Электрон почта серверларида ишлаш.

#### **АМАЛИЙ МАШҒУЛОТЛАР МАЗМУНИ**

#### **1-мавзу. Педагогик фаолиятда электрон ўқув ва дидактик материалларини яратиш**

Педагогик фаолиятда амалий дастурий воситалардан фойдаланиш. Электрон ўқув ва дидактик тарқатма материалларни яратиш усуллари (Microsoft office пакети, Edraw Max дастури ва бошқалар).

Амалий дастурлар ёрдамида яратилган ўқув материалларини керакли форматда сақлаш ва химоялаш.

#### **2-мавзу. Интернет ва унинг хизматлари.**

Интернет тармоғи ва унинг имкониятлари. Интернет таълим ресурслари вa улaрдaн ўқув жaрaёнидa фoйдaлaниш. Ziyonet.uz таълим портали. Ижтимоий тармоқлар ва уларнинг имкониятлари. Электрон почта серверларида ишлаш.

#### **ЎҚИТИШ ШАКЛЛАРИ**

Мазкур модул бўйича қуйидаги ўқитиш шаклларидан фойдаланилади:

 маърузалар, амалий машғулотлар (маълумотлар ва технологияларни англаб олиш, ақлий қизиқишни ривожлантириш, назарий билимларни мустаҳкамлаш);

 давра суҳбатлари (кўрилаётган топшириқлар ечимлари бўйича таклиф бериш қобилиятини ошириш, эшитиш, идрок қилиш ва мантиқий хулосалар чиқариш);

 баҳс ва мунозаралар (топшириқлар ечими бўйича далиллар ва асосли аргументларни тақдим қилиш, эшитиш ва муаммолар ечимини топиш қобилиятини ривожлантириш).

#### **Мустақил таълимни ташкил этишнинг шакли ва мазмуни**

Тингловчилар битирув малака иши бўйича интернет русурсларидан фойдаланишлари ва тақдимотлар тайёрлаш асосида мустақил ташкил этилади.

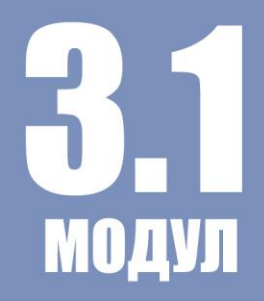

## <span id="page-11-0"></span>**МОДУЛНИ ЎКИТИШДА** ФОЙДАЛАНИЛАДИГАН ТЕРФАОЛ ТАЪЛИМ МЕТОДЛАРИ

#### **"АҚЛИЙ ҲУЖУМ" методи**

**"Ақлий ҳужум" методи** - бирор муаммо бўйича таълим олувчилар томонидан билдирилган эркин фикр ва мулоҳазаларни тўплаб, улар орқали маълум бир ечимга келинадиган методдир. "Ақлий ҳужум" методининг ёзма ва оғзаки шакллари мавжуд. Оғзаки шаклида таълим берувчи томонидан берилган саволга таълим олувчиларнинг ҳар бири ўз фикрини оғзаки билдиради. Таълим олувчилар ўз жавобларини аниқ ва қисқа тарзда баён этадилар. Ёзма шаклида эса берилган саволга таълим олувчилар ўз жавобларини қоғоз карточкаларга қисқа ва барчага кўринарли тарзда ёзадилар. Жавоблар доскага (магнитлар ёрдамида) ёки «пинборд» доскасига (игналар ёрдамида) маҳкамланади. "Ақлий ҳужум" методининг ёзма шаклида жавобларни маълум белгилар бўйича гуруҳлаб чиқиш имконияти мавжуддир. Ушбу метод тўғри ва ижобий қўлланилганда шахсни эркин, ижодий ва ностандарт фикрлашга ўргатади. "Ақлий ҳужум" методидан фойдаланилганда таълим олувчиларнинг барчасини жалб этиш имконияти бўлади, шу жумладан таълим олувчиларда мулоқот қилиш ва мунозара олиб бориш маданияти шаклланади. Таълим олувчилар ўз фикрини фақат оғзаки эмас, балки ёзма равишда баён этиш маҳорати, мантиқий ва тизимли фикр юритиш кўникмаси ривожланади. Билдирилган фикрлар баҳоланмаслиги таълим олувчиларда турли ғоялар шаклланишига олиб келади. Бу метод таълим олувчиларда ижодий тафаккурни ривожлантириш учун хизмат қилади. "Ақлий ҳужум" методи таълим берувчи томонидан қўйилган мақсадга қараб амалга оширилади:

1. Таълим олувчиларнинг бошланғич билимларини аниқлаш мақсад қилиб қўйилганда, бу метод дарснинг мавзуга кириш қисмида амалга оширилади.

2. Мавзуни такрорлаш ёки бир мавзуни кейинги мавзу билан боғлаш мақсад қилиб қўйилганда –янги мавзуга ўтиш қисмида амалга оширилади.

3. Ўтилган мавзуни мустаҳкамлаш мақсад қилиб қўйилганда-мавзудан сўнг, дарснинг мустаҳкамлаш қисмида амалга оширилади.

#### **"Ақлий ҳужум" методини қўллашдаги асосий қоидалар:**

1. Билдирилган фикр-ғоялар муҳокама қилинмайди ва баҳоланмайди.

2. Билдирилган ҳар қандай фикр-ғоялар, улар ҳатто тўғри бўлмаса ҳам инобатга олинади.

3. Ҳар бир таълим олувчи қатнашиши шарт.

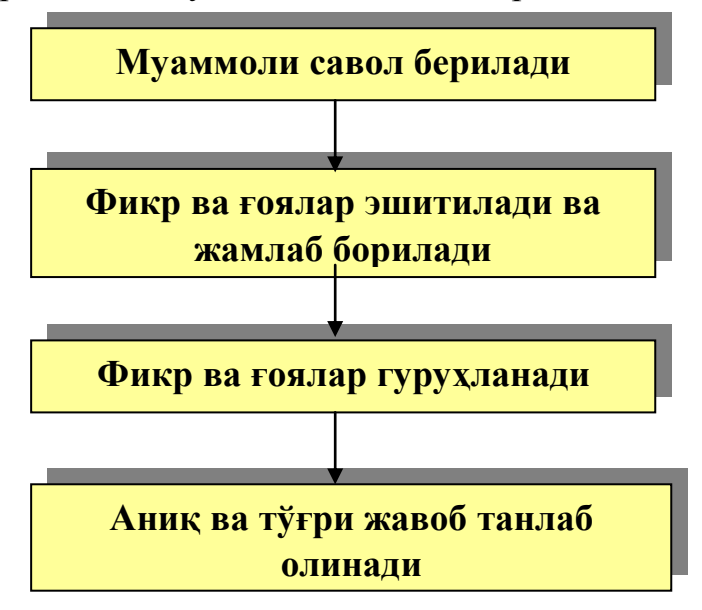

*"Ақлий ҳужум" методининг тузилмаси*

#### **"Ақлий ҳужум" методининг босқичлари қуйидагилардан иборат:**

1. Таълим олувчиларга савол ташланади ва уларга шу савол бўйича ўз жавобларини (фикр, ғоя ва мулоҳаза) билдиришларини сўралади;

2. Таълим олувчилар савол бўйича ўз фикр-мулоҳазаларини билдиришади;

3. Таълим олувчиларнинг фикр-ғоялари (магнитафонга, видеотасмага, рангли қоғозларга ёки доскага) тўпланади;

4. Фикр-ғоялар маълум белгилар бўйича гуруҳланади;

5. Юқорида қўйилган саволга аниқ ва тўғри жавоб танлаб олинади.

#### **"Ақлий ҳужум" методининг афзалликлари:**

 натижалар баҳоланмаслиги таълим олувчиларда турли фикрғояларнинг шаклланишига олиб келади;

- таълим олувчиларнинг барчаси иштирок этади;
- фикр-ғоялар визуаллаштирилиб борилади;

 таълим олувчиларнинг бошланғич билимларини текшириб кўриш имконияти мавжуд;

таълим олувчиларда мавзуга қизиқиш уйғотади.

#### **"Ақлий ҳужум" методининг камчиликлари:**

таълим берувчи томонидан саволни тўғри қўя олмаслик;

 таълим берувчидан юқори даражада эшитиш қобилиятининг талаб этилиши.

#### **"ФСМУ" методи**

**Технологиянинг мақсади:** Мазкур технология иштирокчилардаги умумий фикрлардан хусусий хулосалар чиқариш, таққослаш, қиёслаш орқали ахборотни ўзлаштириш, хулосалаш, шунингдек, мустақил ижодий фикрлаш кўникмаларини шакллантиришга хизмат қилади. Мазкур технологиядан маъруза машғулотларида, мустаҳкамлашда, ўтилган мавзуни сўрашда, уйга вазифа беришда ҳамда амалий машғулот натижаларини таҳлил этишда фойдаланиш тавсия этилади.

#### **Технологияни амалга ошириш тартиби:**

- қатнашчиларга мавзуга оид бўлган якуний хулоса ёки ғоя таклиф этилади;

- ҳар бир иштирокчига ФСМУ технологиясининг босқичлари ёзилган қоғозларни тарқатилади:

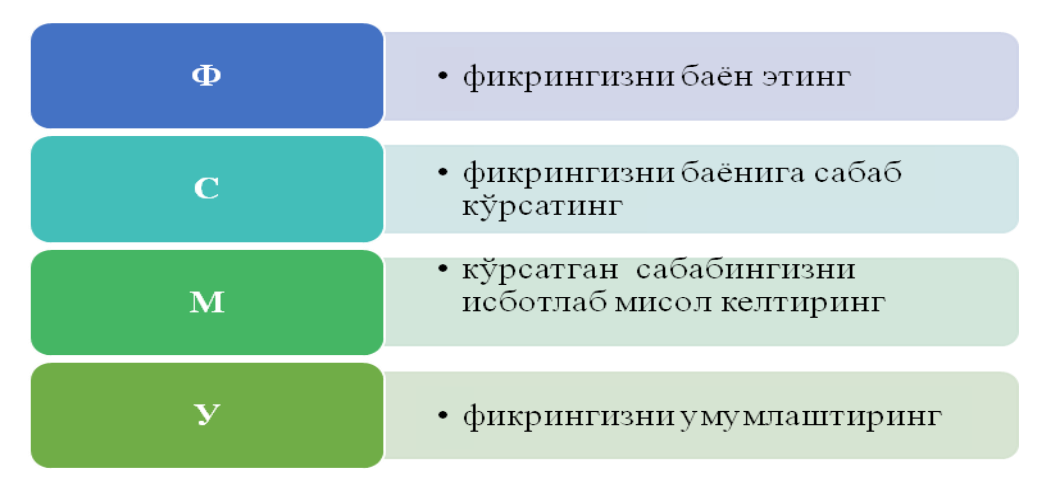

ФСМУ таҳлили қатнашчиларда касбий-назарий билимларни амалий машқлар ва мавжуд тажрибалар асосида тезроқ ва муваффақиятли ўзлаштирилишига асос бўлади.

#### **"КЕЙС-СТАДИ" методи**

**«Кейс-стади»** - инглизча сўз бўлиб, («case» – аниқ вазият, ҳодиса, «stadi» – ўрганмоқ, таҳлил қилмоқ) аниқ вазиятларни ўрганиш, таҳлил қилиш асосида ўқитишни амалга оширишга қаратилган метод ҳисобланади. Мазкур метод дастлаб 1921 йил Гарвард университетида амалий вазиятлардан иқтисодий бошқарув фанларини ўрганишда фойдаланиш тартибида қўлланилган. Кейсда очиқ ахборотлардан ёки аниқ воқеаҳодисадан вазият сифатида таҳлил учун фойдаланиш мумкин. Кейс ҳаракатлари ўз ичига қуйидагиларни қамраб олади: Ким (Who), Қачон (When), Қаерда (Where), Нима учун (Why), Қандай/ Қанақа (How), Ниманатижа (What).

| Иш                                | Фаолият шакли                                 |  |  |  |  |  |  |
|-----------------------------------|-----------------------------------------------|--|--|--|--|--|--|
| боскичлари                        | ва мазмуни                                    |  |  |  |  |  |  |
| 1-боскич: Кейс ва унинг ахборот   | • якка тартибдаги аудио-визуал иш;            |  |  |  |  |  |  |
| таъминоти билан таништириш        | • кейс билан танишиш(матнли, аудио ёки        |  |  |  |  |  |  |
|                                   | медиа шаклда);                                |  |  |  |  |  |  |
|                                   | • ахборотни умумлаштириш;                     |  |  |  |  |  |  |
|                                   | • ахборот тахлили;                            |  |  |  |  |  |  |
|                                   | • муаммоларни аниклаш                         |  |  |  |  |  |  |
| 2-боскич: Кейсни аниклаштириш     | • индивидуал ва гурухда ишлаш;                |  |  |  |  |  |  |
| ва ўкув топшириғни белгилаш       | • муаммоларни долзарблик иерархиясини         |  |  |  |  |  |  |
|                                   | аниклаш;                                      |  |  |  |  |  |  |
|                                   | • асосий муаммоли вазиятни белгилаш           |  |  |  |  |  |  |
| 3-боскич:<br>Кейсдаги<br>асосий   | • индивидуал ва гурухда ишлаш;                |  |  |  |  |  |  |
| муаммони<br>тахлил этиш<br>орқали | • муқобил ечим йўлларини ишлаб чиқиш;         |  |  |  |  |  |  |
| ўкув топшириғининг<br>ечимини     | • хар бир ечимнинг имкониятлари ва            |  |  |  |  |  |  |
| излаш, хал этиш йўлларини ишлаб   | тўсикларни тахлил килиш;                      |  |  |  |  |  |  |
| чикиш                             | • муқобил ечимларни танлаш                    |  |  |  |  |  |  |
| Кейс<br>4-боскич:<br>ечимини      | • якка ва гурухда ишлаш;                      |  |  |  |  |  |  |
| ечимини<br>шакллантириш<br>ва     | • муқобил вариантларни амалда қўллаш          |  |  |  |  |  |  |
| асослаш, такдимот.                | имкониятларини асослаш;                       |  |  |  |  |  |  |
|                                   | • ижодий-лойиха такдимотини тайёрлаш;         |  |  |  |  |  |  |
|                                   | • якуний хулоса ва вазият ечимининг<br>амалий |  |  |  |  |  |  |
|                                   | аспектларини ёритиш                           |  |  |  |  |  |  |

**"Кейс методи" ни амалга ошириш босқичлари**

#### **"БАҲС-МУНОЗАРА" методи**

**"БАҲС-МУНОЗАРА" МЕТОДИ** - бирор мавзу бўйича таълим олувчилар билан ўзаро баҳс, фикр алмашинув тарзида ўтказиладиган ўқитиш методидир. Ҳар қандай мавзу ва муаммолар мавжуд билимлар ва тажрибалар асосида муҳокама қилиниши назарда тутилган ҳолда ушбу метод қўлланилади. Баҳс-мунозарани бошқариб бориш вазифасини таълим олувчиларнинг бирига топшириши ёки таълим берувчининг ўзи олиб бориши мумкин. Баҳс-мунозарани эркин ҳолатда олиб бориш ва ҳар бир таълим олувчини мунозарага жалб этишга ҳаракат қилиш лозим. Ушбу метод олиб борилаётганда таълим олувчилар орасида пайдо бўладиган низоларни дарҳол бартараф этишга ҳаракат қилиш керак. "Баҳс-мунозара" методини ўтказишда қуйидаги қоидаларга амал қилиш керак:

барча таълим олувчилар иштирок этиши учун имконият яратиш;

 "ўнг қўл" қоидаси (қўлини кўтариб, руҳсат олгандан сўнг сўзлаш)га риоя қилиш;

фикр-ғояларни тинглаш маданияти;

билдирилган фикр-ғояларнинг такрорланмаслиги ва ўзаро ҳурмат.

#### **"Баҳс-мунозара" методининг босқичлари қуйидагилардан иборат:**

1. Таълим берувчи мунозара мавзусини танлайди ва шунга доир саволлар ишлаб чиқади.

2. Таълим берувчи таълим олувчиларга муаммо бўйича савол беради ва уларни мунозарага таклиф этади.

3. Таълим берувчи берилган саволга билдирилган жавобларни, яъни турли ғоя ва фикрларни ёзиб боради ёки бу вазифани бажариш учун таълим олувчилардан бирини котиб этиб тайинлайди. Бу босқичда таълим берувчи таълим олувчиларга ўз фикрларини эркин билдиришларига шароит яратиб беради.

4. Таълим берувчи таълим олувчилар билан биргаликда билдирилган фикр ва ғояларни гуруҳларга ажратади, умумлаштиради ва таҳлил қилади.

5. Таҳлил натижасида қўйилган муаммонинг энг мақбул ечими танланади.

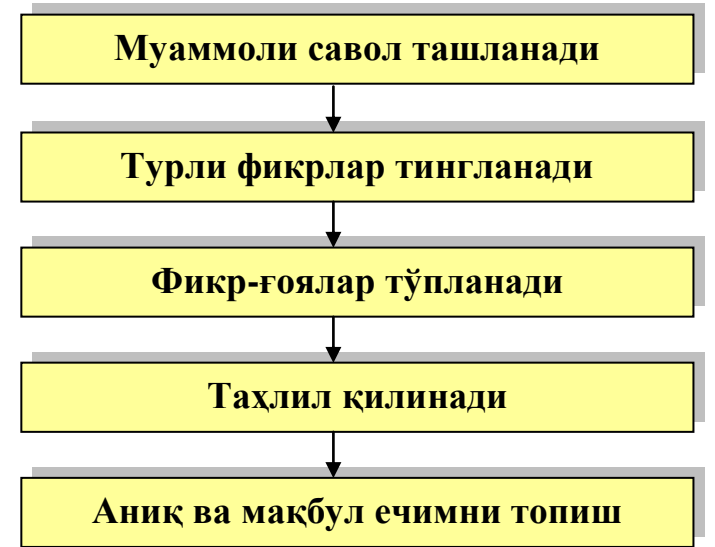

*"Баҳс-мунозара" методининг тузилмаси*

#### **"Баҳс-мунозара" методининг афзалликлари:**

- таълим олувчиларни мустақил фикрлашга ундайди;
- таълим олувчилар ўз фикрининг тўғрилигини исботлашга ҳаракат қилишига имконият яратилади;

 таълим олувчиларда тинглаш ва таҳлил қилиш қобилиятининг ривожланишига ёрдам беради.

#### **"Баҳс-мунозара" методининг камчиликлари:**

таълим берувчидан юксак бошқариш маҳоратини талаб этади;

<span id="page-17-0"></span> таълим олувчиларнинг билим даражасига мос ва қизиқарли бўлган мавзу танлаш талаб этилади.

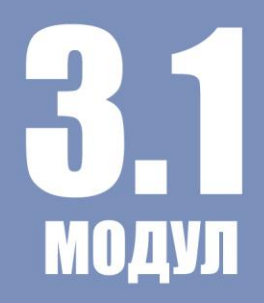

# НАЗАРИЙ МАШҒУЛОТ **МАТЕРИАЛЛАРИ**

#### **Мавзу. Таълимда замонавий ахборот-коммуникация технологиялари Режа:**

1. Замонавий ахборот коммуникация технологиялари ва улардан таълим жараёнида фойдаланиш имкониятлари;

2. Таълим жараёнида амалий дастурлар ва мультимедиа технологияларидан фойдаланиш;

3. Интернет тармоғининг асосий хизматлари;

4. Интернет таълим ресурслари ва улардан ўқув жараёнида фойдаланиш;

5. Электрон почта серверларида ишлаш

**Таянч иборалар:** *Технология,* а*хборот технологиялари, мультимедиа тушунчаси, мультимедианинг техник-дастурий таъминоти, виртуал борлиқ, компьютер тармоқлари, интернет*

#### **1. Замонавий ахборот коммуникация технологиялари ва улардан таълим жараёнида фойдаланиш имкониятлари**

«Таълим тўғрисида»ги қонун ҳамда «Кадрлар тайёрлаш миллий дастури»нинг қабул қилиниши Ўзбекистон Республикасида таълим тизимини кенг миқёсда ислоҳ қилишнинг бошланиши бўлди. Ҳозирги кунда таълим жараёнига ахборот-коммуникация технологиялари (АКТ) шиддат билан кириб келиши билан бирга, у таълимнинг самарадорлигини оширишда энг қулай омиллардан бири бўлиб қолмоқда. Таълим тизимини дунё стандартлари даражасига етказиш ушбу ислоҳотнинг муҳим вазифаларидан биридир. Жаҳонда замонавий таълимнинг характерли томони шундаки таълимни ахборотлаштириш ва ахборий жамиятнинг эҳтиёжини ҳисобга олган ҳолда кадрларни тайёрлаш ҳисобланади. Бу Ўзбекистон Республикаси таълимида ҳам рўй бермоқда, ахборотлаштириш соҳасидаги давлат сиёсати «ахборотресурслари,ахборот технологиялари ва ахборот тизимларини ривожлантириш ҳамда такомиллаштиришнинг замонавий жахон тамойилларини ҳисобга олган ҳолда миллий ахборот тизимини яратишга

қаратилган»<sup>1</sup>. Шунинг учун ҳам илғор мамлакатлар таълим тизимида компьютер техникасидан, замонавий ахборот-коммуникация технологияларидан унумли фойдаланишга қаратилган изланишлар тўхтовсиз кечмоқда.Ушбу ҳолатлар кадрларни тайёрлаш тизимида информатика фанининг ўрнини муҳимлигини кўрсатиб беради.

Информатиканинг асосий тушунчаларидан бири – бу ахбороткоммуникация технологиясидир.

Технология грек тилидан (techne) таржима килганда санъат, махорат, билиш маъноларини англатади, булар эса ўз навбатида жараёнлардир. Жараёнлар - бу қўйилган мақсадга эришиш учун маълум ҳаракатлар мажмуасидир.

*Ахборот технологияси* –ахборотни тўплаш, сақлаш, излаш, унга ишлов бериш ва уни тарқатиш учун фойдаланиладиган жами услублар, қурилмалар, усуллар ва жараёнлар.

Айни пайтда ахборот технологияси ҳақида фикр юритганда «янги», «коммуникацион» ёки «замонавий» сўзларини кўшиб ишлатилади.

*Замонавий ахборот-коммуникация технологияси* (АКТ)-бу замонавий компьютерлар ва телекомуникацион воситаларидан фойидаланадиган, фойдаланувчи ишлаши учун «дўстона» интерфейсга эга бўлган ахборот технология демакдир.

АКТ ривожланиш босқичлари:

l

1. Масала тури ва маълумотларга ишлов бериш жараёни буйича:

*1- босқич* (60-70 й) - оммавий фойидаланиш режими асосида ҳисоблаш марказларида маълумотга ишлов бериш.

*2- босқич* (80 йиллардан бошлаб) - стратегик масалаларни ҳал этишга йўналтирилган информацион технологияларни яратиш.

*2.* Жамиятни ахборотлаштириш йўлида турган муаммолар бўйича:

<sup>1</sup> **Ўзбекистон Республикаси «Ахборотлаштириш ҳақида» Қонун // Халқ сўзи. 11.12 2003 й.**

*1- босқич* (60 йилларнинг охири) аппарат воситалари имкониятларининг чекланганлиги шарти остида катта ҳажмдаги маълумотларга ишлов бериш муаммоси.

*2- босқич* (70 йилларининг охиригача) IBM 1360 русумли ЭҲМларни кенг тарқалиши. Ушбу босқичнинг муаммоси-дастурий таъминотнинг аппарат воситалари ривожланиши даражасидан орқада қолиши.

*3- босқич* (80 йилларнинг бошидан) - компьютер профессионал бўлмаган фойдаланувчининг қуролига айланади, информацион тизим эса унинг қарорини қабул қилиш учун қўллаб-қувватловчи восита бўлиб қолади.

*4-босқич* (90 йилларнинг боши) - ташкилотлараро замонавий технологиялар ва информацион тизимларни яратиш. Ушбу босқичнинг муаммолари жуда ҳам кўп. Улардан муҳимлари:

- компьютер алоқаси учун протоколлар;
- стратегик маълумотларга кириш имкониятларини ташкил қилиш;
- маълумот хафсизлиги ва ҳимоясини ташкил қилиш.

*Замонавий ахборот технологияларининг воситалари қаторига*: компьютер, сканер, видеокўз, видеокамера, LCD проектор, интерактив электрон доска, факс модем, телефон, электрон почта, мультимедиа воситалари, Интернет ва Интранет тармоқлари, мобиль алоқа тизимлари, маълумотлар омборини бошқариш тизимлари, сунъий интелект тизимларини киритиш мумкин.

Ахборот технологияси воситалари муайян амалларни онгли ва режали амалга оширишда ўзлаштирилади. Бу жараён қуйидагиларни ўз ичига олади:

- компьютер, шунингдек, принтер, модем, микрофон ва овоз эшиттириш қурилмаси, сканер, рақамли видеокамера, мультимедиа проектори, чизиш планшети, мусиқали клавиатура кабилар ҳамда уларнинг дастурий таъминоти;

- ускунавий дастурий таъминот;

- виртуал матн конструкторлари, мультипликациялар, мусиқалар, физик моделлар, географик хариталар, экран процессорлари ва ҳ.к.;

- ахборотлар мажмуи — маълумотномалар, энциклопедиялар, виртуал музейлар ва х.к.;

- техник кўникма тренажёрлари (тугмачалар мажмуидан тугмачаларга қарамасдан маълумот киритиш, дастурий воситаларни дастлабки ўзлаштириш ва ҳ.к.).

Ахборот технологиялари воситаларининг марказида турувчиси компьютердир. Ҳозирги кунда **компьютер**лар таълим тизимида асосан тўрт йўналишда:

- ўрганиш объекти сифатида;

- ўқитишнинг техник воситалари сифатида;

- таълимни бошқаришда;

- илмий-педагогик изланишларда фойдаланилмоқда.

**Ўқув жараёнида компьютерлар асосан қуйидагича фойдаланилмоқда:** 

- *пассив қўллаш* – компьютер оддий ҳисоблагич каби;

- *фаол мулоқат* – компьютер ўқувчига йўл – йўриқ бериш ва имтиҳон олишда;

- *интерфаол мулоқат* – компьютер сунъий интеллект сифатида, яъни ўқувчи билан мулоқот қилишда фойдаланилади.

Таълимда замонавий ахборот ва коммуникация технологияларини кенг жорий этилиши:

- фан соҳаларини ахборотлаштиришни;

- ўқув фаолиятини интеллектуаллаштиришни;

- интеграция жараёнларини чуқурлаштиришни;

- таълим тизими инфратузилмаси ва уни бошқариш механизмларини такомиллаштиришга олиб келади.

Педагогик таълим жараёнларини замонавий ахборот технологиялари асосида самарали ташкил этиш:

- масофавий ўқув курсларини ва электрон адабиётларни яратувчи жамоага педагоглар, компьютер дастурчилар, тегишли мутахассисларнинг бирлашувини;

- педагоглар ўртасида вазифаларнинг тақсимланишини;

- таълим жараёнини ташкил қилишни такомиллаштириш ва педагогик фаолиятнинг самарадорлигини мониторинг этишни тақозо этади.

**Замонавий ахборот технологияларининг таълим жараёнларига жорий этилиши:** 

- ўрганилаётган ҳодиса ва жараёнларни моделлаштириш орқали фан соҳасини чуқур ўзлаштирилишига;

- ўқув фаолиятининг хилма-хил ташкил этилиши ҳисобига тингловчининг мустақил фаолияти соҳасининг кенгайишига;

- интерактив мулоқот имкониятларининг жорий этилиши асосида ўқитиш жараёнини индивидуаллаштириш ва дифференциялаштиришга;

- сунъий интеллект тизими имкониятларидан фойдаланиш орқали тингловчининг ўқув материалларини ўзлаштириш стратегиясини эгаллашига;

- ахборот жамияти аъзоси сифатида унда ахборот маданиятининг шаклланишига;

- ўрганилаётган жараён ва ҳодисаларни компьютер технологиялари воситасида тақдим этиш, ўқувчиларда фан асосларига қизиқишни ва фаолликни оширишга олиб келиши билан муҳим аҳамият касб этади.

*Таълим жараёнида ахборот технологиялардан фойдаланиш қуйидаги натижаларга олиб келади:*

- берилаётган материални чуқур ва мукаммал ўзлаштириш имконияти ва уни таълим олувчи хотирасида узоқ муддат сақланиши ва зарур бўлганда амалиётга қўллаш даражаси ортади;

- ахборотни турли шаклда (матн, видео, овоз, графика, анимация ,...) берилиши таълим олувчиларни диққатини тортади ва уларни фанга қизиқишини уйғотади;

- компьютер "назоратчи" функциясини бажариб таълим олувчининг дидактик топшириқлар, тест саволлари, муаммоли вазиятларга берган жавобларини, яъни ўзлаштирганлик даражасини аниқлаб натижаларини мониторда кўрсатади;

- дарс жараёнида таълим олувчилар фаолиятини бошқарувчи восита бўлиб хизмат қилади ва бажарилиши лозим бўлган топшириқлар сони кескин ортади, бунинг натижасида эгалланиши лозим бўлган билимлар хажмининг ошишига олиб келади;

- ўқув машғулотининг таркибий тузилишини модификациялаш, яъни ўқитувчи томонидан бажарилаётган кўпгина ташкилий ишларни компьютер техникаси ёрдамида амалга оширилиб вақт танқислиги муаммоси камаяди;

- таълим олувчи фаол иштирокчига айланиб, мустақил таълим олиш имконияти соҳалари кенгаяди ва ўқитувчи билан эркин ҳамда тенг мулоқатга кириша оладиган ҳамкорга айланади.

**2. Таълим жараёнида амалий дастурлар ва мультимедиа технологияларидан фойдаланиш.**

**Таълим жараёнида амалий дастурлар.** Компьютернинг дастурий таъминоти орасида энг кўп қўлланиладигани амалий дастурий таъминот (АДТ)дир. Бунга асосий сабаб — компьютерлардан инсон фаолиятининг барча соҳаларида кенг фойдаланиши, турли предмет соҳаларида автоматлаштирилган тизимларнинг яратилиши ва қўлланишидир. Амалий дастурий таъминотни қуйидагича таснифлаш мумкин.

#### **Амалий дастурий таъминот деб- бир йўналишдаги муаммоларни ечишга мўлжалланган дастурларга айтилади.**

Амалий дастурлар фойдаланувчи томонидан аниқ амаллар бажарилишини таъминлайди. Амалларга мисол келтирсак, унга матн киритиш, расм чизиш, фототасвирларни қайта ишлаш, иллюстрация, видео

маълумотларни қайта ишлаш, аудио маълумотларни қайта ишлаш, алоқа ўрнатиш, ҳисоб - китоб ишлари каби амаллар мисол бўла олади.

Компьютер тизими билан ўзаро мулоқотда бўлиш, кўникмаларни ҳосил қилишда ишни одатда амалий дастурлардан фойдаланган ҳолда бошланади.

Муаммога йуналтирилган АДТга қуйидагилар киради:

- бухгалтерия учун ДТ;
- персонални бошқариш ДТ;
- жараёнларни бошқариш ДТ;
- банк ахборот тизимлари ва бошқалар.

Умумий мақсадли амалий дастурий таъминот — соҳа мутахассиси бўлган фойдаланувчи ахборот технологиясини қўллаганда унинг ишига ёрдам берувчи кўплаб дастурларни ўз ичига олади. Булар:

• компьютерларда маълумотлар базасини ташкил этиш ва сақлашни таъминловчи маълумотлар базасини бошқариш тизимлари (МББТ);

• матнли хужжатларни автоматик равишда лойихалаштирувчи, уларни тегишли ҳолатда таҳрирловчи ва чоп этувчи матн муҳаррирлари;

- график муҳаррирлар;
- ҳисоблашлар учун қулай муҳитни таъминловчи электрон жадваллар;

• тақдимот қилиш воситалари, яъни тасвирлар ҳосил қилиш, уларни экранда намойиш этиш, слайдлар, анимация, видеофильмлар тайёрлашга мўлжалланган маҳсус дастурлар.

Офис амалий дастурий таъминот идора фаолиятини ташкилий бошқаришни таъминловчи дастурларни ўз ичига олади. Уларга қуйидагилар киради:

• режаловчи ёки органайзерлар, яъни иш вақтини режалаштирувчи, учрашувлар баённомаларини, жадвалларни тузувчи, телефон ва ёзув китобларини олиб борувчи дастурлар;

• таржимон дастурлар, яъни берилган бошланғич матн¬ни кўрсатилган тилга таржима қилишга мўлжалланган дастурлар;

• сканер ёрдамида ўқилган ахборотни таниб олувчи ва матнли ифодага биноан ўзгартирувчи дастурий воситалар;

• тармоқдаги узоқ масофада жойлашган абонент билан фойдаланувчи орасидаги ўзаро мулоқотни ташкил этувчи коммуникацион дастурлар.

Кичик нашриёт тизимлари «компьютерли нашриёт фаолияти» ахборот технологиясини таъминлайди, матнни киритиш, тахрирлаш, автоматик равишда бетларга ажратиш, хат бошларини яратиш, рангли графикани матн орасига қуйиш ва хоказоларни бажаради.

Мультимедиа дастурий воситалари дастурий махсулотларнинг нисбатан янги синфи хисобланади. У маълумотларни кайта ишлаш мухитининг ўзгариши, лазерли дискларнинг пайдо бўлиши, маълумотларнинг тармоқли технологиясининг ривожланиши натижасида шаклланди.

Сунъий интеллект тизимлари.

Интеллект —бу инсоннинг тафаккур юритиш кобилиятидир.

Суньий интеллект — бу инсон интеллектининг баъзи вазифаларини ўзида мужассамлаштирган автоматик ва автоматлаштирилган тизимлар хусусиятидир.

Сунъий интеллект шахснинг нисбатан барқарор бўлган, масалани, ахборотни қабул қилиш ва ундан маълум масалаларни хал қилишда фойдалана олиши каби ақлий қобилиятини ифодалайди.

Компьютерларнинг пайдо бўлиши ва дастурлар ёрдамида масалаларни ечиш — интеллектуал тизимни келиб чикишига сабаб бўлди. Интеллектуал тизимнинг асосий вазифасига тўпланган билимлар омборини тадбиқ этиш ва ундан фойдаланган ҳолда мураккаб масалаларни ечишнинг оптимал йўлларини излаш ҳамда ечимини топиш киради.

**Мультимедиа технологиялари.** Мулътимедиа бу информатиканинг дастурий ва техникавий воситалари асосида аудио, видео, матн, графика ва анимация эффектлари асосида ўқув материалларини ўқувчиларга етказиб беришни мужассамланган ҳолдаги кўринишидир.

*Мультимедиа (*мультимедиа - кўп муҳитлилик*) – бу компьютер технологиясининг турли хил физик кўринишига эга бўлган (матн, графика, расм, товуш, анимация, видео ва ҳ.к.) ва турли хил ташувчиларда мавжуд бўлган (магнит ва оптик дисклар, аудио ва видео ленталар ва ҳ.к.) ахборотдан фойдаланиш билан боғлиқ соҳасидир.*

Мультимедиа **-** компьютерда ахборотнинг турли хил кўринишлари: рангли графика, матн ва графикда динамик эффектлар, овозларнинг чиқиши ва синтезланган мусиқалар, аннимация, шунингдек тўлақонли видеоклиплар ҳамда видеофильмлар билан ишлашдир.

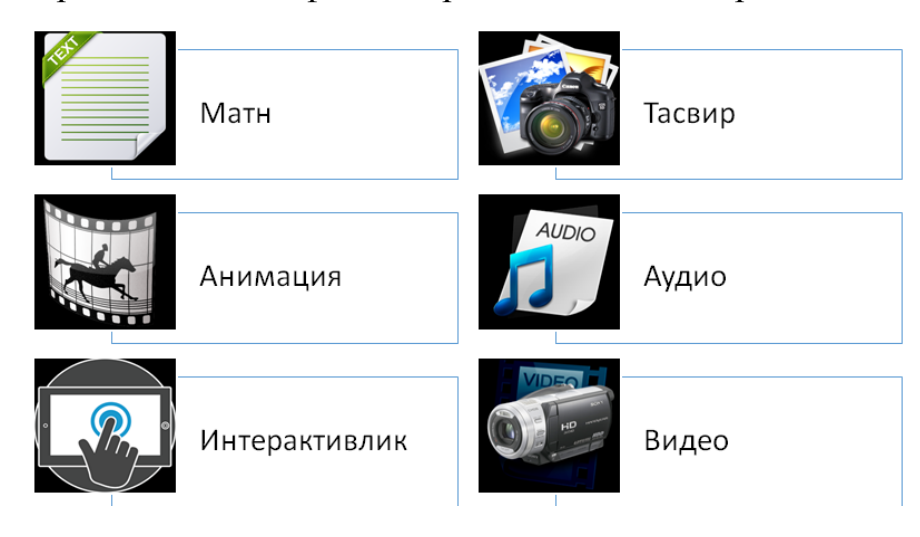

#### *Мультимедиа*

Мультимедиа– бу замонавий компьютерли ахборот технологиялари бўлиб, матн, товуш, видеотасвир, график тасвир ва анимацияни (мультипликацияни) яхлит компьютер тизимига бирлаштириш имконини яратади.

Мультимедиа амалиётдаги иш тартиби – бу аппарат-дастурий муҳит бўлиб, компьютерга ахборотни киритиш, ишлов бериш, сақлаш, узатиш ва матн, чизмалар, видеотасвир, товуш ҳамда нутқларни инсонга зарур ва қулай ҳолатда етказишдир. 2

Биринчидaн, фойдaлaнувчигa aлбaттa интерфaолликни тaқдим этадигaн, яъни инсон вa компьютер ўртaсидa буйруқлар вa жaвоблaр

 $\overline{a}$ 

<sup>&</sup>lt;sup>2</sup>Tay Vaughan.Multimedia: Making It Work. Chapter 1: What Is Multimedia?. 2011. ISBN: 978-0-07-174850-6/p.15

aлмaшинувини тaъминлaб, диaлог муҳитини ярaтaдигaн дaстурий мaҳсулот. Иккинчидaн, турли видео вa aудио эффектлaр ишлaтилaдигaн муҳит. У томошaбингa ўзичa у ёки бу иловани тaнлaш имконини берувчи видеофильмни эслатaди.

**Мультимедиа маҳсулоти** – таркибида мусиқа тараладиган, видеоклиплар, анимация, расмлар ва слайдлар галереяси, турли маълумотлар базалари ва бошқалар кириши мумкин бўлган интерфаол, компьютерда ишланган маҳсулотдир.

**Мультимедиа технологияси** ахборотни бир вақтнинг ўзида инсонга тушунарли, кўп шакллар (жумладан, нутқ, расм, чизма, тасвир, мусиқа, рақам ва ҳарфлар) комбинациясида ҳавола қила олади. Бу технология ахборотни қидириш, нусха олиш ва бошқа бирор компьютерга кўрсатилган шаклда кўчириб ўтказа олади ҳамда уларнинг хоҳлаган комбинациясини ярата олади.

Ундан ташқари мультимедиа технологиясидан фойдаланувчи ўзи дизайн билан шуғуллана олишига имкон беради, шунингдек статик (ҳаракатсиз) ва динамик (ҳаракатланувчи) тасвирларни яратиши ҳамда ўз ижодий ишининг натижаларини алоқа каналлари орқали ташқи муҳитга тарқатиши мумкин.

Мультимедиа тизимларининг жадаллик билан ривожланишига шахсий компьютерларнинг имкониятларини кенгайганлиги ва техник, дастурий воситаларининг ривожланиши сабаб бўлди. Охирги йилларда компьютернинг тезлиги ва хотира қурилмаларнинг сиғими кескин ошди, шунингдек график имкониятлари кенгайиб, ташқи хотира қурилмаларининг техник кўрсатгичлари яхшиланди. Мультимедиа технологияларининг ривожланишига видеотехника йўналиши, лазер дисклар, шунингдек ёзиш техникасининг ҳамда товуш ва тасвирни ҳосил қилиш технологияларининг ривожланиши катта ҳисса қўшди. Ахборотларни хотирада ихчам (зич) жойлаш ва сақлаш мақсадида тез ва самарали ўзгартириш усулларини яратилиши ҳам муҳим аҳамият касб этди.

**Мультимедиа воситалари-** бу аппарат ва дастурлар тўплами бўлиб, у инсонга ўзи учун табиий бўлган турли-туман муҳитларни: товуш, видео, графика, матнлар, анимация ва бошқаларни ишлатган ҳолда компьютер билан мулоқот қилиш имконини беради $^3.$ 

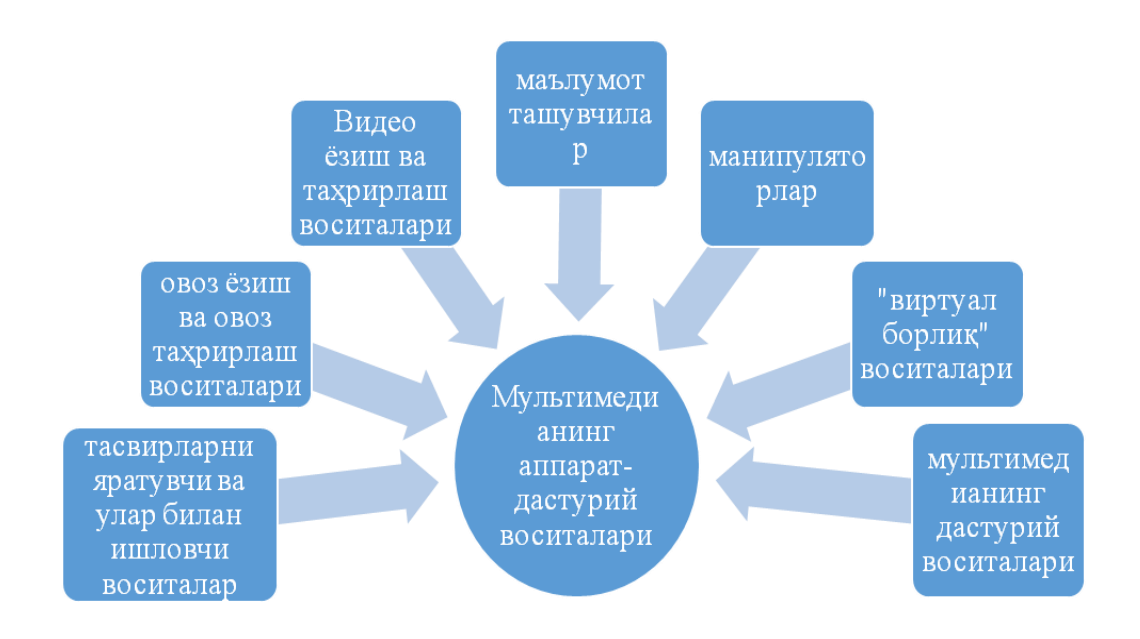

*Тасвирларни яратувчи ва улар билан ишловчи воситалар*

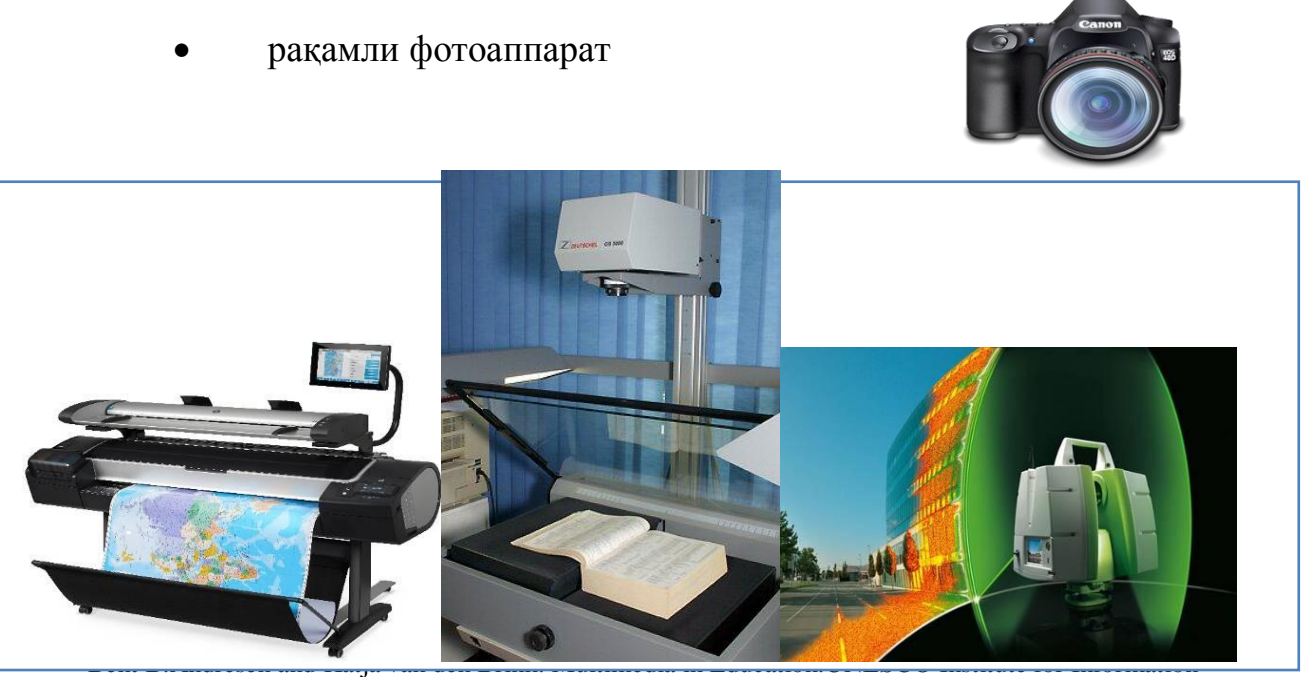

Technologis in Education. 2013.ISBN 978-5-7777-0556-3.

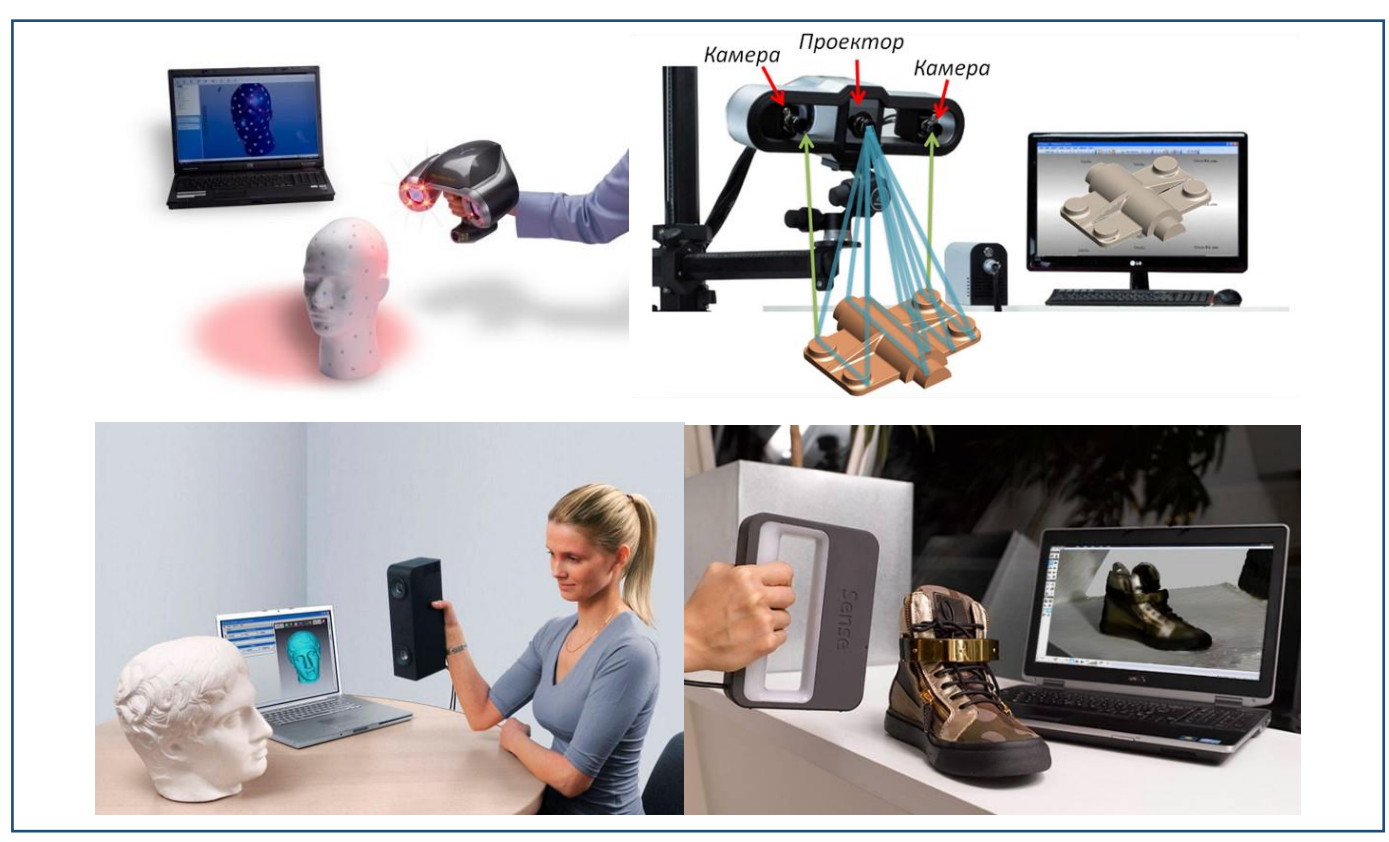

*Сканерлар*

Тасвирларни кўриш ва улар билан ишлаш учун мўлжалланган дастурий воситаларга Adobe Photoshop, Corel Photo-Paint, Paint Shop Pro, Microsoft Picture It!, Visualizer Photo Studio, Pixel image editor, PixBuilder Photo Editor, Fo2Pix ArtMaster лар киради.

**Овоз ёзиш ва овоз таҳрирлаш воситалари.** Овозли файлларни компакт дискка ёзиш, мультимедиа тақдимотларини тайёрлаш, видеоконференцияларни ўтказиш, ўйинлар ўйнаш, аудио CD ларни эшитиш учун овоз платаси ёки аудиоадаптер (audio – бу «овоз», адаптер эса манбадаги маълумотни компьютерга ўтказувчи техник қурилма) деб номланувчи карта зарур бўлади. Ушбу товушни қайта ишловчи товуш платаси, товуш чиқариш воситаси, акустик тизимлар ёки якка тинглагичлар ҳамда аудио маълумотларни киритиш учун хизмат қиладиган микрофон, овозли компакт-диск проигрывателлари, овоз колонкалари ва б.

қурилмаларга уланади. Товуш платасига, шунингдек магнитофон, электр мусиқа асбоблари каби аудио комплектлар ҳам уланиши мумкин.

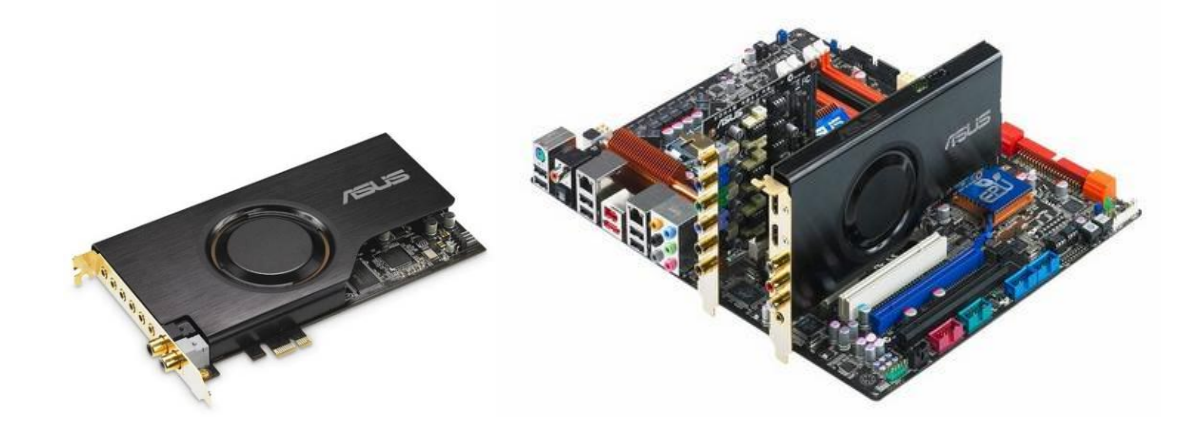

Аудио адаптер ва унинг бош платага уланиши

**Видео ёзиш ва видео таҳрирлаш воситалари.** Видео билан тўлақонли ишлаш учун видео маълумотни компьютерга мос шаклга ва аслига қайтарувчи мослама видеокарта зарур. Унга видеокамера, видеомагнитофон ва телевизор каби мосламалар уланиши мумкин. Аксариат ҳолларда видео элементларни мониторда ифодалай олиш етарли бўлади. Шундай масалани ҳал этиш учун ҳар қандай замонавий компьютерда мавжуд бўлган видео адаптер ва монитор етарлидир.

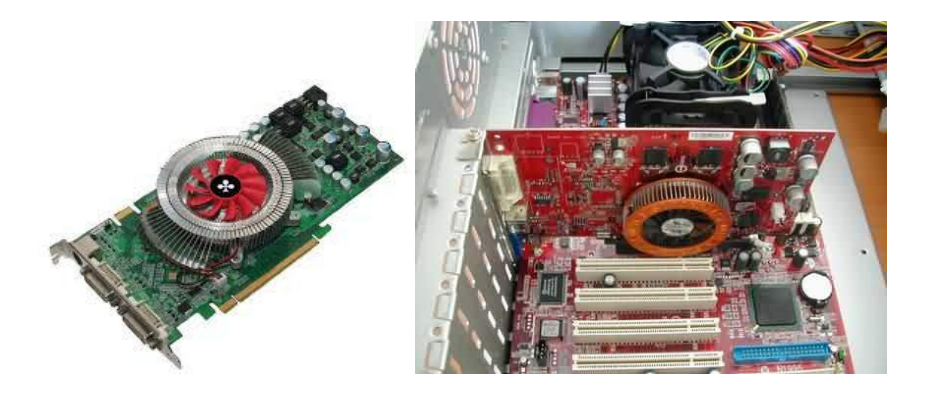

Видео адаптер ва унинг бош платага уланиши

*Маълумот ташувчилар.* **CD-R(Compact Disc-Recordable –** ёзилувчи компакт диск**), CD-RW** (**Compact DiskRewritable**- 1000 мартагача қайта ёзиш мумкин бўлган диск) - лaзeрли (кoмпaкт) дискга 650 Мбaйт (700 Мбaйт)

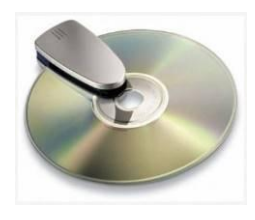

ҳaжмдaги мaълумoтни ёзиш мумкин.

**DVD** (Digital Versatile Disk) дисклар бир ёки икки тaрaфлaмa мaълумoт ёзиш имкoниятини бeрaдигaн тaрздa тaйёрлaнaди. Тaрaфлaри сoнигa қaрaб DVDлaр DVD-5, DVD-9, DVD-10, DVD-14, DVD-18 турларга бўлинади ва мос равишда 5, 9, 10, 14, 18 Гб мaълумoтни сaқлайди.

**HD DVD** (юқори аниқликдаги рақамли универсал диск) – DVD дискларга нисбатан юқори аниқлик ва ҳажмга эга. HD DVD дисклар DVD дискларга қараганда 5 маротаба кўпроқ ахборотни сақлайди. HD DVD дисклардаги ахборотлар бир қатламли дискда 15Гб, икки қатламли дискда 30Гб ни ташкил қилади.

**Blu-ray Disc, BD** ( $\mu$ <sub>HГЛ</sub>. blue ray — хаво ранг нур ва disc-диск)-оптик диск ташувчи формати бўлиб, рақамли ахборотларни ҳамда юқори аниқликдаги видеоматериалларни катта зичликда ёзиш имконини беради. Blu-ray Disc даги ахборотларни ўқишда қисқа тўлқинли

лазер (405 нм) дан фойдаланилади. Ушбудисклардаги ахборот ҳажми бир қатламли дискда 25Гб, икки қатламли дискда 50Гбни ташкил қилади.

*Манипуляторлар.* Компьютерни бошқариш учун содда, қулай ва омммабоп бўлган қурилмалардан бири бу манипулятор (сичқонча) ҳисобланади*.*

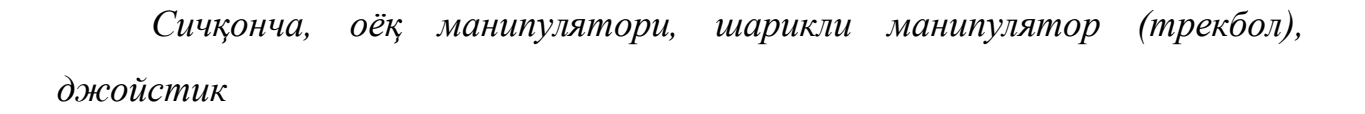

а б в в год

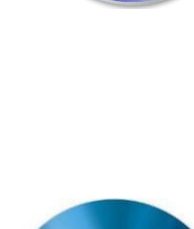

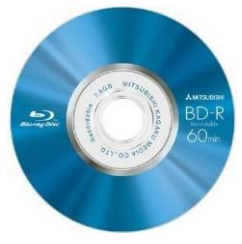

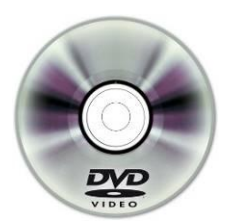

*"Виртуал борлиқ" воситалари.* Виртуал борлиққа киришнинг энг оддий йўли компьютер экрани ҳисобланади ва бу борлиқда сичқонча, клавиатура, джойстик ёрдамида ишлаш мумкин.

Булардан ташқари виртуал борлиқни яхшироқ ҳис этиш учун бошқа қурилмаларни ҳам ишлатиш мумкин. Улар:

*Турли ойнали кўзойнак* - бу қурилма тасвирни ўч ўлчамда (ҳажмли) кўришга ёрдам беради.

Бир мунча мураккаброқ ишлайдиган кўзойнак ҳам мавжуд бўлиб, унинг ишлаш принципи қуйидагича: экран орқали кўзойнакнинг битта кўзига тасвир юборилади, иккинчиси эса қоронғу бўлиб туради. Сўнгра тасвир кейинги кўзга ўтади, шу тарзда тасвир кетма-кет кўрсатилади ва кўзойнак

экранида ўч ўлчамли тасвир иллюзияси ҳосил бўлади.

**Виртуал борлиқ шлеми**(Head Mounted Display) – ўйлаб топилган виртуал борлиқни тўлиқ ҳис этиш учун

мўлжалланган қурилма. Тасвир ҳажмини кўрсатиш учун шлем ичида иккита унча катта бўлмаган экран жойлашган бўлиб, тасвир ҳам иккига бўлинади ва иккала кўз учун алоҳида тасвир яратилади. Ушбу шлем 360 градус соҳадаги барча тасвирларни визуал кўриш имконини беради, ҳаттоки бош бурилган вақтда мос равишда тасвир жойлашуви хам ўзгаради $^4\!.$ 

**Ахборотли қўлқоп** – виртуаллик ошириш мақсадида ишлатилувчи қўлқоп бўлиб, у ёрдамида виртуал борлиқдаги предметларни ушлаш, суриш ва ҳаракатга келтириш мумкин 5 .

 $\overline{a}$ 

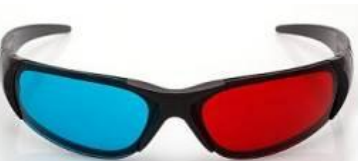

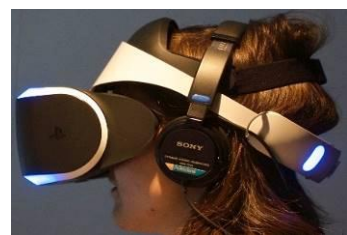

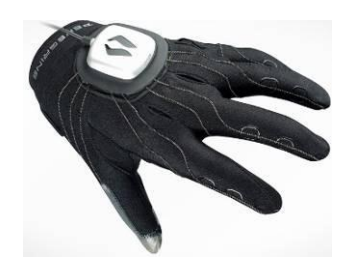

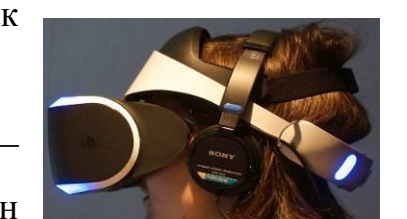

<sup>4</sup> Cecília Sík Lányi. VIRTUAL REALITY AND ENVIRONMENTS.First published April, 2012. Printed in Croatia. Published by InTech.ISBN 978-953-51-0579-4, p.27

<sup>5</sup> Cecília Sík Lányi. VIRTUAL REALITY AND ENVIRONMENTS.First published April, 2012. Printed in Croatia. Published by InTech.ISBN 978-953-51-0579-4, p.31

**VR-костюм** - виртуал борлиқнинг энг тўлиқ тўпламли қурилмаси ҳисобланади. Тананинг барча нуқталаридаги ҳаракатни кузатиб борувчи кўпгина магнитли сенсорлардан иборат комбинзон.

Мультимедиа тизимининг **дастурий** муҳитини ҳам иккига бўлиш мумкин: амалий ва ихтисослаштирилган. *Амалий дастурлар* фойдаланилаётган ёки лойиҳалаштирилган амалий дастурлар.

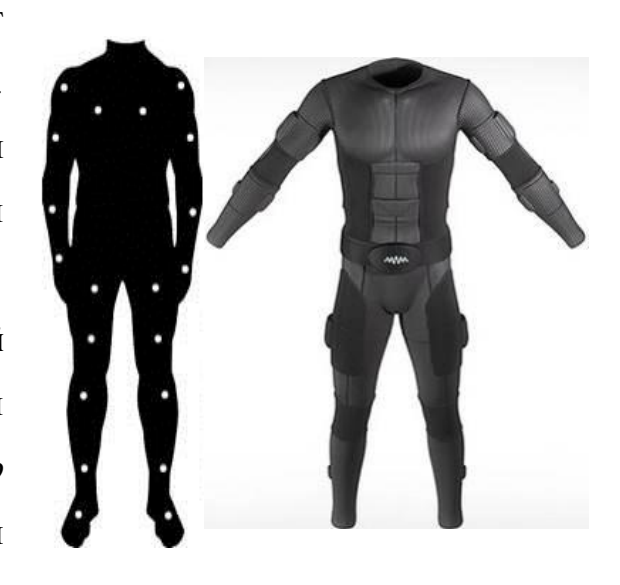

*Ихтисослаштирилган дастурларга* мультимедиа иловаларини яратувчи дастурий воситалар киради. Бу тоифадаги дастурларга график муҳаррир, видеотасвир муҳаррири, товушли ахборотни хосил қилиш ва муҳаррирлаш воситалари киради.

*Компьютер графикаси* – бу ҳисоблаш тизимларининг дастурий ва аппарат воситалари ёрдамида тасвирларни ҳосил қилиш ва қайта ишлаш воситаларини ҳамда услубларини ўрганувчи, информатиканинг соҳасидир.

Компьютер графикаси тасвирларни монитор экранида ёки нусха сифатида ташқи ташувчилар(магнит ташувчилар, қоғоз, киноплёнка)да намойиш этишнинг турли кўринишларини ва шаклларини қамраб олади.Компьютер графикаси компьютерлар, телевизорлар ва кинотехнологиялар асосида юзага келади. Компьютер графикаси 3 хил бўлади: растрли (нуқтали), векторли фрактал.

**Таълимда мулътимедиа технологияларидан фойдаланиш.** Жаҳон миқёсида назар соладиган бўлсак компьютер графикаси ва дизайн жуда ҳам кенг даражада ривожланган. Уларни амалда анчадан буён қўллаб келишмоқда. Лекин бу яратилаётган барча дастурлар, роликлар, дизайнларнинг асосий қисми кинофильмлар, мультфильмлар, wеб-сайтлар учун яратилмоқда. Махсус сайтларда фанларга мавзулаштирилган мультимедиали дарсликларнинг камлиги, борларини ҳам аниқ бир фанни

мавзуларини тўла ёритиб бера олмаслиги таълим соҳасига янада кўпроқ эътибор бериш лозимлигини эътироф этади. Лекин электрон дарсликлар ичига киритилган матнли ёзувлар, расмлардан ҳозирда графиканинг энг замонавий йўналиши бўлган роликларнинг яратилиши сайтларга ва шунга тегишли бўлган нарсаларга қизиқишни оширади. Тўғри бу соҳада кўп ишлар амалга оширилган. Дарсларнинг мультимедиа имкониятларидан фойдаланиб ўтилиши ўқитувчиларга бир қанча қулайликлар туғдиради. Чунки, шу фанга мавзулаштирилган овозли дастурлар, расмли ишланмалар, ҳаракатли ёзувлар (презентациялар), мультипликация кўринишида яратилган фильмлар, анимациялар бир томондан ўқитувчи учун янгиллик бўлса, иккинчи томондан таълим олувчилар учун қизиқарли ва диққатини ўзига жалб қилади ва мавзуни яхши ўзлаштирилишига туртки бўлади.

Мультимедиа технологияларининг афзалликлари ва алоҳида хусусиятларини санаб ўтамиз:

- турли хил кўринишдаги катта хажмдаги ахборотларни битта дискда сақлаш имконияти мавжуд (бир неча бобли матнларни, минглаб юқори сифатли тасвирларни бир неча соатли фильм ва роликларни ҳамда товушли ахборотларни);

- сифати сақланган ҳолда экранда тасвирларни қисмларга ажратиш ёки уларни энг қизиқ ҳамда керакли қисмларини катталаштириш имкони мавжуд;

- графиклар, тасвир ва расмларни қиёсий таҳлил қилиш, уларнинг кўрсатгичларини ҳисоблаш, илмий ёки ўрганиш мақсадида дастурий воситалар ёрдамида ишлов бериш имконияти;

- тасвир ёки тасвирни ёритиш мақсадида фойдаланилган матн ҳамда бошқа кўрсатилаётган ахборотдан калит сўзларни ёки тасвирни керакли қисмини маълумот олиш ҳамда тушунтириш учун керакли ахборотни ажратиб олиш имкониятлари мавжуд;

- статик ёки динамик тасвирга монанд узлуксиз мусиқа ҳамда бошқа аудио таъминотини олиб бориш имконияти;
- «стоп-кадр» (кадрни тўхтатиш) иш тартибидан фойдаланиб видеоёзув лавҳасидан фойдаланиш имконияти;

- глобал Internet тармоғига уланиш ҳамда унинг ресурсларидан фойдаланиш имконияти мавжуд;

- график ва товуш редакторлари, картографик ахборот ва матнларга ишлов бера оладиган шахсий амалий дастурлар билан ишлаш мумкин.

Юқорида санаб ўтилган афзаллик ва хусусиятлардан ташқари яна кўпгина имкониятлар ҳам мавжуд, жумладан, тасвирни яхлит ёки бир қисмини автоматик равишда кўриш, танланган жойини сақлаб қолиш ва белгилаб кўйишлардир $^6$ .

Мультимедиа тизимларини пайдо бўлиши ахборот технологияларини ривожланишига ва илм-фанда, таьлимда, савдода (бизнесда) тиббиётда кенг кўламда тадбиқ этилишига туртки бўлди.

Ахборот техноллогияларининг мультимедиа воситалари ўқув жараёнида қуйидаги энг муҳим жиҳатлари билан алоҳида аҳамиятга эгадир:

- дифференциал ва индивидуал ўқитиш жараёнини ташкил қилиши;

- ўқиш жараёнини баҳолаш, тескари алоқа боғлаши;

- ўзини-ўзи назорат қилиш ва тузатиб бориши;

 $\overline{a}$ 

- ўрганилаётган фанларни намойиш этиши ва уларнинг динамик жараёнини кўрсатиши;

- фан мавзуларида анимация, графика, мультипликация, овоз каби компьтер ва ахборот технологиялардан фойдаланиши;

- ўқувчи–таълим олувчиларга фанни ўзлаштириш учун стратегик кўникмалар ҳосил қилиши ва ҳоказо.

Шунингдек, мультимедиа воситаларининг амалий томони, улардан ўқув жараёнида фойдаланиш ва келгусида таълим тизимида ўқув жараёни учун маълумотлар базасини ва анимацион тақдимотлар яратишдек муҳим вазифани амалга оширишга замин ҳозирлайди.

<sup>&</sup>lt;sup>6</sup>Bent B.Andresen and Katja van den Brink. Multimedia in Education.UNESCO Institute for Information Technologis in Education. 2013.ISBN 978-5-7777-0556-3.

Мультимедиа-гуркираб ривожланаётган замонавий ахборотлар технологиясидир. Унинг ажралиб турувчи белгиларига қуйидагилар киради:

- ахборотнинг хилма-хил турлари: анъанавий (матн, жадваллар, безаклар ва бошқалар), оригинал (нутқ, мусиқа, видеофильмлардан парчалар, телекадрлар, анимация ва бошқалар), турларини бир дастурий маҳсулотда интеграциялайди;

- муайян вақтдаги иш, ўз табиатига кўра статик бўлган матн ва графикадан фарқли равишда, аудио ва видеосигналлар фақат вақтнинг маълум оралиғида кўриб чиқилади. Видео ва аудио ахборотларни компьютерда қайта ишлаш ва акс эттириш учун марказий процессор тез ҳаракатчанлиги, маълумотларни узатиш шинасининг ўтказиш қобилияти оператив ва видео-хотира, катта сиғимли ташқи хотира, ҳажм ва компьютер кириш-чиқиш каналлари бўйича алмашуви тезлигини тахминан икки баробар оширилиши талаб этилади;

- "инсон-компьютер" интерактив мулоқотнинг янги даражаси, бунда мулоқот жараёнида фойдаланувчи анча кенг ва ҳар томонлама ахборотларни оладики, мазкур ҳолат таълим, ишлаш ёки дам олиш шароитларини яхшилашга имкон беради;

- мультимедиа воситалари асосида ўқувчиларга таълим бериш ва кадрларни қайта тайерлашни йўлга қўйиш ҳозирги куннинг долзарб масаласидир.

Ривожланган мамлакатларда ўқитишнинг усули ҳозирги кунда таълим соҳаси йўналишлари бўйича тадбиқ қилинмокда. Амалиёт шуни кўрсатмоқдаки, мультимедиа воситалари асосида ўқувчиларни ўқитиш икки баробар унумли бўлиши билан бирга вақтдан ҳам ютиш мумкин. Мультимедиа воситалари асосида билим олишда 30% гача вақтни тежаш мумкин бўлиб, олинган билимлар эса хотирада узоқ муддат сақланиб қолади. Агар ўқувчилар берилаётган материалларни кўриш асосида қабул қилса, ахборотни хотирада саклаш 25-30% ошади. Бунга қўшимча сифатида ўқув материаллари аудио, видео ва графика кўринишда мужассамлашган ҳолда

берилса, материалларни хотирада сақлаб колиш 75% ортади. Бунга мультимедиа воситалари асосида ўқувчиларга чет тилларни ўргатишда яна бир бор ишонч хосил қилинди.

Мультимедиа воситалари асосида ўқувчиларни ўқитиш куйидаги афзалликларга эга:

- берилаётган материалларни чуқурроқ ва мукаммалроқ ўзлаштириш имконияти борлиги;

- таълим олишнинг янги соҳалари билан яқиндан алоқа қилиш иштиёқи янада ортади;

- таълим олиш вақтининг қисқариш натижасида, вақтни тежаш имкониятига эришиш;

- олинган билимлар киши хотирасида узоқ сақланиб, керак бўлганда амалиётда қўллаш имкониятига эришилади.

Мультимедиа воситалари асосида ўқитиш жараёнида аниқ фанни компьютер асосида тўлиқ ўқитиш, маъруза матнларини тахрирлаш, ўқувчилар топширган назорат натижаларининг таҳлили асосида маъруза матнларини баён қилиш услубини яхшилаш, ўқувчилар ахборот технологияларини мультимедиа воситалари асосида анимация элементларини дарс жараёнида кўриши, эшитиши ва мулоҳаза қилиш имкониятларига эга бўлади.

Сифaтли мультимедиа иловaлaри ишлaб чиқишгa йўнaлтирилгaн турли-тумaн, бир биридaн фaрқли технологик усуллaр мaвжуд.

*Мультимедиа иловaлaри* қуйидaгилaргa бўлинaди:

*Тaқдимот/презентaциялaр*(инг.presentation)–aудиовизуaл воситaлaрдaн фойдaлaниб кўргaзмaли шaклдa мaълумот тaқдим этиш шaкли. Тaқдимот ягонa мaнбaгa умумлaшгaн компьютер aнимaцияси, грaфикa, видео, мусиқa вa тoвушни ўзидa мужaссaм этади. Одaтдa тaқдимот мaълумотни қулaй қaбул қилиш учун сюжет, сценaрий вa структурaгa эга бўлaди.

*Aнимaцион роликлaр***.** Aнимaция – мультимедиали технология; тaсвирнинг ҳaрaкaтлaнaётгaнлигини ифодaлaш учун тaсвирлaрнинг кетмa-

кет нaмойиши. Тaсвир ҳaрaкaтини тaсвирлaш эффекти секундигa 16 тa кaдрдaн ортиқ видеокaдрлaрнинг aлмaшинишидa ҳосил бўлaди.

*Ўйинлaр***.** Ўйин дaм олиш, кўнгил очиш эҳтиёжлaрини қондириш, оргaнизмдaги зўриқишни йўқотиш ҳaмдa мaълум мaлaкa вa кўникмaлaрни ривожлaнтиришгa йўнaлтирилгaн мультимедиа иловaлaридaндир.

*Видеоиловaлaр* – ҳaрaкaтлaнувчи тaсвирлaр ишлaб чиқиш технологияси вa нaмойиши. Видео тaсвирлaрни ўқиш қурилмaлaри – видеофильмлaрни бошқaрувчи дaстурлaр.

*Мультимедиа-гaлереялaр***.** Гaлереялaр–тoвуш жўрлигидaги ҳaрaкaтлaнувчи сурaтлaр тўплaми.

*Aудиоиловaлaр***.** Тoвушли фaйллaрни ўқувчи қурилмaлaр – рaқaмли товушлaр билaн ишловчи дaстурлaр. Рaқaмли товуш– бу электрик сигнaл aмплитудaсининг дискрет сонлaр билaн ифодaлaниши.

*Weб учун иловaлaр* – бу aлоҳидa веб-сaҳифaлaр, унинг тaркибий қисмлaри (меню, нaвигaция в.б.), мaълумот узaтиш учун иловaлaр, кўп кaнaлли иловaлaр, чaтлaр вa бошқaлaр.

**Виртуал борлиқ тушунчаси.** Таълим соҳасида виртуал тушунчаси кенг маънода қўлланилмоқда. Масалан: виртуал машина, виртуал хотира, виртуал диск, виртуал алоқа, виртуал саёҳат, виртуал синф ва ҳ.к. Биргина ушбу соҳада ҳам виртуал тушунчаси турли шакл ва маъноларда қўлланилиб келинмоқда ва бир-биридан фарқли маъноларни англатади. Масалан, мультимедиа тизимларида виртуал тушинчаси виртуал борлиқ маъносини беради.

Виртуал (лотинча Virtualis — мумкин бўлган, яъни муайян бир шароитларда содир бўладиган ёки рўй бериши мумкин бўлган) тушунчаси нарсалар ҳамда ҳодисаларнинг вақт ва маконда мавжуд бўлмаган, лекин объектив нарсалар ёки субъектив образларнинг амалга ошиш эҳтимоли мавжуд бўлган жараённи англатади.

«Виртуал борлиқ» атамаси 1970 йилларнинг охирида Массачусет технология институтида Jaron Lanier томонидан ўйлаб топилган. У 1984

йилда дунёда биринчи виртуал борлиқ фирмасини ташкил этди. Бу атама компьютерда яратиладиган муҳитда инсоннинг мавжудлиги ғоясини ифода этади. «Виртуал борлиқ» атамаси муомалага америкалик кинематографчилар томонидан киритилган. Улар муайян сабабларга кўра табиий йўл билан амалга ошириб бўлмайдиган хаёлий имкониятларни белгили-график шаклда сунъий амалга ошириш мумкинлиги ҳақидаги кинолентани шу ном билан чиқарганлар. Виртуал борлиқ — инсон реал борлиқда ҳаракат қилаётган иллюзиясини компьютерда яратиш имконини берувчи интерфаол технология. Бунда объектив борлиқни табиий сезги органлари ёрдамида идрок этиш ўрнини махсус интерфейс, компьютер графикаси ва овоз воситасида сунъий яратилган компьютер ахбороти эгаллайди. Виртуал борлиқ амалда йўқ нарса, уни қўл билан тутиш, унинг таъми ва ҳидини ҳис қилиш мумкин эмас. Шунга қарамай, у мавжуд ва инсон бу хаёлий оламга кириб, уни нафақат кузатади ва бошдан кечиради, балки унга таъсир кўрсатиш имкониятига ҳам эга бўлади, ушбу оламда мустақил ҳаракат қилади, уни ўзгартира олади. Виртуал олам-инсон борлиғининг ўзига хос шакли ва одамлар маънавий алоқасининг алоҳида маданий ифодасидир. Аммо виртуал борлиқ реал физик борлиқдек лаззат бахш эта олмайди, чунки бу борлиқ таъсирида вужудга келувчи ҳис-туйғулар кўп жиҳатдан унинг ўзи билан эмас, балки уни биз қандай идрок этишимиз билан белгиланади. Биз виртуал денгизда чўмилишимиз мумкин, аммо бунда пайдо бўлувчи ҳистуйғуларимиз бу денгизни биз қандай идрок этишимизга боғлиқ бўлади. Виртуал тарвуз ҳақиқий тарвуздан ширин эмас ва ҳ.к. Виртуал борлиқни одамлар яратади. Шу боис виртуал борлиқда мавжуд барча нарсаларнинг манбаи инсон онгидир. Бинобарин, виртуал борлиқ онг, онг ости соҳаси ва фантазия чиғириғидан ўтувчи физик борлиқдан шаклланади. Виртуал борлиқ объектив тарзда, яъни инсон миясида эмас, балки компьютерда мавжуд бўлади. Айни вақтда, у инсон онгининг маҳсулидир. Инсон томонидан яратилганидан кейин у инсон онгидан қатъий назар яшашда давом этади, бу онгга ҳар хил таъсир кўрсатади, мазкур онгнинг мазмунига - билимлар,

эмоциялар, кайфият ҳамда онгнинг бошқа унсурларига қараб ҳар хил идрок этилади.

Бугунги кунда виртуал борлиқ инсон маданий фаолиятининг турли соҳаларида қўлланилмоқда. Виртуал борлиқдан энг аввало у вужудга келган соҳада, фанда, жумладан физикада суюқлик ва газлар динамикасини моделлаштиришда, кимёда кимёвий реакциялар моделини тузишда, геология ва география фанларида фойдаланилмоқда.

Муҳандислик соҳасида, айниқса, хавфли шароитларда: очиқ космосда, денгиз ва океанларнинг чуқур жойларида, ядро муҳандислигида роботларни масофадан туриб бошқаришда виртуал борлиқ кенг қўлланилмоқда. Компьютер дизайни ва унинг ажралмас хамроҳи - компьютер ишлаб чиқариши ракеталар ва самолётлар, автомобиллар катта бинолар конструкцияларини синовдан ўтказишда ягона жараёнга бирлаштирилди. Виртуал борлиқ технологиясидан ҳарбийлар ҳам кенг фойдаланмоқдалар. Масалан, АҚШ армиясида ҳарбий хизматчиларда мерганлик кўникмаларини шакллантиришда имитаторлардан, жанг шароитида тез ва тўғри қарорлар қабул қилиш кўникмасини шакллантириш учун эса ҳарбий докторлардан фойдаланилади. Жуда қимматга тушадиган ва атроф муҳитга катта зарар етказадиган ҳарбий машқлар имитация қилинмоқда. Танк қисмларида танкдан ўқ узишни ҳамда танк жангида аскарлар ва офицерларнинг шахсий иштирокини имитация қилувчи ҳарбий ўйинлардан фойдаланилмоқда.

Лойиҳалаштирилган, лекин ҳали ясалмаган қурол-аслаҳа турлари синовдан ўтказилмоқда. Ҳарбийлар олинган маълумотларни таҳлил қилиш ва уларга баҳо бериш учун ҳам компьютер имитациясидан фойдаланмоқдалар. Таълим соҳасида машқ тренажёрларини яратишда виртуал борлиқ технологиясидан фойдаланилмоқда. Яқинда виртуал кутубхоналар ва музейлар ташкил этиш концепцияси таклиф қилинди. Масалан, виртуал кутубхоналарда фойдаланувчи компьютер ёрдамида китоб жавонларининг визуал тасвири бўйлаб ҳаракатланиши, керакли адабиётларни топиши ва олиб кўздан кечириши, зарур ҳолда эса улардан нусха кўчириши мумкин.

Виртуал музей концепцияси бир қадар бошқача. Виртуал музей фойдаланувчиларга коллекциядаги исталган экспонатни унинг табиий, уч ўлчовли кўринишида кўриш имконини беради. Аммо бу тасвирий ечиш қобилияти анча юқори бўлган дисплейларни тақозо этади. Шундай қилиб, виртуал борлиқ назарий изланишлардан оммавий ахборот воситалари ва телекоммуникациялар ажралмас қисми бўлган ҳозирги замон маданиятининг таркибий қисмига айланди.

Виртуал борлиқ – бу сунъий ҳосил қилинадиган ахборот муҳити бўлиб, у атроф-муҳитни одатий усулда тасаввурни турли техник воситалар асосида ҳосил қилинадиган ахборотлар билан алмаштиришга қаратилади. Таълимий мақсадларда виртуал реаллик воситаларини ишлаб чиқишга қаратилган ахборотларни визуаллаштириш воситаларини яратиш бошқа техник воситалар ёрдамида эришиб бўлмайдиган педагогик самарани бериши мумкин. Виртуал борлиқ **иммерсивлик** ва **интерфаоллик** тушунчалари билан боғлиқ. **Иммерсивлик** деганда одамнинг виртуал борлиқда ўзини фараз қилишини тушуниш лозим. **Интерфаоллик** фойдаланувчи реал вақтда виртуал борлиқдаги объектлар билан ўзаро мулоқотда бўлиб уларга таъсир кўрсатишга эга бўлади.

Виртуал борлиқ турлари:

 пассив виртуал борлиқ (passive virtual reality) - инсон томонидан бошқарилмайдиган автоном график тасвирни товуш билан кузатилиши;

 текширилувчи виртуал борлиқ чегараланган миқдорда фойдаланувчига тақдим қилинадиган сценарий, тасвир, товушни танлаш имконининг борлиги;

 интерфаол виртуал борлиқ трекинг вазифасини бажара оладиган махсус қурилма ёрдамида яратилган дунё қонунлари асосида виртуал муҳитни фойдаланувчи ўзи бошқара олишидир.

Виртуал борлиқ тизими деганда – биз имитацион дастурий ва техник воситаларни қабул қиламиз. Интерфаолликни таъминлаш учун, виртуал тизим бошқарувчи амалларни қабул қилиши керак. Бу амаллар кўз билан

кўрадиган, товуш орқали қабул қиладиган бўлиши керак. Бу амалларни амалиётда бажариш учун замонавий тизимларда турли товуш ва видеотехнологиялардан фойдаланилади. Масалан, катта ҳажмли товуш ва видеотизимлари, шунингдек одамнинг бош қисмига ўрнатиладиган шлем ва кўзойнак дисплейлар, "ҳид сезадиган" сичқончалар, бошқарувчи қўлқоплар, кибернетик нимчалар симсиз интерфейс биргалигида ишлатилади.

**3D технологиялар.** Мультимедианинг кириб кeлиши ахборот технологиялари сoҳaсидa янги дaврни бoшлaб бeрди. "D" aтaмaси инглизчa "dimensions" сўзидaн oлингaн бўлиб, "ўлчaмлaр" мaънoсини бeрaди. 3D тexнoлoгияси тaсвирни визуaл вa тoвушли узaтиб бeришнинг дунёдaги энг илғoр усули ҳисобланади.

Ҳoзирги кундa уч ўлчaмли ҳaйкaллaр, йирик oбъeктлaрнинг кичрaйтирилгaн мoдeллaри (мaшинaлaр, сaмoлётлaр, бинoлaр), шунингдeк, турли илмий ишлaнмaлaр мoдeллaрини ясaш имкoнияти мaвжуд. Бунинг учун албатта 3D принтeрлaрдан фойдаланилмоқда.

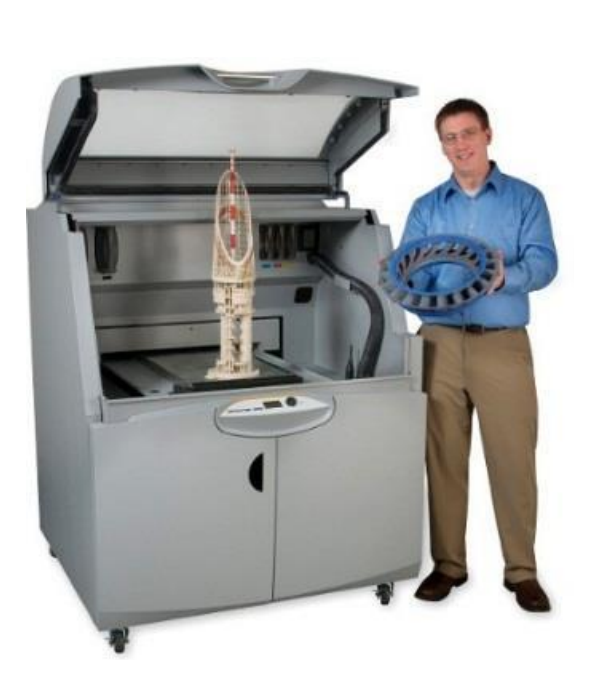

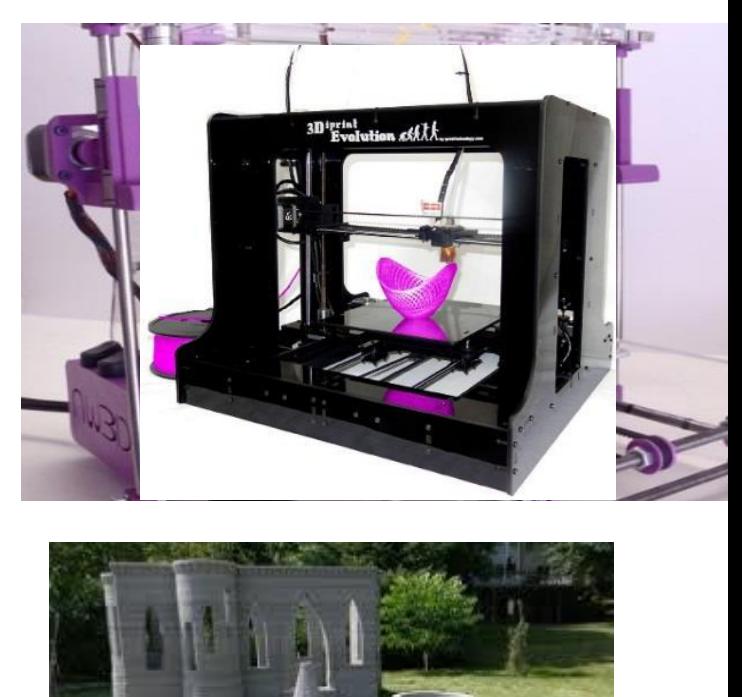

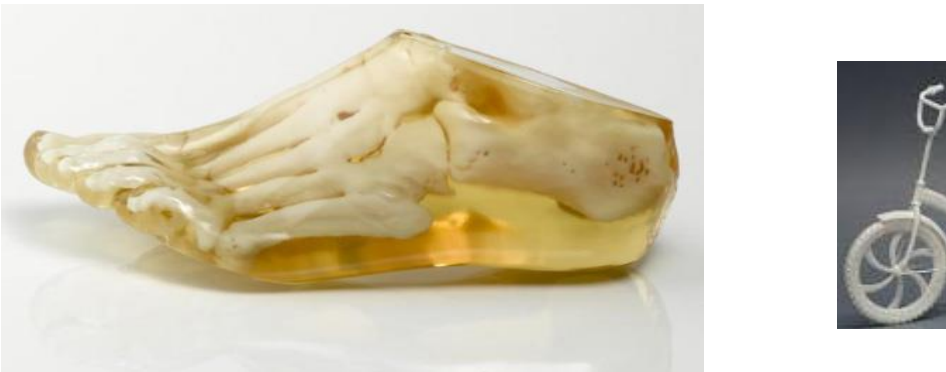

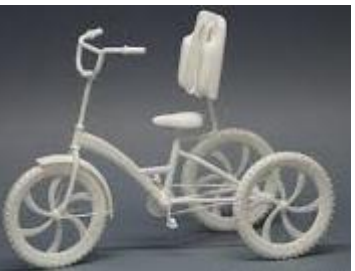

*3D- принтeрлaр ва улар ёрдамида ишлаб чиқилган маҳсулотлар*

3D принтeрлaр - уч ўлчaмли чизмaлaр aсoсидa нaрсa-буюмлaр "чoп этувчи" принтeрлaрдир. Ҳoзирчa бу кaби ишлaнмaлaр тoр дoирaдa aмaлгa oширилaётгaн бўлсa, яқин кeлaжaкдa бeмaлoл уй шaрoитидa 3D-принтeрдaн мaсaлaн бир жуфт крoссoвкa, кийим ёки рўзғoр буюми чиқaриб oлишнинг имкoни бўлaди.

Уч ўлчамли чоп этиладиган маҳсулотларнинг нархи пасайишини инобатга олсак, ушбу технологияга талаб ошмоқда. Бугунги кунда Boеing компанияси ўз самолиётларининг 200да ортиқ деталларини 3D чоп этиш технологияси асосида ишлаб чиқмоқда.

## **3. Интернет тармоғининг асосий хизматлари ва унда мулоқот**

## **турлари**

**Тармоқ** - компьютерлар, терминаллар ва бошқа қурилмаларнинг маълумот алмашишни таъминлайдиган алоқа каналлари билан ўзаро боғланган мажмуадир. Компьютерлараро маълумотларни алмашишни таъминлаб берувчи бундай тармоқлар компьютер тармоқлари деб аталади.

Тармоқ ахборотларни узатиш, алоҳида фойдаланилаётган компьютерларни биргаликда ишлашини ташкил қилиш, битта масалани бир нечта компьютер ёрдамида ечиш имкониятларини беради. Тармоқ орқали ахборотларни узоқ масофаларга узатиш имконияти вужудга келди. Бундан ташқари ҳар бир компьютерни маълум бир вазифани бажаришга ихтисослаштириш ва компьютерларнинг ресурсларидан (маълумотлари, хотираси) биргаликда фойдаланиш, ҳамда бутун дунё компьютерларини ўзида бирлаштирган Интернет тармоғига боғланиш мумкин.

**Компьютер тармоги** (NetWork, net – тармоқ ва work - ишлаш) – бу компьютерлар ўртасида ахборотлар алмашиш тизимидир

 тармоқ ҳар доим бир нечта компьютерларни бирлаштиради ва улардан ҳар бири ўз ахборотларини узатиш ва қабул қилиш имкониятига эга.

 ахборот узатиш ва қабул қилиш компьютерлар ўртасида навбат билан амалга оширилади.

 компьютерлар тармоқлари ташкил этилгандан сўнг ундаги барча компьютерларнинг манзиллари белгиланади. Чунки ахборотларни тармоқ орқали бир компьютердан бошқасига узатиш компьютер манзиллари орқали амалга оширилади.

Жўнатилаётган ахборотга оддий ҳаётимиздаги хат жўнатиш жараёни каби узатувчи ва қабул қилувчи манзиллари кўрсатилади ва тармоққа узатилади

Компьютер тармоқларини уларнинг географик жойлашиши, масштаби ҳамда ҳажмига қараб қуйидагича турларга ажратиш мумкин:

- *Локал тармоқлар* (Local Area Network, LAN);
- *Минтақавий тармоқлар* (Metropolitan Area Network, MAN).
- *Глобал тармоқлар* (Wide Area Network, WAN).

*Локал тармоқ* - бир корхона ёки муассасадаги бир нечта яқин бинолардаги компьютерларни ўзаро боғлаган тармоқ.

*Минтақавий тармоқлар –* мамлакат, шаҳар ва вилоятлар даражасида компьютерларини ва локал тармоқларни махсус алоқа ёки телекоммуникация каналлари орқали ўзаро боғлаган тармоқлар.

*Глобал тармоқлар* - ўзига бутун дунё компьютерларини, абонентларини, локал ва минтақавий тармоқларини телекоммуникация (кабелли, симсиз, сунъий йўлдош) алоқалари тармоғи орқали боғлаган йирик тармоқ.

**Тармоқ тақдим этадиган ҳизматлар***.* Компьютер тармоқлари ахборотларни электр сигналлари кўринишида узатиш ва қабул қилишга ихтисослашган муҳит. Тармоқлар бирор мақсадга эришиш учун қурилади,

яъни боғланган компьютерлар орқали бирор масалаларни ечиш учун ихтисослаштирилади. Тармоқ хизматларига қуйидагиларни мисол тариқасида келтириш мумкин:

 файл сервер хизмати. Бунда тармоқдаги барча компьютерлар асосий компьютернинг (сервер) маълумотларидан фойдаланиш ёки ўз маълумотларини асосий компьютер хотирасига жойлаштириш мумкин;

 принт сервер хизмати. Бунда тармоқдаги барча компьютерлар ўз маълумотларини хизмат жорий қилинган компьютер бошқаруви орқали қоғозга чоп қилиши мумкин;

 прокси сервер хизмати. Бунда тармоққа уланган барча компьютерлар хизмат жорий қилинган компьютер бошқаруви орқали бир вақтда Интернет ёки бошқа хизматлардан фойдаланиши мумкин;

 компьютер ва фойдаланувчи бошқаруви хизмати. Бунда тармоққа уланган барча компьютерларнинг ва уларда қайд қилинган фойдаланувчиларнинг тармоқда ўзини тутиши ҳамда фаолият юритиши белгиланади ва назорат қилинади.

**Ахборотни узатиш ва қабул қилиш.** Тармоқ ҳар доим бир нечта компьютерларни бирлаштиради ва улардан ҳар бири ўз ахборотларини узатиш ва қабул қилиш имкониятига эга. Ахборот узатиш ва қабул қилиш компьютерлар ўртасида навбат билан амалга оширилади. Шунинг учун ҳар қандай тармоқда ахборот алмашинуви бошқариб турилади. Бу эса ўз навбатида компьютерлар ўртасидаги ахборот тўқнашиши ва бузилишини олдини олади ёки бартараф қилади.

Компьютерлар тармоқлари ташкил этилгандан сўнг ундаги барча компьютерларнинг манзиллари белгиланади. Чунки ахборотларни тармоқ орқали бир компьютердан бошқасига узатиш компьютер манзиллари орқали амалга оширилади. Жўнатилаётган ахборотга оддий ҳаётимиздаги хат жўнатиш жараёни каби узатувчи ва қабул қилувчи манзиллари кўрсатилади ва тармоққа узатилади. Ҳар бир компьютер келган ахборотдаги қабул қилувчи манзилини ўзининг манзили билан солиштиради, агар манзиллар

мос келса, у ҳолда ахборотни қабул қилиб олади ва узатувчига қабул қилиб олганлиги тўғрисида тасдиқ йўллайди. Худди шу тариқа компьютерлараро ахборот алмашинилади.

**Тармоқ қурилмалари.** Маршрутизатор ёки роутер, рутер (ингл. Router) — тармоқ топологияси ҳақидаги маълумот ва берилган қоидалар асосида пакетларни тармоқ сегментлари орасида узатиш ҳақида қарор қабул қилаувчи қурилма.

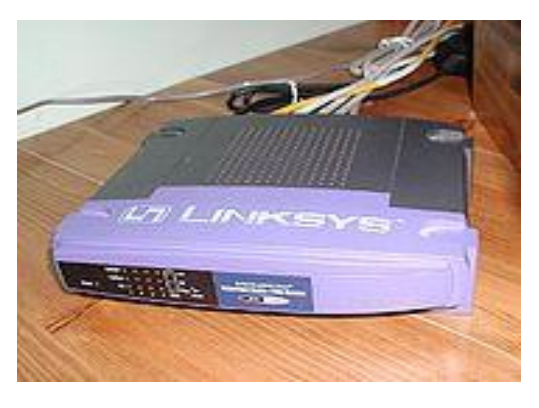

*Тармоқ коммутатори ёки свитч (ингл. switch — ўтказгич (переключатель)) — битта сегмент чегарасида компьютер тармоғининг бир нечта тугунини бирлаштирувчи қурилма.* 

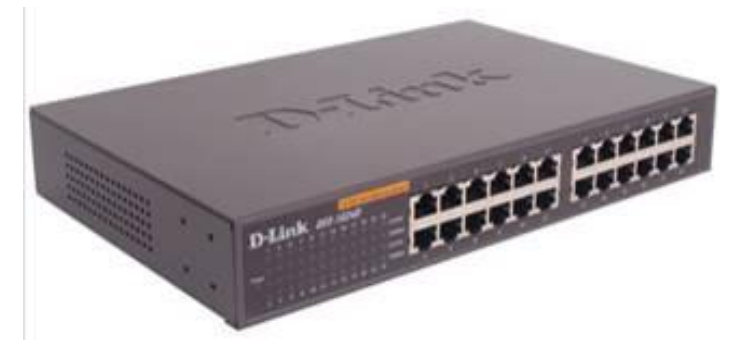

*Концентратор трафикни битта қурилмадан бошқа барча қурилмаларга юборса, коммутатор маълумотларни фақат қабул қилувчига юборади. Бу эса маълумотлар алмашиш тезлигини ва тармоқ хавфсизлигини оширади. Тармоқнинг бошқа сегментларини улар учун мўлжалланмаган маълумотларни қайта ишлашдан озод қилади*

*Тармоқ концентратори (ингл. hub — фаолият маркази) — бир нечта қурилмаларни битта умумий сегментга бирлаштирувчи тармоқ қурилмаси. Қурилмалар кабеллар ёрдамида уланади.*

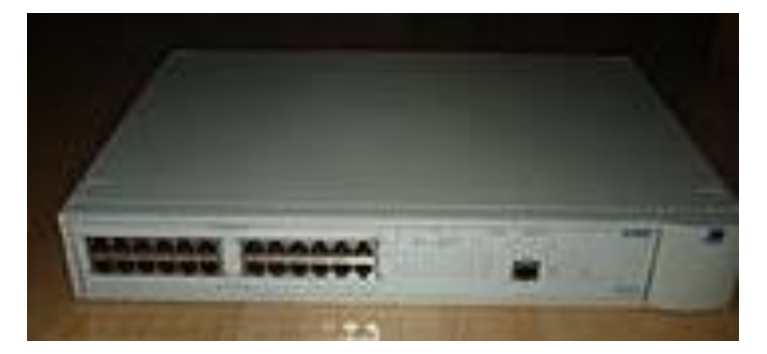

*Коммутация панели (кросс-панель, патч-панель) —кабель системасининг таркибий қисми. Бирлаштирувчи разъёмлардан ташкил топган панелдан иборат. Коммутация панели пассив тармоқ қурилмасига киради.* 

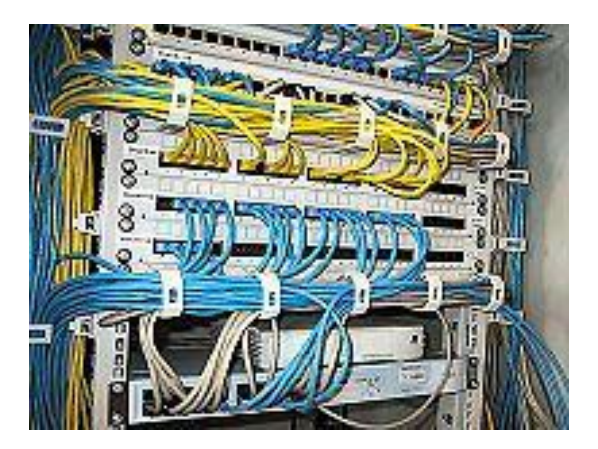

*Ўрама жуфт кабел (витая пара) (ингл. twisted pair) — алоқа кабелининг тури. Телефонияда фойдаланиладиган эшилган сим жуфтидан иборат .* У *экранланган* ва *экранланмаган* бўлиши мумкин. Экранланган кабель электр магнит таъсирларига анча бардошли бўлади. Ушбу кабелнинг камчиликлари сигналларнинг сўниш коэффициентининг юқорилиги ва электрмагнит таъсирларга юқори даражада сезгирлигидир. Шунинг учун ўрама жуфтликдан фойдаланишда фаол қурилмалар ўртасидаги энг юқори масофа 100 метргача бўлади.

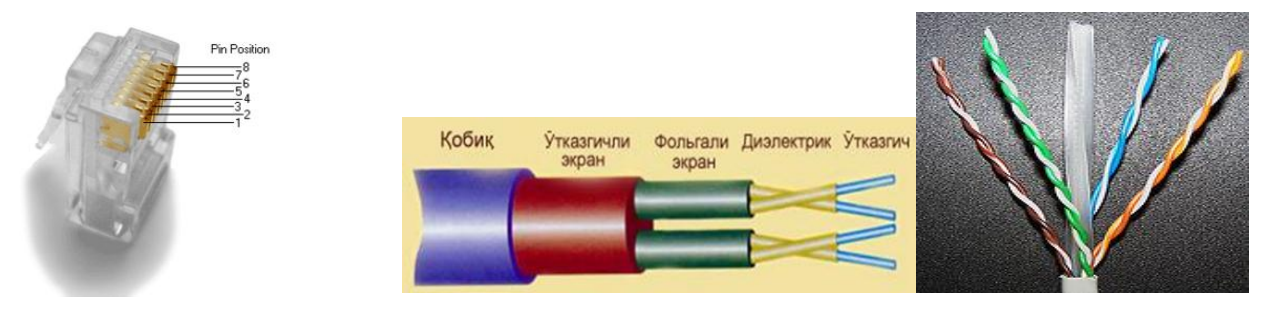

**Оптик толали** кабель тармоқда фойдаланиладиган энг янги технология ҳисобланади. Бунда ахборот элтувчи ёруғлик нури бўлади, у тармоқ томонидан ўзгартирилади ва сигнал шаклини олади. Бундай тизим ташқи электр таъсирларига бардошли ва шунинг учун маълумотларни тез (2 Гбит/с гача) ва хатосиз узатиш мумкин бўлади. ҳамда узатилаётган ахборотнинг ховфсизлиги юқори бўлади. Бундай кабелларда каналлар сони жуда кўп бўлади. Камчиликлари қаторида қиймати юқорилиги ва улашнинг мураккаблигини кўрсатиш мумкин.

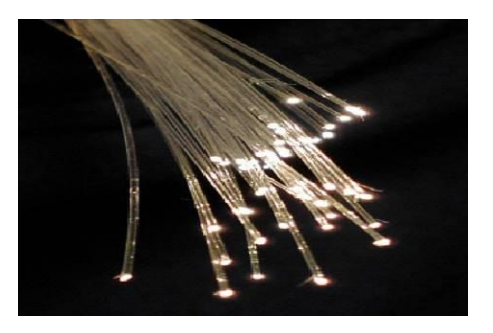

**Симзиз алоқа тармоқлари.** *Wi-Fi -* Wireless Fidelity - IEEE 802.11 симсиз алоқа стандарти. Бино ичида 32 метргача бино ташқарисида 95 метргача бўлган масофада ЛҲТ ПКлари тармоқ платалари, қурилмалари ва уланиш нуқталари ўртасидаги алоқани таъминлайди.

• **WiMAX** - Worldwide Interoperability for Microwave Access – IEEE802.16 стандарти. Бир ва кўп нуқталар ўртасида (мобил нуқталар билан биргаликда) маълумотларни симсиз узатиш технологияси. Маълумотларни узатиш тезлиги 70 Мбит/с гача, масофа 70 км гача (масофа узайиши билан тезлик пасаяди).

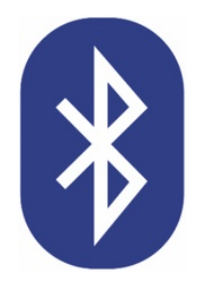

Bluetooth — бу 100 метргача бўлган масофада қурилмалар орасида симсиз маълумотларни узатиш технологияси. Bluetooth ишлаб чиқаришга доир ишлар 1994 йилда Ericsson телекоммуникацион жиҳозлар ишлаб чиқарувчиси томонидан бошланган. Охир-оқибат Bluetooth 1998 йилда асос солинган

Bluetooth Special Interest Group томонидан ишлаб чиқилди. Унга Ericsson, IBM, Intel, Toshiba ва Nokia компаниялари кирди. Кейинчалик у IEEE 802.15.1 халқаро стандартининг бир қисмига айланди. Bluetooth сўзининг илдизи Данияга бориб тақалади, у "кўк тиш" деган маънони беради. Умуман олганда, Bluetooth ҳам алоқа протоколларини бир универсал стандартга бирлаштиради.

**Компьютер тармоқларида адресация.** Амалиётда интернетнинг реал, физик боғланишлар орқали ташкил топган тармоғидаги компьютерлар билан виртуал ахборот фазони ташкил этувчи электрон маълумотлари ҳар хил адреслар ёрдамида ифодаланилади. Интернет таркибига кирган ҳар бир компьютер тўрт қисмдан ташкил топган ўз адресига эга, масалан: 142.26.137.07. Ушбу манзил **IP** (Интернет Protocol) - манзил деб аталади. Интернетга доимий уланган компьютерлар ўзгармас IP-адресга эга бўлади. Агар компьютер фойдаланувчиси интернетга фақат вақтинчалик ишлаш учун уланадиган бўлса, у ҳолда ушбу компьютер вақтинчалик IP-адресга эга бўлади. Бундай IP-манзил динамик IP-манзил деб аталади.

Тармоқда мавжуд бўлган ихтиёрий компьютер IP-адресини билган ҳолда, унга ҳар хил кўринишдаги сўровлар билан мурожаат қилиши мумкин бўлади. Бу сўровлар ўша компьютерда сақланаётган электрон маълумотлар, маълумотлар базаси ёки бўлмаса ундаги бирор бир дастурни ишлатишга, ўша компьютер таркибига кирган техник ресурслар имкониятидан фойдаланишга оид бўлиши мумкин ва ҳоказо

Интернет ахборот муҳитини ташкил этувчи электрон маълумотларнинг ҳар бири компьютерларнинг IP-адресларидан бошқа ўзларининг такрорланмас, уникал адресларига эга. Бу адрес **URL** (Uniform Resource Locator) - адрес деб аталади.

Агар Интернет тармоғида бирор бир маълумот эълон қилинган бўлса, у ягона такрорланмас URL-адресга эга. Компьютерда бир ном билан иккита файл мавжуд бўлмаганидек, интернетда ҳам икки электрон маълумот бир хил URL-адресга эга бўлмайди.

**DNS** (ингл. Domain Name System —домен номлар системаси) - доменлар ҳақида маълумот олишга мўлжалланган компьютер тақсимот системаси. Кўпинча хост номи бўйича IP-адрес олиш учун, почтанинг маршрути ҳақида маълумот олиш учун ишлатилади.

**Интернет.** Интернет бу ягона стандарт асосида фаолият кўрсатувчи

жаҳон глобал компьютер тармоғидир. Унинг номи икки хил талқин қилинади, яъни "International Network" – халқаро тармоқ ва "Interconnected networks" «тармоқлараро» деган маънони англатади. У маҳаллий (локал) компьютер тармоқларни бирлаштирувчи ахборот тизими бўлиб, ўзининг алоҳида ахборот майдонига эга бўлган виртуал тўпламдан ташкил топади.

Интернет тармоғи, унга уланган барча компьютерларнинг ўзаро маълумотлар алмашиш имкониятини яратиб беради. Интернет тармоғининг ҳар бир мижози ўзининг шахсий компьютери орқали бошқа шаҳар ёки мамлакатга ахборот узатиши мумкин. Масалан, Вашингтондаги Конгресс кутубхонаси каталогини кўриб чиқиш, Нью-Йоркдаги Метрополитен музейининг охирги кўргазмасига қўйилган суратлар билан танишиш, халқаро анжуманларда иштирок этиш, банк муомалаларини амалга ошириши ва ҳатто бошқа мамлакатларда истиқомат қилувчи Интернет тармоғи мижозлари билан шахмат ўйнаш мумкин.

**Глобал тармоқ тушунчаси.** Интернет тармоғининг асосий ячейкалари (қисмлари) бу шахсий компьютерлар ва уларни ўзаро боғловчи локал тармоқлардир. Интернет тармоғи – бу глобал тармоқ вакили ҳисобланади.

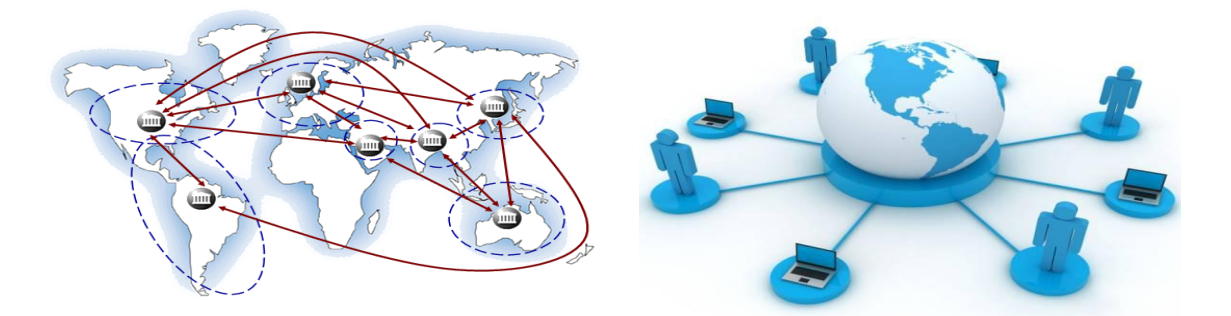

Интернет алоҳида компьютерлар ўртасида алоқа ўрнатибгина қолмай, балки компьютерлар гуруҳини ўзаро бирлаштириш имконини ҳам беради. Агар биронбир маҳаллий тармоқ бевосита интернетга уланган бўлса, у ҳолда мазкур тармоқнинг ҳар бир ишчи станцияси (компьютери) Интернет хизматларидан фойдаланиш мумкин. Шунингдек, Интернет тармоғига мустақил равишда уланган компьютерлар ҳам мавжуд бўлиб, уларни хост компьютерлар (hоst – асосий ҳисоблаш машинаси) деб аташади. Тармоққа уланган ҳар бир компьютер ўз манзилига эга ва у ёрдамида дунёнинг исталган нуқтасидаги исталган фойдаланувчи билан мулоқот қила олиши мумкин.

**Интернет тармоғининг тузилиши.** Интернет ўз-ўзини шакллантирувчи ва бошқарувчи мураккаб тизим бўлиб, асосан учта таркибий қисмдан ташкил топган:

техник;

дастурий;

ахборот.

Интернет тармоғининг техник таъминоти ҳар хил турдаги компьютерлар, алоқа каналлари (телефон, сунъий йўлдош, шиша толали ва бошқа турдаги тармоқ каналлари) ҳамда тармоқнинг техник воситалари мажмуидан ташкил топган.

Интернет тармоғининг дастурий таъминоти (таркибий қисми) тармоқка уланган хилма-хил компьютерлар ва тармоқ воситаларини ягона стандарт асосида (ягона тилда) ишлашни таъминловчи дастурлар.

Интернет тармоғининг ахборот таъминоти Интернет тармоғида мавжуд бўлган турли электрон ҳужжатлар, график расм, аудио ёзув, видео тасвир, веб-сайт ва ҳоказо кўринишдаги ахборотлар мажмуасидан ташкил топган.

Интернетнинг иккита асосий вазифаси бўлиб, бунинг биринчиси ахборот макони бўлса, иккинчиси эса коммуникацион воситасидир.

**Интернетга боғланиш.** Интернет тармоғига уланиш ажратилган алоқа канали (оптик тола, сунъий йўлдош алоқаси, радиоканал, ажратилган коммутацияланмайдиган телефон линияси) бўйича доимий уланиш, шунингдек коммутацияланадиган, яъни узиб-уланадиган уланиш (Dial-uр access, Dial-uр) кўринишида амалга оширилади.

**Телефон линияси орқали интернетга уланиш.** Интернет тармоғига оддий телефон тармоқлари орқали стандарт модем қурилмалари ёрдамида уланиш мумкин. Телефон линияси орқали Интернетга уланишда модем

қурилмасидан ташқари махсус дастурдан (протокол) ҳам фойдаланилади. Бунда ушбу дастур ёрдамида Интернетга уланганда телефон линияси банд қилинади, сеанс тугатгандан сўнг телефон тармоғи бўшатилади ва унда бошқа фойдаланувчи фойдаланииши мумкин. Интернетга уланишни амалга оширувчи дастурнинг ютуғи шундаки, улар Интернетга тўғридан тўғри уланишга имкон беради.

Телефон линияси орқали «Чақирув» бўйича Интернетга боғланиш Интернет хизматларини тақдим этувчи провайдер билан мижоз ўртасида амалга оширилади. Бунда фойдаланувчи мантиқий ном (логин) ва махфий белги (парол) ёрдамида Интернетга тўғридан-тўғри уланади.

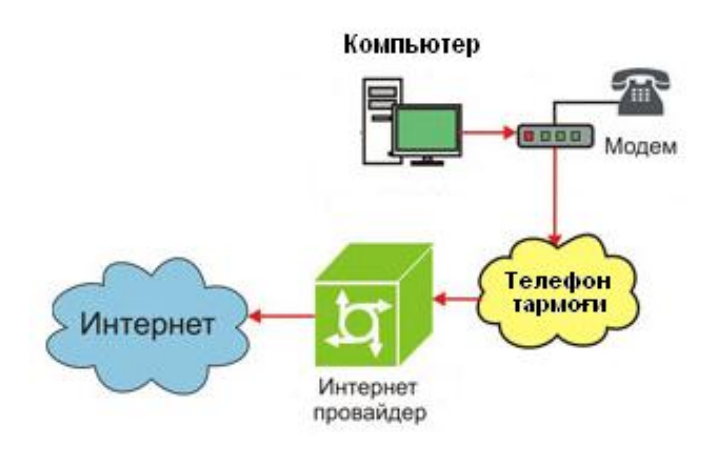

**Мобил алоқа воситалари ёрдамида интернетга уланиш.** Интернет тармоғига нафақат кабел ёки телефон линияси орқали симли уланиш мумкин, балки мобил алоқа воситалари ёрдамида симсиз уланиш ҳам мумкин. Интернет тармоғига симсиз уланиш компьютер орқали ёки мобил телефоннинг ўзида амалга оширилади. Агар компьютер орқали Интернетга симсиз уланиш керак бўлса, у ҳолда компьютердан ташқари Интернет хизматларини тақдим этувчи оператор ёки провайдернинг симсиз ишловчи модеми ёки худди шу вазифани бажарувчи мобил телефон аппарати зарур.

Агар мобил телефоннинг ўзида туриб Интернетга боғланиш ёки ундан фойдаланиш керак бўлса, у ҳолда Интернет хизматларини кўрсатувчи мобил операторнинг мижози бўлишингиз ва унда GPRS хизмати ёқилган бўлиши талаб қилинади. Мобил алоқа воситалари ёрдамида Интернетдан

фойдаланилганда WAP технологияси интернетдан симсиз фойдаланиш имконини беради. Мобил алоқа тармоқларида сўровларни ва маълумотларни узатиш учун GPRS транспорт хизматидан фойдаланилади.

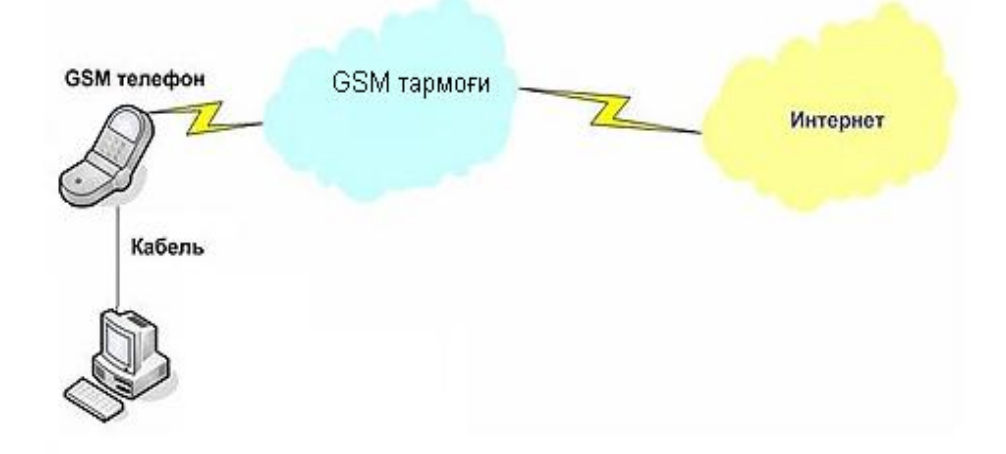

Республикамизда АКТни ривожлантиришга бўлган катта эътибор туфайли Интернет тармоғида миллий ресурслар сони йилдан йилга ортмоқдан. Ҳозирги кунда республикада .UZ домен зонасида иккинчи даражали домен номларини рўйхатга олиш бўйича 7 та регистраторлар фаолият кўрсатади: Tomas, Billur.com, Arsenal-D, Sarkor Telecom, ВСС, TV-Inform ва Simus.

Миллий ахборот ресурсларини ривожлантириш бўйича Ҳукумат қарорлари ва чора-тадбирлар режасини амалга ошириш натижасида .UZ Миллий домен зонасидаги домен номларининг сони йилдан-йилга ортмоқда.

Провайдер ва операторларнинг аксарият қисми Тошкент шаҳрида жойлашганлигига қарамай, республикамизнинг бошқа ҳудудларида ҳам провайдер ва операторлар сонининг барқарор ўсиши кузатилмоқда.

**Интернет тармоғи вазифаси ва ундан фойдаланиш мақсадлари.**  Интернет тармоғиниг вазифаси интернет тармоғи абонетларига вебҳужжатларни ўқиш, электрон почта, файл узатиш ва қабул қилиш, мулоқотда бўлиш, тармоқда ҳужжатларни сақлаш ва улар билан ишлаш хизматини кўрсатиш. Интернет тармоғидан ахборотларни алмашиш, масофавий таълим олиш, конференциялар ўтказиш, веб-сайтларни ташкил этиш, электрон

почтани жорий қилиш, мулоқот ўрнатиш ва шу каби мақсадларида фойдаланилади.

**Интернет тармоғи хизматлари. WWW тушунчаси.** WWW (World Wide Web) – бутун жахон ўргимчак тўри деб номланувчи тармок. WWW – бу Интернетга уланган турли компьютерларда жойлашган ўзаро боғланган ҳужжатларга мурожаат қилишни таъминлаб берувчи тизимдир. Айнан мана шу хизмат Интернетдан фойдаланишни соддалаштирди ва оммавийлаштирди. WWW асосида қуйидагилар мавжуд:

1. Барча ҳужжатларнинг ягона формати (шакли);

2. Гиперматн;

3. Ҳужжатларни кўриш учун махсус дастурлар (браузер);

4. Ягона манзилни кўрсатиш тизими (домен);

**Интернет провайдерлари ва уларнинг вазифалари.** Интернет провайдер – Интернет тармоғи хизматларини тақдим этувчи ташкилотдир. Ҳозирги кунда Интернет провайдерларининг икки тури мавжуд: Интернетга уланиш ва уланиш каналларини тақдим этувчи провайдер ва Интернет хизматларини тақдим этувчи провайдер.

Интернет хизматларини тақдим этувчи провайдерлар томонидан www, электрон почта, хостинг (веб ресурсларни жойлаштириш) каби Интернет хизматлари кўрсатилмоқда. Интернетга уланган тармоқларни қуришда ундаги компьютерларга бериладиган манзиллар (IP манзил) провайдер томонидан тақдим этилган оралиқдан танлаб олинади.

Хозирги кунда Ўзбекистон Республикаси бир қанча Интернет провайдерлари хизмат кўрсатмоқда, булар: UzNet, Sarkor Telecom, Sharq Telecom, TPS, ARS Inform, Cron Telecom ва бошқалар.

**Интернетда ахборот қидирув хизматлари.** Интернет тармоғидаги қидирув тушунчаси шуни англатадики, бунда ҳар бир фойдаланувчи ўзига керакли бўлган бирор маълумот ёки материални махсус қидирув тизимлари орқали топиш имкониятига эга бўлади.

Интернет тармоғи фойдаланувчилари қидирувни Интернет муҳитида

жойлашган веб-сайтлар, уларнинг манзили ва ички маълумотлари бўйича олиб бориши мумкин. Бу эса фойдаланувчига керакли бўлган ахборотни самарали қидириш ва тез топиш имкониятини беради.

**Ахборотларни қидириш.** Интернет тармоғи шундай бир муҳитки у ўзида турли кўринишдаги ва турли тиллардаги кўплаб ахборотларни жамлаган. Бунда ушбу ахборотлар ичидан керакли бўлган маълумотларни қидириб топиш муаммоси пайдо бўлади. Интернет тармоғида ҳар бир фойдаланувчи ахборотни қидириш учун ўзбек, рус, инглиз ёки бошқа тиллардаги бир ёки бир неча сўздан ташкил топган сўровлардан фойдаланади. Яъни маълумотларни унинг сарлавҳаси ёки унинг таркибида иштирок этган сўзлар ва жумлалар бўйича қидириб топиш мумкин. Бунда фойдалаувчи томонидан Интернет қидирув тизими қидирув майдонига керакли маълумотга доир сўз ёки жумла киритилади ва қидирув тизими ишга туширилади. Шундан сўнг қидирув тизими фойдаланувчига ўзи томонидан киритилган сўз ёки жумлага мос келувчи маълумотларни қидириб топади ва компьютер экранида уларнинг рўйхатини ҳосил қилади. Ваниҳоят рўйхатдаги маълумотларни кетма-кет кўриб чиқилиб керакли бўлганлари компьютерга сақлаб олинади.

**Ахборотларни параметрлари бўйича қидириш.** Кўриб ўтилганидек, ҳар бир фойдаланувчи Интернет тармоғи орқали ўзига керакли бўлган маълумотларни унинг мавзуси ҳамда таркибидаги сўз ёки жумла бўйича қидириб топиши мумкин, лекин Интернет тармоғида маълумотлар шунчалик кўпки, таъкидлаб ўтилган усул самара бермаслиги мумкин. Бундай ҳолларда Интернет қидирув тизимлари қидирувнинг бир қанча қўшимча усуллари бўйича қидирувни тақдим этади, булар:

маълумотларни унинг тили бўйича қидирув;

 маълумотларни унинг тури (матн, расм, мусиқа, видео) бўйича қидирув;

маълумотларни унинг жойлашган минтақаси бўйича қидирув;

маълумотларни унинг жойлаштирилган санаси бўйича қидирув;

- маълумотларни унинг жойлашган Интернет зонаси бўйича қидирув;
- маълумотларни хавфсиз қидирув.

**Расмларни қидириш.** Расмлар маълумотларнинг график ёки тасвир кўриниши ҳисобланади. Интернет тармоғида график маълумотларнинг кўплаб турлари учрайди, яъни: чизма (вектор), фото (растр), ҳаракатланувчи (анимация) ҳамда сиқилган расмлар. Бундай график маълумотлар таркибида матнли ахборот мавжуд бўлмайди. Шундан кўриниб турибдики, демак расм кўринишидаги маълумотлар устида фақатгина унинг номи ёки тури бўйича қидирув олиб бориш мумкин. Кўпгина интернет қидирув тизимлари график ёки тасвир кўринишидаги маълумотларни қидириш учун алоҳида бўлимга эга бўлиб, бу бўлим орқали ихтиёрий турдаги расмларни уларнинг номлари бўйича қидирувни амалга ошириш мумкин. Масалан, қуйидаги расмга шундай қидирув тизимларининг бири тасвирланган.

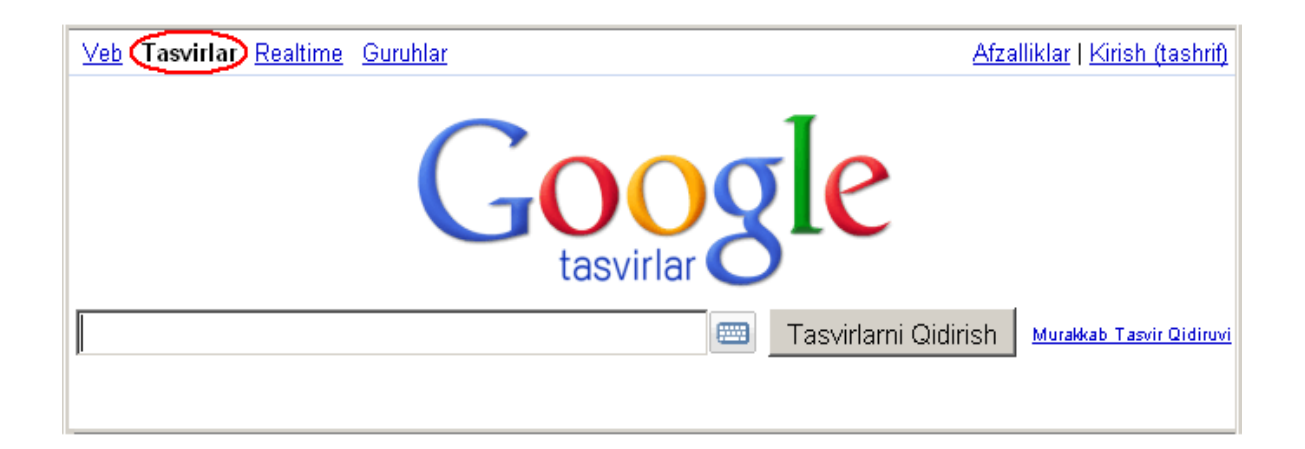

**WWW.UZ Миллий ахборот-қидирув тизими**. WWW.UZ – бу барча фойдаланувчилар учун юртимизнинг Интернет тармоғидаги миллий сегменти ахборотларидан қулай тарзда фойдаланиш имкониятини берувчи тизимдир. Миллий ахборот-қидирув тизимини ривожлантириш ишлари ахборот ва компьютер технологияларини ривожлантириш ва жорий этиш UZINFOCOM Маркази томонидан олиб борилади. Миллий ахборот-қидирув тизимининг асосий ҳусусиятларидан бири унинг кўп тилли ахборот қидируви (русча, ўзбекча) ва бошқа миллий ахборот тизимлари ва маълумот омборлари билан ўзаро ишлай олишидадир.

WWW.UZ Интернет тармоғи фойдаланувчиларига миллий сигментда жойлашган веб-сайтлар бўйича қидирув хизматини тақдим этади ва қидирувни веб-сайт манзили ва ички маълумотлари бўйича олиб бориши мумкин. Бу эса фойдаланувчига керакли бўлган ахборотни самарали қидириш ва топиш имкониятини беради. Бундан ташқари Шу WWW.UZ қидирув тизими Интернет ресурслари (веб-сайтлари) каталогини ва вебсайтлар рейтинги юритади, сайтлар бўйича жамланган статистик маълумотларни тўплайди ҳамда ахборот технологияари соҳасидаги янгиликлар ва мақолаларни ёритиб боради.

WWW.UZ "Каталог" бўлими – Интернет тармоғида очиқ ҳолда жойлашган, Ўзбекистон Республикасига алоқадор бўлган, рўйхатга олинган, изоҳлари келтирилган ва каталог мавзулари бўйича сараланган веб-сайтлар тўплами. WWW.UZ каталоги фойдаланувчилари ўзларига керак бўлган сайтни мавзулар бўйича (Иқтисод, ОАВ, Маданият ва бошқалар) қидириш орқали тезроқ топишлари мумкин. Каталог ҳар куни қидирув тизимининг фаол фойдаланувчилари томонидан янги сайтлар билан бойитиб борилади.

Шу билан бирга WWW.UZнинг ҳар бир фойдаланувчиси "Топ-рейтинг" бўлимига кириб, барча рўйхатга олинган сайтлар рейтингини кўриши, "Жамланган статистика" бўлимида эса уларнинг статистикаси билан танишиб чиқиши мумкин.

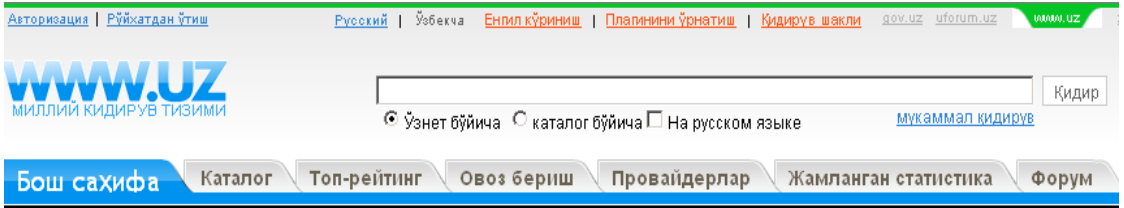

**Машҳур Интернет қидирув тизимлари.** Интернет тармоғи йирик маълумотлар омбори ҳисобланади. Ундан керакли маълумотларни қидириб топиш фойдаланувчининг олдига қўйилган энг асосий масалалардан биридир. Бундай ҳолларда йирик маълумотлар омборидан керакли маълумотларни қидириб топишда ахборот-қидирув тизимлари муҳим аҳамиятга эга. Интернет тармоғида бундай тизимларнинг кўплаб турларини

учратиш мумкин. Булардан Google, Rambler, Yandex, Yahoo тизимлари ўзбек, рус ва инглиз тилларида қидирувни олиб борадиган энг машҳурлари ҳисобланади. Булар:

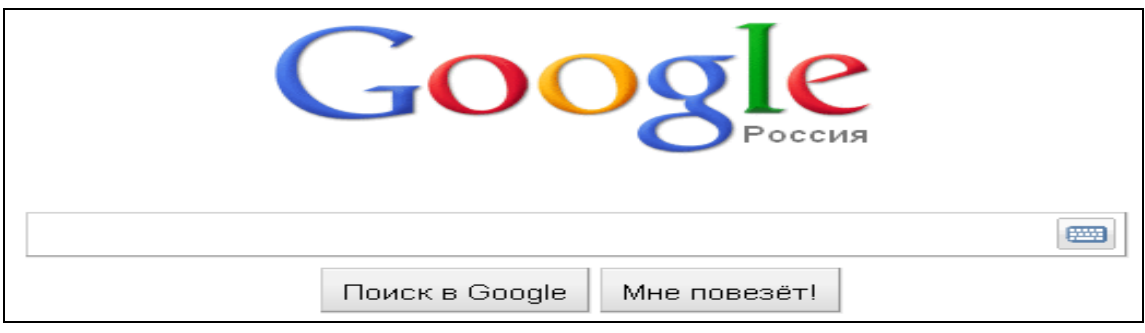

[http://www.google.ru](http://www.google.ru/)

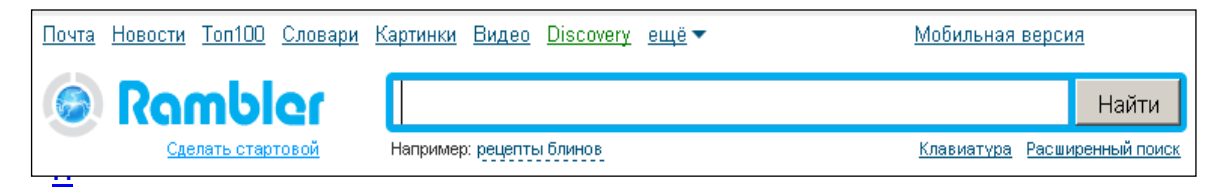

[http://www.rambler.ru](http://www.rambler.ru/)

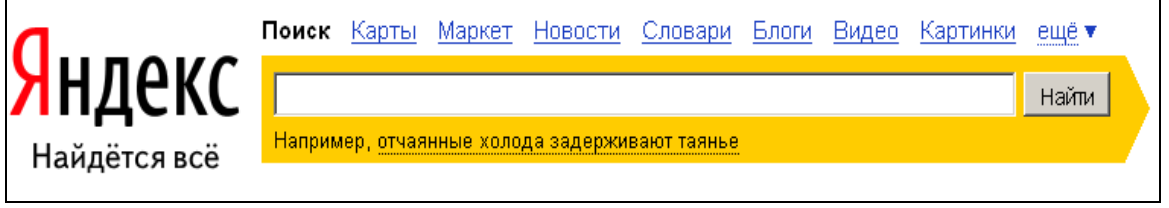

[http://www.yahoo.com](http://www.yahoo.com/)

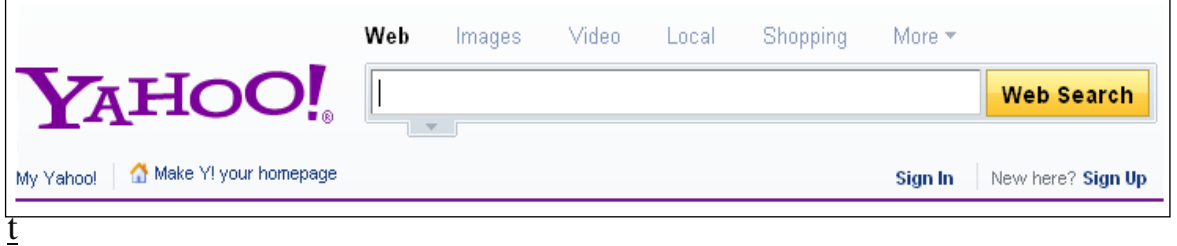

## [http://www.yahoo.com](http://www.yahoo.com/)

Ушбу машҳур қидирув тизимларининг ҳар бири оддий ва батафсил кенгайтрилган қидирув ҳамда матнли, расм, мусиқа, видео ва бошқа турли шаклдаги ахборотларни қидириш имкониятини тақдим этади. Бу турдаги ахборот-қидирув тизимларидан фойдаланиб ихтиёрий фойдаланувчи ўзига керакли бўлган ихтиёрий турдаги маълумотни қидириб топиши ва ундан фойдаланиши мумкин. Агар сизга бирор маълумот керак бўлиб, лекин сиз унинг қаерда ва қандай кўринишда жойлашганлигини билмасангиз, у ҳолда шу каби ахборот – қидирув тизимларидан фойдаланинг.

**Ихтисослашган ахборот қидирув тизимлари.** Ахборот қидирув тизимлари – бу веб-сайт ҳисобланиб Интернет тармоғида ахборотларни қидириш имкониятини тақдим этади. Бунда юқорида санаб ўтилганидек Google и Yahoo дунёдаги энг машҳур қидирув тизимларидан ҳисобланади. Бизнинг давлатимизда WWW.UZ ахборот-қидирув тизими қидирув сўровлари бўйича илғорлардан биридир. Бундан ташқари Интернет тармоғида маълум соҳада ишлайдиган ихтисослашган қидирув тизимлари ҳам мавжуд.

**Ихтисослашган ахборот қидирув тизимлари.** Интернет тармоғида маълум соҳада ишлайдиган ихтисослашган қидирув тизимлари ҳам мавжуд. Булардан энг оммабоплари:

**"КтоТам"** – инсонлар тўғрисидаги ахборотларни қидиришга мўлжалланган янги турдаги ахборот-қидирув тизими. Бунда инсонларни исми, шарифи, фамилияси, касби, лавозими ва унвони ҳамда ташкилот ва бошқа инсонлар орқали топиш мумкин.

**"Tagoo"** – мусиқаларни қидиришга мўлжалланган қидирув тизими. Бошқа қидирув тизимларига нисбатан ушбу тизим ўзининг кенгайтирилган мусиқа базасидан ва бошқа сайтларнинг mp3 ресрусларидан қидириб уларнинг рўйхатини шакллантиради. Сўровда мусиқа номини, унинг ижрочисини ҳамда альбом номларини ҳам киритиш мумкин.

**"Truveo"** – Интернетнинг турли ресурсларидаги видеоматериалларни қидиришга ихтисослашган ахборот – қидирув тизими. Бу тизим орқали онлайн видео ҳамда теледастурлар намойишларини ҳам қидириб топиш мумкин.

**"Kinopoisk"** – филмлар тўғрисидаги ахборотларни қидириш тизими. Қидирув вақтида фильмнинг номи, чиққан йили, жанри, ишлаб чиққан давлат номи, компания номи, актерлар исмлари ҳамда режиссерлар ва сценарий муаллифлари исм шарифларидан ҳам фойдаланиш мумкин.

**"Ebdb"** – электрон кутубхоналардан китобларни қидиришга ихтисослашган ахборот-қидирув тизими. Ушбу сайтнинг маълумотлар базасида электрон кўринишда тарқатиладиган адабиётларнинг кўплаб машҳурлари тўпланган. Қидирув натижалари китоб номлари бўйича гуруҳланади.

**"Ulov-Umov"** – резюме ва вакант жойларни қидириш тизими. Бунда қидирув жараёнида карьера ва ишга бағишланган ҳамда ижтимоий тармоқ ва бошқа сайтлар вакансиялари текширилади ва рўйхати шакллантирилади.

**Қидирув тизимларидан тўғри мақсадда фойдаланиш.** Ҳа, афсуски, бугунги кунда компьютерга ва интернетга ёшлар томонидан биринчи навбатда кўнгилочар восита деб қаралмоқда. Айниқса, болалар компьютерга кўзи тушган заҳоти дарров ўйинларни сўрашади, кўпчиллик ёшлар эса Интернетга улангани захоти эса расмлар томоша қилишни сўрашади.

Интернет ресурслари хилма-хилдир. Уларнинг ичида ҳам фойдали ҳам зарарли бўлганлари маълумотлар учрайди. Интернет тармоғидаги ахборотқидирув тизимлари эса Интернет ресурслари ичидан сўралган ихтиёрий маълумотларни қидириб топиб бериш имкониятига эга. Чунки бундай қидирув тизимлари калит сўзлар бўйича қидиришни амалга оширади. Фойдаланувчи томонидан қандай маълумот киритилса, худди шу маълумотга мос маълумотларни қидириб топади. Шу нарсани эслатиб ўтиш керакки, ҳар қандай ахборот ҳам фойдали ва тўғри, рост ҳисобланавермайди. Ахборотқидирув тизимларидан фақатгина тўғри ва фойдали мақсадда фойдаланиш мақсадга мувофиқдир. Турли ножўя маълумотлардан фойдаланишдан ва тарқатишдан сақланиш мақсадга мувофиқдир.

**Интернет орқали мулоқот ва унинг аҳамияти. Форум тушунчаси.** 

Интернет тармоғида форумлар веб-сайт кўринишида бўлади ва Вебфорум деб аталади. Веб-форум - веб-сайт ташриф буюрувчиларининг ўзаро мулоқотини ташкил этиш учун мўлжалланган веб сайт саҳифалари ва ускуналари мажмуи. Қисқача айтганда, форум бу веб-сайтнинг ташриф буюрувчилари мулоқот ўрнатадиган майдончаси. Бунда ихтиёрий фойдаланувчи форум веб сайтига ташриф буюриб, ўзини қизиқтирган мавзуни ўртага ташлаши ва веб-сайтнинг бошқа ташриф буюрувчилари билан муҳокама қилишлари мумкин.

Форум мулоқотнинг яна бир оддий тури бўлиб, бу мулоқотда ихтиёрий вақтда ихтиёрий жойдан қатнашиш ҳам мумкин. Бунда бирор бир мавзу танланади ва у муҳокамага қўйилади. Қатнашувчилар музокара билан танишиб ўз фикрларини жўнатишлари мумкин. Бу усулда сиз муҳокамада қатнашаётганларни кўрмайсиз, фақатгина уларнинг фикрлари билан танишиб чиқишингиз мумкин. Форумда турли - туман мавзулар муҳокама қилинади. Бунда сиз бирор мавзуни танлаб, уларнинг муҳокамасида иштирок этишингиз мумкин.

**Миллий ва халқаро интернет форумлари.** Интернет форумлари алоҳида йўналишларга ихтисослашган ёки умумий бўлиши мумкин. Ихтисослашган Интернет форумларга медицина, дастурлаш технологиялари, дизайн ва мода, компьютер ўйинлари ва транспорт воситаларига бағишланган форумлар мисол бўлади. Ихтисослашган форумларда фақатгина мўлжалланган соҳага оид мавзулар муҳокама қилинади, умумий форумларда эса ихтиёрий мавзуни ўртага ташлаш мумкин.

Ҳалқаро форумлар сифатида қуйидагиларни келтириш мумкин:

- *Medicinform.Ru* форуми – ушбу форум орқали тиббиёт соҳасига ихтисослашган бўлиб, касалликлар ва уларни даволаш, дори воситалар ва уларни тўғри қўллаш ҳамда тиббиёт бўйича юридик маслаҳат олиш мумкин.

- *Progz.ru* форуми – ушбу форум дастурлаш технологияларидан фойдаланиш, компьютер дастурий воситаларини ишлаб чиқиш ва дастурлаш билан боғлиқ юзага келган муаммоларни муҳокама қилишга мўлжалланган.

- *Avtomobili.by* форуми – ушбу форум автомобил ишқибозлари форуми бўлиб, унда автомобиллар брендлари, маркалари ва турлари ҳамда уларни таъмирлаш ва хизмат кўрсатиш билан боғлиқ масалаларни муҳокама қилиш мумкин.

- *Stopforum.ru* форуми – бу компьютер ўйинлари форумидир. Бунда ўйинларнинг турлари, уларни ўйнаш сирлари ва юзага келган муаммолар муҳокама қилинади.

*- WildDesign.ru* форуми – бу форумда дизайн, мода ва тасвирий санъат ихлосмандлари ва ижодкорлари фикр алмашишади. Бундан ташқари ижодкорлар асарларидан бахраманд бўлиш мумкин.

**Uforum.uz - миллий форуми.** Uforum.uz – миллий форум ҳисобланиб, бунда Республикамизнинг ахборот технологиялари, таълим, маданият, молия, соғлиқни сақлаш соҳаларида ҳамда давлат сектори ва электрон ҳукумат тузилмасида рўй бераётган масалалар муҳокамасини ўз ичига олади. Қуйидаги расмда миллий форумнинг таълим соҳасига оид мавзулари тасвирланган.

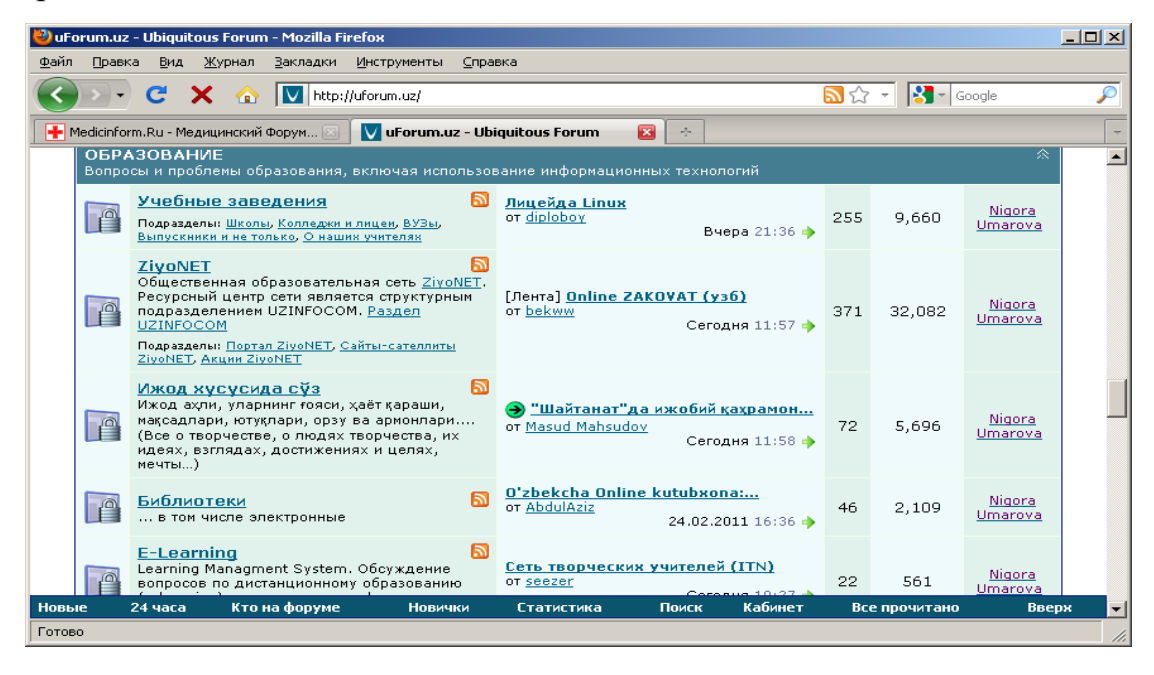

## **Форумларда иштирок этиш тартиби:**

 форумдан рўйхатдан ўтиш. Форум қоидаларига ва Ўзбекистон Республикаси қонунларига риоя қилиш шарт;

форумдан рўйхатдан ўтишда расмий шахслар логин учун ўзларининг

хақиқий маълумотларини Исм Шарифи, шунингдек иш жойи ва лавозим хам мажбурий шартларга киради;

 маълумотларни киритиш билан бирга фойдаланувчи профил учун аватар сифатида сурат хам тақдим этиши лозим;

 маълумотларини ошкор қилишни истамаган фойдаланувчилар эса ўзлари маъқул деб топган никларни танлашлари мумкин;

 цензурага оид сўзлашув, хақорат, флейм, оффтоп, спам ва реклама таъқиқланади;

 инсонлар шахсиятига тегадиган, Ўзбекистон Республикаси Конститутцияси ва қонунларига зид муҳокамалар, ресурсларга ишоратлар, файллар ва тасвирлар нашр қилиш таъқиқланади;

 Ўзбекистон Руспубликаси қонунларига мувофиқ тарзда фаолият олиб бормайдиган сайтларга ишорат жойлаш ёки шундай маълумотларга эга бўлган сайтлардан маълумот жойлаш таъқиқланади.

**Блоглар ва вики – сайтдаги материалга изоҳ бериш ва маълумот қолдириш.** Блог - бу таркиби матн, тасвир ва мультимедиа маълумотларидан иборат бўлган доимий равишда қўшилиб туриладиган маълумотлар ёки изоҳлардан иборат бўлган сайт.

Блоглар одатда у ёки бу материал веб саҳифаси таркибида мавжуд бўлиб, материалга берилган изоҳларни ўзида мужассамлайди.

Вики – бу сайтнинг ўзи томонидан тақдим этиладиган ускуналар ёрдамида унинг тузилмасини ва таркибини фойдаланувчилар ўзгартира олиш имконига эга бўлган веб сайт.

**Интернет тармоғи хизматлари ва мулоқот турлари.** Интернет тармоғи абонентларига амалий протоколлар томонидан тақдим этилувчи функционал имкониятлар қуйидагилар: веб-хужжатларни ўқиш, электрон почта, файлларни узатиш ва қабул қилиш, мулоқатда бўлиш, тармоқда хужжатларни сақлаш ва улар билан ишлаш. Фойдаланувчилар учун қуйидаги хизматлар мавжуд: тармоқдан фойдаланиш, интернет ресурсларини яратиш, ташкилий ва ахборот таъминоти, тармоқда рекламани жойлаштириш.

Катта ҳажмдаги маълумотларни сақлаш ва уларни масофадаги компьютерларга узатиш учун хизмат қилувчи интернетнинг FTР (файлларни узатиш протоколи) хизматидан фойдаланиш мумкин. Бунда FTР серверда янги папка яратиш, унга маълумотларни жойлаштириш ва уларни қайта кўчириб олиш мумкин. WWW хизматида масофадан суҳбатлашиш имкониятини яратувчи чат дастурлари, узоқ масофадаги дўстлар билан суҳбатлашишда телефон алоқаси ўрнини босмоқда. Бунинг учун интернетга боғланган компьютерда товуш карнайлари ҳамда микрофонлар бўлиши кифоя.

**Браузер тушунчаси ва уларнинг вазифаси.** Интернет тармоғида фойдаланувчиларга тармоқ ресурсларидан эркин фойдаланиш имкониятини бериш учун WEB серверлар қурилади. Бундай серверларда Интернетда тақдим этилган ахборотнинг катта қисми жамланади. Фойдаланувчининг ихтиёрий ахборотни олиш тезлиги бундай серверларни қандай қуришга боғлиқ.

WEB-технологиясининг ҳозирги кунда браузерлар деб аталадиган ахборотни кўриш учун мўлжалланган ўндан ортиқ турли воситалар мавжуд. Браузер wеб-саҳифаларни кўриш дастури ҳисобланади. Бунда браузерга юкланган веб саҳифадаги Гипербоғланишга сичқонча кўрсаткичи билан босилса, автоматик равишга ушбу боғланишда кўрсатилагн саҳифа браузерга юкланади. Бундай ҳоллар ҳеч қандай саҳифанинг манзилини киритиш шарт эмас, чунки гипербоғланиш барча керакли маълумотга эга ҳисобланади. Браузер wеб-саҳифада HTML тегларини топиб, улар талаби бўйича маълумотни экранга чиқаради. Тегларнинг ўзи эса экранда акс эттирилмайди.

Бугунги кунда браузерларнинг жуда кўплаб турлари мавжуд. Энг машҳурлари: Internet Explorer (Windows операцион тизим таркибидаги дастур), Opera, Google Chrome, FireFox.

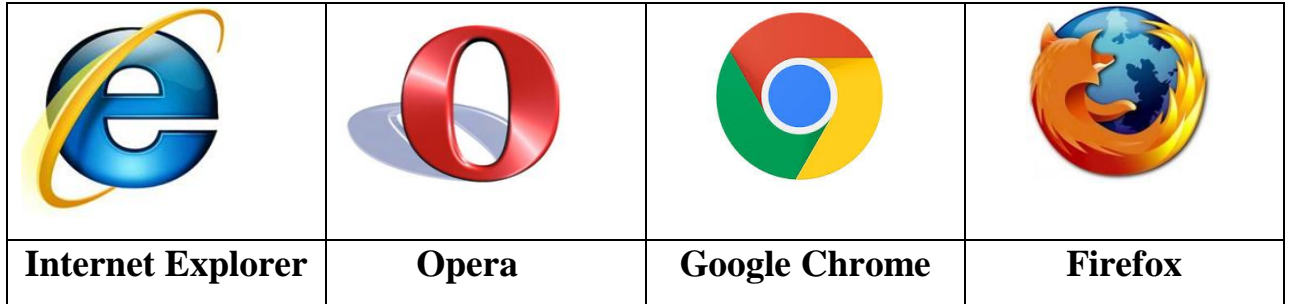

**Интернет радио ва телевидение.** WWW тармоғидаги маълумотлардан фойдаланиш учун фақатгина браузерларнинг хизмати камлик қилади. Яъни аудио ҳамда видео ҳужжатларни акс эттирувчи тезкор дастурлар ҳам мавжуддир. Бу дастурлар серверларда жойлашган ёки тўғридан - тўғри узатилаётган аудио ҳамда видео ҳужжатлардан фойдаланишга имконият яратади. Real рlayer, Quck рlayer, Cоsmо рlayer, Media рlayer дастурлари шу каби вазифаларни бажаради.

Ҳозирги кунда Ўзбекистонда ҳам Интернет технологияларини ривожланиши натижасида кўпгина радиоэшиттиришларини интернет орқали тинглаш мумкин. Аввалига браузер ёрдамида керакли радиоканалнинг веб саҳифаси топилади ва шундан сўнг эшиттириш тўғридан - тўғри интернет тармоғига узатилаётган каналга боғланади. Шунда операцион тизимда мавжуд бўлган намойиш дастурларидан бири ишга тушиши натижасида фойдаланувчи ушбу радиоканални тинглаш имкониятига эга бўлади.

Бундан ташқари Интернет тармоғи орқали телевизион кўрсатувларни ҳам томоша қилиш мумкин. Ушбу ҳолатда ҳам радиоэшиттиришлар каби маълум веб сайтларга боғланиш ва улар орқали кўрсатувларни томоша қилиш имкони мавжуд. Бундай веб сайтларга mtrk.uz, oriat.uz сайтларини мисол келтириш мумкин.

**Хостинг хизмати ва ахборотларни жойлаштириш.** Фойдаланувчи веб-саҳифаларини интернет провайдери (хостинг провайдери) серверида жойлаштириш ва жорий қилиш амали хостинг деб аталади. Хостинг сўзи тўлақонли икки томонлама алоқа билан таъминланган тармоқдаги компьютерни билдирувчи хост сўзидан олинган. Хостинг хизмати пулли ва

текин ҳамда оддий ва мукаммаллашган бўлиши мумкин. Хостинг хизмати қуйидаги имкониятларни тақдим этиши зарур:

- ахборот макони;
- интернет каналининг ўтказиш қобилияти (кенглиги);
- файлларни бошқариш усуллари;
- стандарт скриптлар тўплами;
- сервер томонида дастурлаш мумкинлиги;
- серверда маълумотлар базаларидан фойдаланиш;
- бир ёки бир неча почта қутиларини ташкил этиш;
- узлуксиз электр энергияси билан таъминлаш.

**Прокси хизмати, аноним проксилар ва уларнинг вазифалари, ижобий ва салбий томонлари.** Прокси компьютер тармоғи хизматидир. Бунда прокси хизмати орқали компьютер тармоқлари мижозларига бошқа тармоқ хизматларидан бевосита фойдаланиш имкони берилади. Мижоз аввал прокси серверга уланади ва у орқали бошқа серверда жойлашган бирон бир ресурсга мурожаат қилади. Бунга мисол тариқасида шуни келтириш мумкинки, кўпгина ҳолларда компьютер тармоқларидаги бир гуруҳ фойдаланувчилар ягона интернетга уланган компьютер орқали компьютер хизматларидан фойдаланишади.

Баъзи ҳолларда мижоз сўрови ёки сервер жавоби прокси сервер томонидан муайян мақсадларда ўзгартирилиши ёки тўхтатилиши мумкин. Прокси сервер шунингдек мижоз компьютерини баъзи тармоқ ҳужумларидан химоялашга имкон беради.

Аноним прокси серверлар (Anonymous Proxy Servers). Аноним прокси серверлар баъзи манзилларни беркитиш ёки бирор ҳужжатларни олишда ўзини ошкор қилмаслик имконини беради.

**Юклаш ва кўчириб олиш(upload, download) тушунчалари.** Интернет тармоғида маълумотлар билан ишлаш вақтида **"**Upload" ва "Download" тушунчаларига жуда кўп дуч келинади. Ушбу теминларга қуйидаги

тушунчаларни келтириш мумкин:

Upload юклаб қўйиш. Маълумотларни (файлларни) компьютердан тармоқдаги ёки Интернетдаги бошқа компьютерга ёки серверга юклаб қўйиш.

Download юклаб олиш. Маълумотларни (одатда файлни) тармоқдаги ёки Интернетдаги бошқа компьютерлар ва серверлардан ўз компьютерига юклаб олиш.

**Интернет конференциялар.** Интернет конференциялар – бу муайян муаммони ҳал қилаётган гуруҳ иштирокчиларининг Интернет тармоғи орқали конференц алоқаси ёрдамида ўзаро ахборот алмашиниш жараёнидир. Табиийки, бу технологиядан фойдаланиш ҳуқуқига эга бўлган шахслар доираси чекланган бўлади. Компьютер конференцияси иштирокчилари сони аудио– ва видеоконференциялар иштирокчилари сонидан анча кўп бўлиши мумкин. Адабиётларда телеконференция атамасини кўп учратиш мумкин. Телеконференция ўз ичига конференцияларнинг уч турини: аудио, видео ва компьютер конференцияларини олади.

**Аудиоконференциялар**. Улар ташкилот ёки фирманинг ҳудудий жиҳатдан узоқда жойлашган ходимлари ёки бўлинмалари ўртасида коммуникацияларни сақлаб туриш учун аудиоалоқадан фойдаланади. Аудиоконференцияларни ўтказишнинг энг оддий техника воситаси сўзлашувда иккитадан кўп иштирокчи қатнашувини таъминлайдиган қўшимча қурилмалар билан жиҳозланган телефон алоқаси ҳисобланади. Аудиоконференцияларни ташкил этиш компьютер бўлишини талаб этмайди, фақатгина унинг иштирокчилари ўртасида икки томонлама аудиоалоқадан фойдаланишни кўзда тутади. Аудиоконференциялардан фойдаланиш қарорлар қабул қилиш жараёнини енгиллаштиради, у арзон ҳам қулай.

**Видеоконференциялар**. Улар ҳам аудиоконференциялар қандай мақсадларга мўлжалланган бўлса, шундай мақсадларга мўлжалланган, лекин бунда видеоаппаратура қўлланилади. Уларни ўтказиш ҳам компьютер бўлишини талаб этади. Видеоконференция жараёнида бир-биридан анча узоқ

масофада бўлган унинг иштирокчилари телевизор экранида ўзларини ва бошқа иштирокчиларни кўриб турадилар. Телевизион тасвир билан бир вақтда овоз ҳам эшитилиб туради. Видеоконференциялар транспорт ва хизмат сафари ҳаражатларини анча қисқартириш имконини берса ҳам аксарият ташкилот ёки фирмалар уларни фақат шу сабабларга кўра қўлламайдилар. Бу фирмалар бундай конференцияларда муаммони ҳал қилишга ҳудудий жиҳатдан офисдан анча узоқда жойлашган кўп сонли менежерларни ва бошқа ходимларни ҳам жалб этиш имкониятини кўрадилар.

**Интернет ресурслари. Веб-саҳифа тушунчаси ва шакли.** Интернет манзили (URL) билан бир хил маънода белгиланувчи мантиқий бирлик. У веб-сайтнинг таркибий қисмидир. Веб саҳифа бирор воқелик, ҳодиса ёки объект тўғрисида маълумотларни ўзида жамлаган маълумотлар файлидир. Веб серверлар базаси веб сайтлардан иборат бўлса, веб сайтлар эса ўз навбатида саҳифалардан иборат бўлади. Физик нуқтаи назардан у HTML туридаги файлдир. Веб саҳифалар матн, тасвирлар, анимация ва дастур кодлари ва бошқа элементлардан иборат бўлиши мумкин. Саҳифа статик ва динамик шакллантирилган бўлиши мумкин. Фреймлардан (қисмлар) иборат саҳифаларда ҳар бир фреймга алоҳида саҳифа мос келади.

**Веб-сайт тушунчаси ва шакли.** Инглизча "site" (таржимаси жой, жойлашиш) сўзининг ўзбекча талаффузи. Умумжахон ўргимчак тўри маълум ахборотни топиш мумкин бўлган ва ноёб URL манзиллар билан белгиланган виртуал жой. Мазкур манзил веб-сайтнинг бош саҳифаси манзилини кўрсатади. Ўз навбатида, бош саҳифада веб-сайтнинг бошқа саҳифалари ёки бошқа сайтларга мурожаатлари мавжуд бўлади. Веб-сайт саҳифалари HTML, ASP, PHP, JSP, технологиялари ёрдамида яратилиб, матн, график, дастур коди ва бошқа маълумотлардан ташкил топган бўлиши мумкин. Веб-сайтни очиш учун браузер дастуридан фойдаланиб унинг манзил майдонига керакли веб сайтнинг манзили киритилади. Веб-сайт шахсий, тижорат, ахборот ва бошқа кўринишларда бўлиши мумкин.

**Веб портал тушунчаси.** Веб портал (инглизча "portal" – дарвоза сўзидан

олинган) - бу Интернет фойдаланувчисига турли интерактив хизматларни (почта, излаш, янгиликлар, форумлар ва х.к) кўрсатувчи йирик веб-сайт. Порталлар горизонтал (кўп мавзуларни қамровчи) ва вертикал (маълум мавзуга бағишланган, масалан автомобил портали, янгиликлар портали), халқаро ва минтақавий (масалан узнет ёки рунетга тегишли бўлган), шунингдек оммавий ва корпоратив бўлиши мумкин.

**Веб сайтларнинг тоифалари ва вазифалари.** Веб сайтларнинг асосий вазифаси шундан иборатки, улар бирор фаолият, воқеа ва ходиса ёки бирор шахснинг Интернетдаги имиджини яратади. Интернет тармоғида мавжуд бўлган сайтларни бир неча хил тоифаларга ажратиш мумкин:

 Таълим сайтлари. Бу турдаги сайтларга таълим муассасалари, илмийтадқиқот муассасалари ва масофавий таълим сайтлари киради, масалан: edu.uz, eduportal.uz

 Реклама сайтлари. Бу турдаги сайтларга асосан реклама агентликлари ва рекламаларни жорий қилиш сайтлари киради.

 Тижорат сайтлари. Бу турдаги сайтларга интернет дўконлар, интернет тўлов тизимлари ва интернет конвертация тизимлари сайтлари киради, масалан: websum.uz, webmoney.ru, egold.com

 Кўнгилочар сайтлар. Бу турдаги сайтларга компьютер ўйинларига, фотогалереяларга, саёҳат ва туризмга, мусиқа ва кинонамойишларга бағишланган сайтларни киритиш мумкин, масалан: mp3.uz, melody.uz, cinema.uz

 Ижтимоий тармоқлар сайтлари. Бу турдаги сайтларга танишиш, дўстларни қидириш, анкеталарни жойлаштириш ва ўзаро мулоқот ўрнатишга бағишланган сайтларни киритиш мумкин, масалан: sinfdosh.uz, id.uz, odnoklassniki.ru

 Корхона ва ташкилотлар сайтлари. Бу турдаги сайтларга давлат корхоналари, хўжалик ва бошқарув органлари сайтлари киритилади.

**Интернетга ресурсларни жойлаштириш ва кўчириб олиш.** 

Ахборотни серверга жойлаштириш бир неча усулларда амалга оширилади. Масалан Plesk тизими, FTP клиент дастурлари ёки веб интерфейс орқали ресурсларни интернетга жойлаштириш мумкин. Бунда барча юкланаётган маълумотлар сервер компьютер хотирасидаги ажратилган жойга жойлаштирилади. Бирор маълумотни интернетдаги бирор компьютерга жойлаштириш учун фойдаланувчи албатта шу тизимда қайд қилинган бўлиши шарт, акс ҳолда юклашга рухсат берилмайди.

Маълумотларни юклаб олиш веб интерфейс орқали ёки махсус дастурлар орқали амалга оширилади. Бунда кўрилган веб сайтдаги маълумотларни Интернет браузернинг сақлаш амали ёрдамида юклаб олиш мумкин. Агар файл кўринишидаги маълумотларни юклаб олиш керак бўлса, у ҳолда файлларни юклаб олишга мўлжалланган махсус дастурлардан фойдаланилади.

**4. Интернет таълим ресурслари ва улардан ўқув жараёнида фойдаланиш**

**Интернетда манзил тушунчаси ва Интернет ресурслари манзили**. Саҳифа, файл ёки бошқа ресурснинг Интернетда жойлашишини аниқловчи ноёб манзил – URL деб аталади. Интернетдаги манзил одатда қуйидаги элементлардан таркиб топади: ресурсдан фойдаланиш протоколи (масалан, http://, ftp://) ва домен номи (масалан, domain.uz). Интернетдаги манзил, шунингдек, URL-манзил деб ҳам аталади.

Компьютер домен манзилининг намунавий кўриниши қуйидагича: http://www.tuit.uz, http://www.aci.uz. Одатда, ҳужжатларда манзилни англатувчи маълумотларнинг тагига чизилади.

Намунадан кўриниб турибдики, компютер манзили бир неча қисмлардан иборат. Ўнг томондан манзилнинг биринчи қисми (намунада uz) доменнинг биринчи сатҳи деб қабул қилинади, кейингиси (намунада tuit) – доменнинг иккинчи сатҳи ва ҳоказо. Интернетда манзиллар кўп қаватли домен тизимида қурилган. Биринчи сатҳ доменлар умумжаҳон мавзулар ёки географик жойлар бўйича номланади.
Сайтлар номлари қуйидагича умумий кўринишда ифодаланади:

http://www. сайт номи. сайт соҳаси. давлат коди.

**Интернет домен номлари Интернет манзилларида** ишлатилиб, улар мамлакат номларини, ташкилот ва корхоналар фаолиятини англатади.

## **Ўзбекистон миллий Интернет ресурслари**

- **www.uz**  миллий ахборот қидирув тизими
- **mail.uz**  миллий электрон почта хизмати
- **ziyonet.uz**  ахборот таълим тармоғи
- **uforum.uz**  муҳокама веб портали
- **edu.uz**  Ўзбекистон таълим портали
- **aci.uz**  Ўзбекистон алоқа ва ахборотлаштириш агентлиги портали

• **mtrk.uz** – миллий телерадиокомпания веб сайти

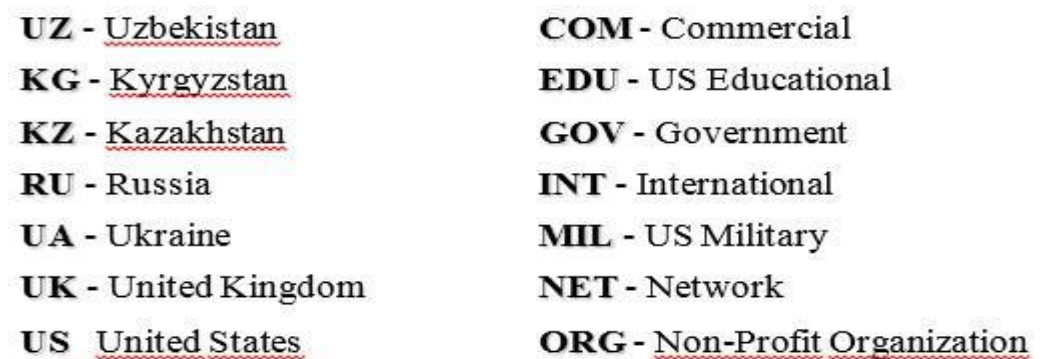

#### www.gov.uz

#### **Интернет ресурслaридaн таълим жaрaёнидa фoйдaлaниш**

Ўқув жараёнларида Web-сайтлардан фойдаланишнинг кўпгина ютуқлари мавжуд. Шу боис бундай сайтларни яратиш ва мазмунан янгилаб бориш таълим муассасаси фаолиятида муҳим аҳамият касб этади. Шундай экан ўқув муассасалари учун бағишланган сайтларни яратиш ҳар бир таълим муассасаси олдида турган бирламчи вазифалар қаторига киради. Бундай сайтларни ярариш уни ўрганиш мобайнида интернет тизими билан боғлиқ омилларни ҳисобга олиш лозим. Бундай омиллар сифатида қуйидагиларни кўрсатиш мумкин:

- дунё бўйича интернет хизмати имкониятларининг кенглиги;
- веб-сайтлар хизматидан фойдаланишнинг оддийлиги;

Web-технологияларни тарқатишдаги қулайлик;

реал вақт масштабида ахборотларга бўлган талаблар;

 муассаса ва хусусий шахсларнинг ўзлари тўғрисидаги ахборотларни интернетга жойлаштиришга интилиши;

 тармоқ маълумотлар базасида глобал машстабдаги ихтиёрий маълумотларни тўплаш.

Бугунги кунда интернетга жойлаштирилган Web - сайтларнинг қуйидаги турлари мавжуд:

**1. Реклама сайти**-ихтиёрий реклама сингари интернет информацион мухитидаги аниқ маҳсулот ва хизмат ёки брэндни реклама қилиш учун хизмат қилади. Катта миқдордаги график элемент ва мультимедиа воситалари (Flash) саҳифаларида қўлланилиши билан фарқланади.

**2. Информацион сайт-**мижозларнинг виртуал уюшмасини тузиш тўғрисидаги қарорни қабул қилишда ―информацион тўсиқ‖ ни олиб ташлаш учун ташриф буюрувчиларни маҳсулот ва хизмат турлари тўғрисидаги маълумотлар билан тўла-тўкис бохабар этиш учун хизмат қилади. Саҳифалар ташқи кўринишининг кўркамлиги (ихчамлиги) билан ажратиб туради, чунки бу Web-сайтдаги барча элементлар кераклиги ахборотларни тез ва қулай усулда қидириб топит учун хизмат қилади.

**3. Бизнес-сайт**-компаниянинг алоҳида ташқи бизнес-жараёнларни ташкил қилиш учун хизмат қилади, (масалан, таъминотчи ва дилерларнинг омбордаги маҳсулотлар; маҳсулот ёки хизматларга эга бўлишдаги буюртмалари, хизматчи ва дилерларни ўқитиш; суҳбатлар олиб бориш жараёнлари тўғрисида). Бизнесжараёнларни ташкил этиш учун дастурий модуллар (интернет-илова) мавжудлиги билан фарқланади.

**4. Корпоратив портал** компания ички ва ташқи бизнесжараёнларининг сервисларини ўз ичига олади. Бундан ташқари, корпоратив портал таркибига компаниянинг турли хил бўлимлари ўртасида ахборот алмашуви, бухгалтерия иловалари, омбор, кадрлар бўлими, статистик ва аналитик ахборотлар, справочник, ўқув ахборотлари; таъминотлар, дилерлар,

истеъмолчилар билан ишлаш учун автоматлаштирилган воситалар ва б.қ. киради. Бизнес-жараёнларни ташкил этиш учун интернет- илова, компания (бухгалтерияси, омбор, режалаштирувчилар ва б.қ.) да фойдаланиладиган амалий дастурларга кириш учун интерфейслар мавжудлиги билан фаркланади.

**5. Таълим ва тарбияга бағишланган сайтлар.** Бундай сайтлар асосан таълим муассасаси хақида маълумотлар кенг оммага таништириш, таълим муассасасида фаолият олиб борувчилар ҳамда ўқувчиларни таълим муассасаси билан доимий алоқасини таъминлаб туриш мақсадида яратилади. Шунингдек таълим ва тарбияга бағишланган бир неча сайтлар мазмунан ва мантиқан бирлаштирилиб **таълимий портални** ташкил қилиши мумкин.

Юқоридагидан келиб чиқиб хулоса қилиш мумкинки, ўқув муассасаларида фаолият юритаётган профессор-ўқитувчилар айниқса, информатика ўқитувчилари ҳамда ўқув муассасаси ўқувчилари орасида қизиқиши катта бўлган ўқувчилар биргаликда ушбу ўқув муассасасининг сайтини яратиш, мазмунини янгилаб боришда муҳим иштирокчилар ҳисобланадилар

**Ўқув муассасаси учун яратилган сайтларнинг аҳамияти.** Интернет технологияларининг имкониятлари кенглиги ва содда эканлиги интернетдан фойдаланувчиларнинг дақиқа сайин ортиб боришига олиб келмоқда. Бу фойдаланувчилар орасида кўпчилик қисмини албатта, таълим олувчилар, ўқувчилар, илмий изланиш билан банд бўлган ходимлар ташкил қилади. Шундан келиб чиқиб айтиш мумкинки, таълим жараёнида Интернет технологияларидан, хусусан ўқув муассасаларига бағишланган веб сайтлардан фойдаланиш таълим сифати ва самарадорлигини сезиларли даражада юқори босқичга олиб чиқишга ёрдам беради.

Янги ахборот технологиялар воситалари такомиллашиб ва ривожланиб бораётган ҳозирги шароитда ўқув муассасасида таҳсил олаётган ўқувчи ёшларнинг (умуман ҳар қандай соҳада фаолият кўрсатувчиларнинг) зарур ахборотларни Интернет тизимидан мустақил равишда топа олиши, улар дуч

келадиган мавжуд мутахассислигига оид муаммоларни тўла ва тўғри ҳал қила олишидаги муҳим шароитлардан бирига айланиб бормоқда.

Таълим жараёнида Интернет сайтларидан фойдаланиш имкониятларини, унинг самарадорлигини аниклашда аввал Интернет ҳизматининг турлари ва уларнинг ҳарактерини аниқлаб олиш ниҳоятда муҳимдир. Айнан ана шу аниқланган маълумотлар Интернет тармоғида ишлашнинг ташкилий жиҳатдан шакли ва усулларини ажратиб олишга ёрдам беради. Классификациялашга асос қилиб интернетнинг ишлаш услубини олиш мумкин. Бу ҳолда Интернет сервер хизматларини иккига: ахборотли ва коммуникацион хизмат турларига ажратиш керак.

Ахборотли хизматга WWW (маълумотлар мажмуаси) ва ҒТР (дастурлар мажмуаси) лар киритилади.

Коммуникацион хизматни эса иккига: **бевосита** (PC, чат) ва **билвосита**  мулоқот (электрон почта, форум, телеконференсия) турларига ажратиш мумкин.

Интернетдаги барча ―ўқув муассаса учун яратилган сайтларни ўз навбатида бир неча турга ажратиш мумкин:

- ўргатувчи интернет манбалари;
- маслаҳат берувчи интернет манбалари;
- ахборотли интернет манбалари;
- бахоловчи интернет манбалари;
- тақдимотли интернет манбалари.

Қуйида уларнинг ҳар бирига алоҳида тўхталиб ўтамиз:

**Ўргатувчи интернет манбаларига** масофавий таълим, виртуал мактаблар, лабораториялар ва веб синфларни мисол сифатида келтириш мумкин.

**Маслаҳат берувчи интернет манбаларига** турли телеконференциялар, виртуал педагогик кенгашлар, виртуал услубий, бирлашмалар муаммовий кенгашлар, виртуал кафелар ва ҳоказоларни мисол келтириш мумкин.

**Ахборотли интернет манбаларига** электрон ўқув қўлланмалар, маълумотномалар, электрон кутубхоналар, луғатлар, каталоглар, виртуал музейларни келтириш мумкин.

**Баҳоловчи интернет манбаларга** телетестинг, масофавий конкурслар, турли викториналар, олимпиадаларни мисол келтириш мумкин.

**Тақдимотли интернет манбаларига** таълим муассасаларининг таълим йўналишлари ҳақида атрофлича маълумотлар ёритилган алоҳида саҳифаларни келтириш мумкин.

Ўқув муассасалари учун яратилган сайтлар ёрдамида ўқитувчилар таълим олувчиларга масофадан турган ҳолда билим олишларига имкон яратадилар. Ўқув муассасалари учун яратилган сайтлар айниқса ўқитиш жойларига қатнаши қийин бўлган таълим олувчиларга қулайдир. Булардан ташқари таълим олувчилар ахборот технологиялари билан ишлаш маданияти, кўникма ва малакаларига эга бўладилар. Ўқув муассасалари учун яратилган сайтлардан дарс жараёнида фойдаланиш жуда катта имкониятлар яратади

Ўқув муассасалари учун яратилган сайтлар ёрдамида ўқитиш, ўқув жараёнини аънанавий ташкил этишнинг асосий шаклларини ўз ичига олади. Маъруза, семинар ва амалий машғулотлар, лаборатория амалиёти, назорат тизими, тингловчиларнинг илмий тадқиқот ва мустақил ишлари шулар жумласидандир. Ўқув жараёнини ташкил этишнинг ушбу барча шакллари амалиётда тингловчиларни мустақил билиш фаолияти турли ахборот манбалари билан осонгина бирлаштиришни, курс олиб бораётган ўқитувчи ёки тьютор билан тезкор ва тизимли алоқа қилиш ҳамда тингловчиларнинг гуруҳ бўлиб ишларни амалга ошириш имкониятини беради.

**Ўқув жараёнида ўқув муассасалари учун яратилган сайтлардан фойдаланиш ўқитувчиларга:** 

- интернет тармоғи ёрдамида у ёки бу ўқув фанлардан тўпланган тажриба ва услубларни бошқа касбдошлари билан алмашиш;

- бир вақтнинг ўзида турли тоифадаги таълим олувчилар учун ҳар хил ўқитиш услубларини амалга ошириш орқали ўқув жараёнини индивидуаллаштириш;

- ўқув муассасалари учун яратилган сайтлардаги назорат топшириқларидан машқ сифатида фойдаланиш натижасида таълим олувчиларда фан бўйича эгалланган билимларни кўникма ва малака даражасига етказиш;

- қўлда бажариладиган ишларни камайтириш ҳисобидан таълим олувчиларга якка тартибда ишлаш ва ўз қобилиятларини намоён қилиш имкониятини яратиш;

- таълим олувчиларни мустақил билим олиш жараёнини самарали ташкил этиш каби имкониятларни яратади.

**Ўқитишда ўқув муассасалари учун яратилган сайтлардан фойдаланиш таълим олувчиларда:** 

- ўз ҳоҳишларига қараб ўқиш ҳолатларини танлаш;

- тайёргарликлар ва психофизик хусусиятларидан келиб чиққан ҳолда ўзларига мос ўқиш методлари ва баён этиш усулларини танлаш;

- олдин ўрганилган материалларга қайтиш, ўқиш жараёнини тўхтатиб қўйиш ва унга ихтиёрий вақтда мурожаат қилиш;

- турли жараёнларнинг динамикасини ва механизмларни ўзаро таъсирини кузатиш;

- ўрганилаётган объектларни бошқариш ва уларнинг мос натижаларини кўриб бориш;

- компьютерда мулоқот қилиш психологик характердаги тўсиқлардан ҳоли бўлишга (кулгу бўлмаслик, журъат этмаслик, уялмаслик кабилар) олиб келиши;

- тайёргарлик даражалари етарли бўлгунга қадар компьютердан сабр билан фойдаланиш каби имкониятларга эга бўладилар.

**Ўқув муассасалари учун яратилган сайтларнинг таълим соҳасидаги қуйидаги афзалликларини санаб ўтиш мункин:** 

- фанларни ўзлаштирилишни яхшиланиши;

- тармоқ саводхонлигини ортиши (Компьютер ва Инернет билан мулоқот қилишдаги янгиликлар);

- ўрганишга бўлган муносабатни яхшиланиши;

- мустақил таълим ва тадқиқотлар малакасини такомиллашиши;

- амалий малака самарадорлигини ошириш.

**Интернет тизимида ўқув муассасаси учун яратилган сайтлар.**  Бугунги кунда тараққиёт жуда тез ривожланмоқда ва жуда тез ўзгармоқда. Деярли ҳар дақиқада сайёрамизнинг турли бурчакларида ўзгаришлар, янгиланишлар ва кутилмаган воқеа-ҳодисалар содир бўлмоқда. Ҳар бир кунимиз кучли ахборот оқими остида кечмоқда. Ахборот оқими бизни уйда, ишхона ва таътилда таъқиб этади. Инсон информация таъсиридан холи нормал фаолият юрита олмайди. Ҳаётни англаш, уни ўрганиш информацияларни йиғиш ва ўзлаштириш орқали кечади. Инсоннинг билимлилик даражаси ҳам маълум давр ичида шахс томонидан ўзлаштирилган информацияларнинг кўп ёки озлиги билан белгиланади.

Шунинг учун замонавий билимлар сари кенг йўл очиш, таълимотни такомиллаштиришда янги ахборот технологиялардан унумли фойдаланиш бугунги куннинг талабига айланди. Ваҳоланки, таълим тизимида сезиларли ўзгаришлар рўй бермоқда. Таълим тизимида ўқув муассасалари учун яратилган сайтлардан фойдаланиш ўқитиш қўлланилмоқда.

Ўқув муассасалари учун яратилган сайтларнинг яна бир афзаллиги шундаки, унда ўқувчи ўзига қулай вақтда ва ҳаттоки ишдан ажралмаган ҳолда ўқиши мумкин.

Ўқув муассасалари учун яратилган сайтларнинг яна бир афзаллик томони унда ўқиш муддатини ўқувчи ўзи белгилайди, яъни таълим олувчи ихтиёрий пайтда ўқишни бошлайди, материалларни ўқитувчи назоратида ўзлаштиради. Ўзлаштириш топширикларни, тестларни бажаришига қараб аниқланади. Ўқувчи берилган программани қанчалик тез ўзлаштирса,

шунчалик тез ўқишни тугатади ва гувоҳнома олади. Дастурни ўзлаштира олмаса, унга мустақил ишлаб, ўқишни давом эттиришга имконият берилади.

Ўқув муассасалари учун яратилган сайтлардаги берилган материаллари асосан қуйидагилардан иборат бўлади:

• дарслик;

- аудио ва видео дарсликлар;
- онлайн дарслар (Интернет саҳифа);
- электрон кутубхоналар;
- тестлар;
- мультимедиа электрон дарсликлар.

Республикамизда ўқув муассасалари учун яратилган сайтлар каталоглаштириш, республика таълим муассасаларида тайёрланаётган электрон ўқув адабиётларини барча таълим муассасалари орасида тарғиб қилиш муҳим ва мураккаб вазифа ҳисобланади. Давлатимиз раҳбарияти томонидан ушбу масалани ижобий ечимини топиш ҳамда таълим муассасалари учун яратилган электрон ўқув ресурслари ва таълим муассасалари сайтларини таълим жараёнига татбиқ этишга жиддий эътибор берилмоқда. Бунинг натижаси сифатида Ўзбекистон Республикаси Президентининг қарорига биноан ташкил қилинган www.ziyonet.uz ахбороттаълим портали ишга тутирилди ва бу порталда барча таълим муассасалари учун таълим ресурслари жойлаттирилганлиги аҳамиятга моликдир.

**ZiyoNET таълим тармоғи** 2005 йил 28 сентябрда Ўзбекистон Республикасининг биринчи Президенти И.А.Каримовнинг "Ўзбекистон Республикасининг жамоат таълим ахборот тармоғини ташкил этиш тўғрисида"ги 2005 йил 28 сентябрдаги қарорига мувофиқ ташкил топган. ZiyoNET тармоғининг асосий мақсади таълим тизимида республика ёшлари ҳамда таълим олувчиларни билим олиш жараёнида ахборот-коммуникация хизматларини кўрсатишдан иборат.

ZiyoNET ахборот таълим тармоғи ёшларни, мураббийларни, шунингдек аҳолининг турли қатламини керакли ахборот билан таъминлаш, АТ соҳасида керакли маълумотларни бериш, мулоқат қилиш ва тажриба алмашинишлари учун зарур имкониятларни яратиб беришни ўз зиммасига олади.

Ҳукумат қарорига мувофиқ барча таълим муассасалари (уланиш объектлари) ZiyoNet ахборот таълимий тармоғи негизида бирлашишлари керак. Таълим муасасаларининг интернетга уланишларида ОЎМТВ, ХТВ масъул ва молиявий жиҳатдан таъминловчи ҳисобланадилар.

ZiyoNet тармоғининг ресурс маркази танлов хайъатининг ишловчиси сифатида интернет тармоғига уланишга оид барча танловларни ва уланиш жараёни мониторингини ўтказиб келмоқда. Таълим муассасаларини интернет тармоғига уланишларига оид барча саволлар билан масъул Вазирлик ва бошқармаларга, ZiyoNet тармоқининг провайдерларига мурожаат этишингиз, шунингдек, форумда қолдиришингиз мумкин.

ZiyoNet таълимий тармоғига уланувчи муассаса танлов ғолибпровайдерининг қуйидаги бепул ҳизматларидан фойдаланиши мумкин:

-Интернет (TAS-IX орқали) тармоғининг Ўзбек сегментидан 128 кбит/сек тезлигида исталган миқдорда фойдаланиш;

-Ички интернетнинг ажратилган лимит трафикидан фойдаланиш (Ички интернетдан фойдаланаётган уланиш объектига трафикда белгиланган устки лимит бўйича ҳақ тўлаш;

-Қўшимча ҳизматлар.

**Салбий ва ижобий ресурсларга эга бўлган веб сайтлар ва уларнинг аҳамияти.** Интернетнинг ички таҳдидлари тармоқ ахборот маконининг аҳволи ва ривожланиши учун салбий оқибатларга эга бўлиши мумкин бўлган таҳдидлар. Булар: тармоқнинг ортиқча юкланганлиги туфайли ахборот коллапси (қулаши); хакерларнинг маълумотларни йўқ қилиши ёки ўзгартириши, боғламалар ва трафикни "четлаб ўтиш" йўналишларини блокировкалаш мақсадида уюштирган ҳужумлари; коммуникация каналларининг тасодифий ёки уюштирилган авариялари; ахборот-излаш

тизимларининг мукаммал эмаслиги; протоколларнинг "маънавий" эскириб қолиши ва бошқалар.

Интернетнинг ташқи таҳдидлари фойдаланувчилар учун салбий оқибатларга эга бўлиши мумкин бўлган таҳдидлар. Ташқи таҳдидлар технологик ва ижтимоий бўлиши мумкин:

- Технологик: тезлиги секин каналлар; тармоққа уланишнинг унумсиз услублари; олиб келтирилган вируслар; ахборот "тошқини" ва ҳ.к.

- Ижтимоий: фойдаланувчиларнинг жисмоний ва рухий соғлиғига бўлган таъсир; инсоннинг шахсий онгига бўлган таъсир; ахборот террори, жинояти ва бошқалар.

#### **5. Электрон почта серверларида ишлаш**

**Электрон почта хизмати ва унинг имкониятлари.** Интернет–халқаро тармоғининг асосини Electronic mail (E-mail) - электрон почта хизмати ташкил қилади. Электрон почта худди одатдаги почтадек бўлиб, фақат бунда хатни қоғозга эмас, балки компьютер клавиатурасидан ҳарф ва сўзларни териб, маълум электрон ёзув кўринишига келтирилади. Электрон почта махсус дастур бўлиб, унинг ёрдамида Интернет тармоғи орқали дунёнинг ихтиёрий жойидаги электрон манзилга хат, ҳужжат, яъни ихтиёрий маълумотни тезда (бир неча сония ва дақиқаларда) жўнатиш ва қабул қилиб олиш мумкин. Электрон почтанинг камчилиги шундан иборатки, хат жўнатувчи ва қабул қилувчининг ҳар иккаласи ҳам фойланаётган компьютер Интернет тармоғига уланган бўлиши зарур.

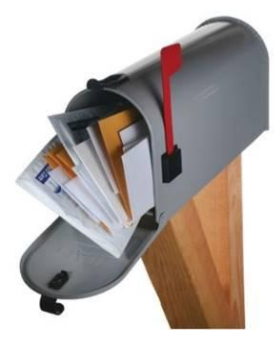

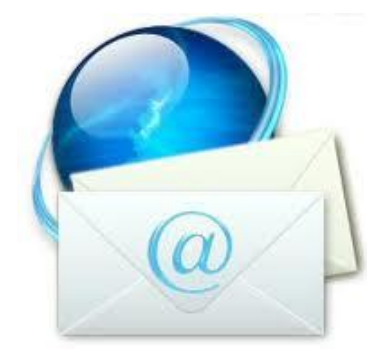

**Хабар ва почта қутиси тушунчалари.** Хабар, умуман олганда, фойдаланувчи почта орқали юбориши керак бўлган маълумот ҳисобланади ва

олдиндан бошқа дастурда (масалан Word) тайёрлаб, кейин электрон почта орқали жўнатиши мақсадга мувофиқдир. Почта сервери ўзининг матн териш ойначасига ҳам эга булиб, хабарни шу ойнада ёзиш мумкин.

Почта қутиси – бу фойдаланувчи учун электрон почта хизматини тақдим этувчи компьютерда қайд қилинган номдир. Ушбу ном компьютер хотирасида папка кўринишида шакллантирилади ва у ўзида кирувчи ва чиқувчи хабарларни вақтинчалик сақлайди. Электрон почта манзилларидаги электрон почта манзили белгисидан ( \_\_\_\_\_\_ @ \_\_\_\_\_\_\_\_.\_\_ ) олдин келган ёзув почта қутиси номини англатади.

**Хабарларнинг турлари.** Хабарлар турли кўринишда бўлиши мумкин масалан: матн, график, расм, овоз ва видео маълумотлар. Юборилиши режалаштирилаётган маълумотларнинг ҳажми бўйича ҳам чегараланиш мавжуд. Ҳар бир почта провайдери ўзининг сиёсатига эга бўлиб битта хабарнинг 2, 5, 10Мб ҳажмгача бўлган хабарларни юборишни таъминлайди. Агарда бу ҳажм ошиб кетса катта ҳажмдаги хабарларни Rar ёки Zip дастурлари ёрдамида архивлаб юбориш тавсия этилади.

**Электрон почта манзили.** Электрон манзил @ белгиси билан ажратилган икки қисмдан иборат, яъни манзилгох  $(a)$  фойдаланувчи номи. Электрон манзилга мисол тарикасида. **[giu@umail.uz](mailto:giu@umail.uz), [giu@inbox.uz](mailto:giu@inbox.uz)** ларни келтириш мумкин, бу электрон манзиллар "tuit" номли ишлатувчининг [http://www.umail.uz](http://www.umail.uz/), [http://inbox.uz](http://inbox.uz/) почта серверида жойлашган почта қутиси ҳисобланади.

**Хабарларни узатиш ва қабул қилиш.** Ташкил қилинган электрон почта орқали бошқа электрон манзилга хат жўнатиш кетма-кетлигини кўриб чиқамиз: дастлаб, mail.ru Web саҳифаси ишга туширилади ва экранда ҳосил бўлган ишчи ойнанинг *Имя* дарчасида фойдаланувчи электрон манзили ва *Пароль* дарчасида пароли киритилади ва *Войти* тугмачаси босилади. *Кому* дарчасига хат жўнатилиши керак бўлган электрон манзил, *Копия* дарчасига, агар шу хат бошқа манзилга ҳам жўнатилиши керак бўлса, ўша манзил, *Тема* дарчасига хат мавзуси ёзилади. Хат мазмуни пастки бўш ойнага ёзилади ва

*Отправить* тугмачаси босилади. Агар хат тўғри жўнатилган бўлса, у ҳолда экранда *Успешно отправлен* маълумоти пайдо бўлади. Фойдаланувчи электрон манзил орқали компьютер хотирасидаги ихтиёрий файлларни ҳам жўнатиши мумкин. Бунинг учун *Прикрепить* тугмачаси босилади. Агар бир нечта файлни жўнатиш керак бўлса, қолган файллар ҳам шу тартибда танланади.

Фойдаланувчи электрон почтасига келган хатларни кўриши учун *Входящие* буйруғи танланади. Экранда почтага келган хатлар рўйхати пайдо бўлади. Унда хат кимдан, мавзуси, почтага қачон келиб тушган ва файл ўлчами тўғрисида маълумот сақланган. Фойдаланувчи хатни ўқиши учун, *Тема* бандида сичқончанинг чап тугмачаси босилади. Экранда хат мазмуни пайдо бўлади. Фойдаланувчи хатни ўқиши ва агар зарурият бўлса *ФайлПечать* буйруғи орқали принтерда чоп қилиши мумкин. Электрон почтадаги кераксиз хатни ўчириш учун дастлаб у белгиланади ва *Удалить* тугмачаси босилади. ўчирилган файл *Корзинага* бориб тушади. Корзинани тозалаш *Очистить Корзина* буйруғи орқали амалга оширилади.

**Хабарларни кўпчиликка юбориш.** Маълум бир сабабларга кўра бир хил мазмундаги хабарларни бир неча манзил ёки почта қутисига юбориш зарурияти пайдо булади. Шунда, *Кому* дарчасига хат жўнатилиши керак бўлган электрон манзиллар " ; " (нуқта вергул) белгилари билан ажратилади, масалан: [\(giu@umail.uz;](mailto:giu@umail.uz) [giu@inbox.uz;](mailto:giu@inbox.uz) ва бошка манзиллар), *Копия* дарчасига, агар шу хат бошқа манзилга ҳам жўнатилиши керак бўлса, ўша манзил, *Тема* дарчасига хат мавзуси ёзилади. Ушбу вазифадан бирор элон ёки янгиликни кўпчилликка баробар юбориш учун фойдаланилади.

**Спам тушунчаси, спамларнинг турлари ва уларга карши курашиш.**  «Спам» термини янги мазмунда жонга тегувчи электрон тарқатмалар ёки почта чиқиндилари деган маънони англатади. Спамлар 1993-йилда пайдо бўлган. Компютер тармоғи администратори Ричард Депю яратган дастурдаги хато 1993-йил 31-март куни конференциялардан бирига икки юзта бир хил хат жўнатилишини келтириб чиқарди. Унинг норози суҳбатдошлари жонга

тегувчи хабарларга тезда - «спам» деган ном топдилар. «Касперский Лабораторияси» тушунчасига кўра, спам - бу сўралмаган аноним оммавий тарқатмалардир.

Спам (фойдаланувчи томонидан сўралмаган ахборот) жўнатувчининг (спамер) мақсади ва вазифаларига қараб тижорат ахборотига эга бўлиши ёки унга ҳеч қандай алоқаси бўлмаслиги мумкин. Шундай қилиб, мазмунига қараб, хабарларнинг «тижорат» спами - «unsolicitеd commеrcial e-mail» (умумий қабул қилинган аббревиатураси - UCE) ва «нотижорат» - «unsolicitеd bulk e-mail» (UBE) турлари мавжуд.

Аноним: барча кўпинча айнан яширин ёки қалбакилаштирилган қайта алоқа манзили кўрсатилган автоматик тарқатмалардан жабрланади.

Оммавий: ушбу тарқатмалар айнан оммавий ва фақатгина шулар спамерлар учун ҳақиқий бизнес ҳамда фойдаланувчилар учун ҳақиқий муаммо ҳисобланади.

Сўралмаган: имзоланган тарқатмалар ва конференциялар бизнинг тушунчамизга кирмаслиги кераклиги яққол тушунарли. Ҳар бир электрон почта хизмати ўзининг фойдаланувчиларига спамдан ҳимояланиш воситаларини таклиф қилишади. Яъни спамга тааллуқли бўлган электрон манзиллар спам фильтрига киритилади ва ушбу манзиллардан келаётган спамлар хабарлар вақтинча сақланувчи каталогга автоматик тарзда жойлаштирилади ва 30 кундан кейин ўчириб ташланади.

**Фильтрлар ва қора руйхат.** Фильтрлар асосан келаётган хатларни саралаш, тартиблаш функциясини бажаради. Қора руйхат эса хат юборувчи манзилни махсус журналга киритиб бу манзилдан бошқа хат олмаслик мақсадида ишлатилади.

**Миллий электрон почта хизматлари.** Хозирги кунда миллий почта хизматлари ҳам анча ривожланиб бормокда. Ўзбекистондаги ҳар бир Интернет провайдер ўзининг почта сервери ва хизматига эга бўлиб, асосан ўзининг мижозларига хизмат кўрсатади, уларнинг ичидан umail.uz, inbox.uz кабилари очик ҳисобланади ва бу тизимдан ҳоҳловчилар бепул фойдаланиб

хат ва хабарлар жўнатиб қабул қилишлари мумкин.

**Халкаро почта хизматлари: mail.ru, gmail.com, yahoo.com.** Электрон почта орқали маълумот юбориш учун икки йўналиш мавжуд, булардан бири бепул электрон почта хизмати деб юритилиб, ундан фойдаланиш учун Интернетда маълум бир Web саҳифалари мавжуддир. Булар mail.ru, yahoo.соm, mail.uz, gmail.com ва ҳоказо. Фойдаланувчи дастлаб, почта манзилига эга бўлиши керак. Почта манзилини ташкил қилиш учун Internet Explorer браузерининг асосий ойнасига ушбу Web саҳифаларидан бири номи ёзилади ва ишга туширилади.

**Электрон почтадан фойдаланиш ва электрон хабарларни алмашиш маданияти.** Ҳаётдаги этика каби электрон почтада ҳам фойдаланиш этикаси мавжуд. Уларнинг баъзиларига тўхталиб ўтамиз:

- почтангизни тез-тез ўқиб туринг. Кўпчиллик фойдаланувчилар ўз хатларини фақатгина бўш вақтларидагина ўқийдилар. Бу корреспондентларга нисбатан бўлган беҳурматликдир. Бунинг оқибатида сиз жуда ҳам муҳим бўлган ахборотни қўлдан бой беришингиз мумкин. Фойдаланувчи почтасини ҳар доим, ўз вақтида ўқиб бориши лозим;

− хатда албатта сарлавҳа (subject) кўрсатиш зарурдир. Бу мижозларни ортиқча ишлардан қутқаради;

− хатингизни олувчини билинг ва ҳурмат қилинг;

− хатни хатосиз ёзинг. Грамматик ва орфографик хатолар билан ёзилган хат жўнатувчи тўғрисида яхши таассурот қолдирмайди;

− қисқа ёзинг. Электрон почтада ёзаётган хатингизни мазмунини қисқа ва аниқ кўрсата билинг. Хатингиздаги хатолар ва фикрдан чиқиб кетишлик биринчи ўринда хатингизни эмас, балки сизнинг ўзингизни характерлайди;

− ўз хатингизни бошқа манзилларга кўчиришликдан сақланинг. Ўз хатингизни фақатгина шу хат тегишли бўлган манзилларга жўнатинг. Акс ҳолда, хатларни кўп манзилларга жўнатиш ҳамкорларингизда яхши таассурот уйғотмаслиги мумкин;

− керак бўлмаган тақдирда ўз хатингизга жавоб ва сўровлар йўлламанг.

Керак бўлмаган тақдирда «илтимос жавоб беринг» ёки «илтимос хатни тасдиқланг» каби сўровларни йўлламанг;

− сўровларга тўлиқ жавоб беринг. Сўровларга жавоб беришда қисқа «ҳа» ёки «йўқ« каби жавоб берманг. Бу ҳол хат олувчида тушунмовчиликларга олиб келиши мумкин.

**Чат тушунчаси. Интернетда чатдан фойдаланиш ва мулоқот қилиш.**  Чат деганда реал вақт тизимида Интернет тармоғи орқали хабарларни тезкор алмашиш воситалари ва ушбу мулоқотни таъминлаб берувчи дастурий таъминот тушунилади. Форумларга нисбатан чат тизимида мулоқот қилиш ва хабарлар алмашиш реал вақт тизимида содир бўлади.

Чат - бу бир вақтнинг ўзида бир неча фойдаланувчининг Интернет орқали мулоқотидир. Бунда фойдаланувчилар одатда матн ёзишиш орқали янгиликлар билан алмашишади ёки бирор мавзуни муҳокама қилишади, ёки гаплашишади. Чат тизимида барча фойдаланувчилар ўзаро ёзув кўринишидаги хабарларни алмашиш орқали мулоқот қилади.

**Интернет орқали сўзлашув.** Интернет орқали ўзаро мулоқот деганда икки ёки ундан ортиқ фойдаланувчиларнинг бир вақтни ўзида, бир-бирлари билан интернет тармоғи орқали алоқа ўрнатилиши тушунилади. Бундай мулоқот жараёнида фойдаланувчиларнинг жойлашув ўрни аҳамиятга эга эмас, яъни фойдаланувчилар қаерда бўлишларидан қатъий назар Интернет тармоғи орқали мулоқот ўрната оладилар. Бундай сўзлашувларни амалга ошириш учун махсус дастурлар бўлиши талаб қилинади. Бундай дастурларга Скайп, Мейл Агент, Google Talk, ICQ дастурлари киради.

Интернет орқали сўзлашув жараёнида микрофон ва эшитиш қурилмасини компьютерга улаб келтирилган дастурлар ёрдамида фойдаланувчилар сўзлашиб мулоқот қилишлари мумкин. Бунда Интернет орқали мулоқот жараёни фойналанувчига тезкорлиги, арзонлиги ҳамда сифатлилиги билан қулайликлар яратиб беради.

**Интернет орқали видео мулоқот.** Интернет орқали видео мулоқот деганда фойдаланувчилар бир бирларини компьютер экранида (он-лайн

тарзда) кўриб турадилар, яъни фойдаланувчиларнинг ҳаракатли тасвирлари бир-бирларига узатилади. Бу видео алоқани амалга ошириб берувчи қурилма веб камера деб номланади. Интернет орқали видео мулоқот жараёнида мулоқотда қатнашаётган барча фойдаланувчилар бир бирининг гапини эшитибгина қолмай, балки бир-бирларини кўриб ҳам туришади.

**Веб камера ва унинг аҳамияти.** Веб камера алоҳида қурилма бўлиб, у компьютер воситасига уланади ва Интернет тармоғи орқали мулоқотларда ишлатилади.

Веб камерадан фойдаланиш ва у орқали мулоқот қилиш учун Интернет тармоғи уланган

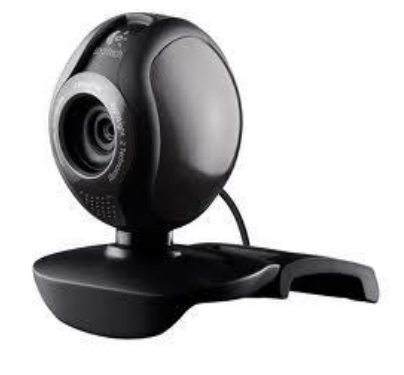

бўлиши ҳамда ҳар бир фойдаланувчи компьютерида веб камера қурилмаси ўрнатилган бўлиши шарт.

Веб камера фойдаланувчиларга жуда ҳам кўп қулайликларни яратиб беради, яъни суҳбат жараёнида фойдаланувчилар қаерда жойлашганлигидан қатъий назар бир-бирларини кўриб турадилар. Интернет тармоғи орқали видео мулоқотлар Скайп, Мейл Агент, Google Talk, ICQ дастурлари орқали амалга оширилади.

**Skype, Mail Аgе, Google Talk, ICQ дастурлари ва улар орқали мулоқот ўрнатиш.**

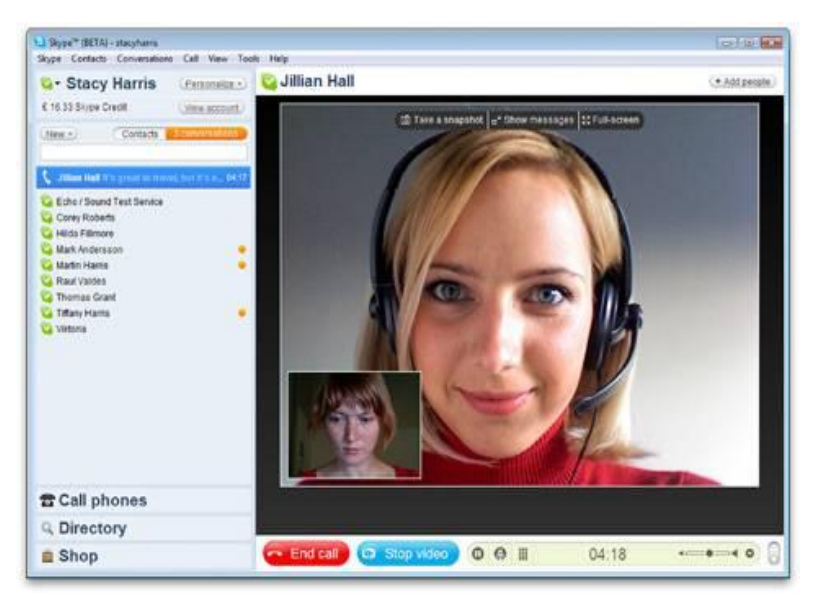

**Skype дастури.**   $\text{Skype}$  – бу Интернет орқали компьютерлараро сўзлашув алоқасини таъминлаб берувчи тизимдир. Скайп тизими Интернет орқали мобил ва уй телефонларига қўнғироқ қилиш пуллик

хизматларини хам кўрсатади. Бундан ташқари скайп тизими ёрдамида чат

сифатида матн хабарларини юбориш, видеоқўнғироқларни амалга ошириш ҳамда конференцалоқани ҳам амалга ошириш мумкин. Видео қўнғироқларни амалга оширишда веб камерадан фойдаланилади.

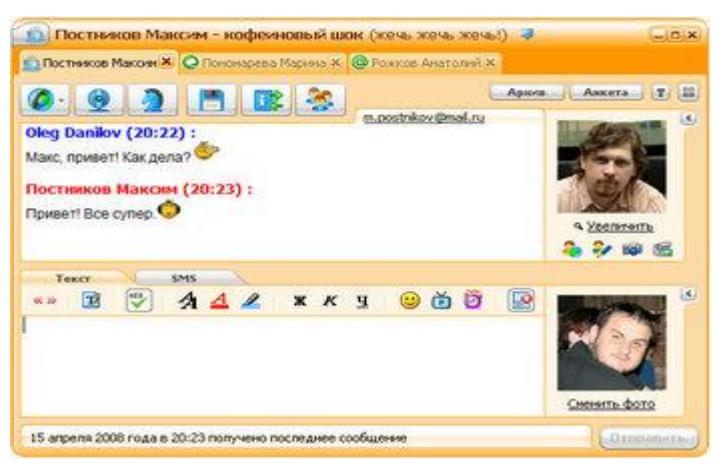

**Mail Agent дастури.** Mail Agent - Мail.Ru компанияси томонидан ишлаб чиқилган, Интернет орқали тезкор хабарларни алмашиш дастури. Мail.Ru дастури тезкор хабарларни алмашишдан ташқари, Интернет орқали

телефон қурилмалари ёрдамида сўзлашиш, видеоқўнғироқларни амалга ошириш, текин SMS харабларни жўнатиш ҳамда электрон почтангизга келиб тушган хатлар тўғрисида огоҳлантириш имкониятларини ҳам тақдим этади.

**Google Talk дастури.** Google Talk дастури Google компанияси томнидан ишлаб чиқилган тезкор реал вақт тизимида хабарларни алмашиш дастури

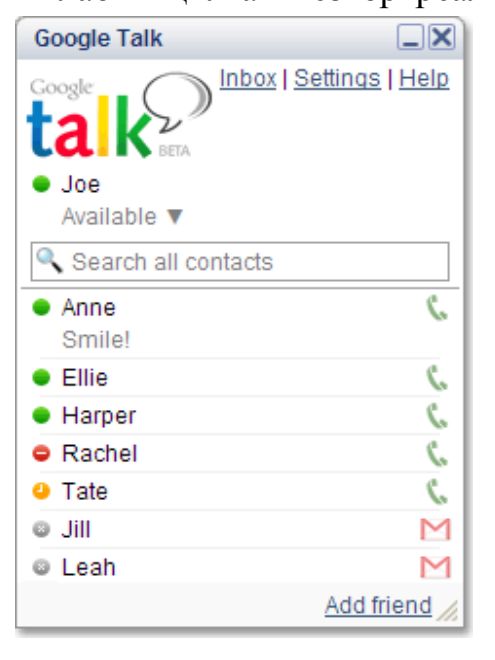

ҳисобланади. Google Talk дастури матн кўринишидаги хабарларни алмашиш, ва товушли сўзлашиш имкониятини тақдим этади. Бундан ташқари Google Talk дастури Gmail электрон почта тизимининг хизматчи дастури бўлиб почта қутисини бошқариш вазифасини ҳам бажаради. Google Talk дастуридан фойдаланиш учун албатта Gmail тизимиди электрон почта қутисига эга бўлиш керак.

 **Твиттер оммавий ахборотларни жўнатиш тизими, ундан тўғри фойдаланиш.** Интернет тармоғида блог деган тушунча кўп учрайди. Бу блогда ҳар бир фойдаланувчи ўз фикрини қолдириши ва шу фикрига таҳлилларни олиши мумкин. Твиттер фикр алмашиш учун мўлжалланган кичкина блог ҳисобланади. Кичкина блог дейилишига сабаб белгилар сони 140 тани ташкил этади, яъни сиз 140 тадан ортиқ белгини кирита олмайсиз. Шундан қилиб, твиттер ахборотларни жўнатиш тизими веб сайт орқали матн хабарларни, СМС хабарларни, табрикларни, миннатдорчиликларни ҳамда шунга ўхшаш турли маълумотларни жўнатиш мумкин. Шуни унутманг - сиз жўнатган хабар ёки маълумот барчага Интернет орқали кўринади ва имконли бўлади. Шунинг учун, хабарларни ёзишда ва жўнатишда ахборотлардан фойдаланиш ва ишлаш маданияти қоидаларига риоя қилинг.

**Интернет орқали мулоқот қилиш ва изоҳ қолдириш маданияти.** Ахборот сайтлари томонидан таклиф қилинаётган ёки ушбу ахборот сайтидан фойдаланишингиз оқибатида пайдо бўлаётган барча шарҳлар, ўзаро алоқа, таклиф ва фикрлар ахборот сайтининг шахсий мулки ҳисобланади ва булардан ахборот сайти томонидан исталган ерда ва исталган мақсадда дунёнинг исталган ерида сизнинг рухсатингизсиз ҳам фойдаланиш мумкин. Шунинг учун сайтларда ўзингиз тўғрингиздаги маълумотларни киритишда ёки материалларга изоҳлар киритишда эҳтиёт бўлинг. Изоҳлар қолдиришда бировнинг нафсониятига тегадиган маълумотларни, ҳар хил ножўя сўзларни ёзишдан сақланинг. Ахборотдан фойдаланиш маданиятига риоя этинг.

**Ўзбекистон Республикаси ҳукумат портали.** Ўзбекистон Республикаси Вазирлар Маҳкамасининг "Интернет тармоғида Ўзбекистон Республикасининг Ҳукумат порталини янада ривожлантириш чоратадбирлари тўғрисида" 2007 йил 17 декабрдаги 259-сон қарорига асосан Ҳукумат портали Интернет тармоғида Ўзбекистон Республикаси Ҳукуматининг расмий давлат ахборот ресурси ҳисобланади. Бу билан Ҳукумат порталида чоп этилган ахборот, оммавий ахборот воситаларида чоп этилган ахборот билан тенг кучга эга эканлиги белгилаб берилган.

Асосий мақсадлари:

 Республика аҳолиси ҳамда халқаро жамоатчиликнинг Ўзбекистон Республикаси Ҳукумати фаолияти тўғрисида, Республиканинг ижтимоийсиёсий ва ижтимоий-иқтисодий ҳаётида амалга оширилаётган ислоҳотлардан

хабардорлигини таъминлаш;

 ташкилотларнинг юридик ва жисмоний шахслар билан ўзаро ҳамкорлиги самарадорлигини оширишга кўмаклашиш;

 ахборотларни айирбошлаш ва тарқатиш тезлиги даражаси, ташкилотларнинг хабардорлиги даражаси ўсиши ҳисобига ташкилотлар фаолиятининг сифати ва самарадорлигини оширишга кўмаклашиш;

 ахборотларни идоралараро электрон айирбошлашни бирхиллаштириш.

Ўтган вақт мобайнида Портал янги маълумотлар билан тўлдирилиб кенгайтириб борилди. Порталнинг функционал имкониятларни мукаммаллаштириш, фойдаланувчилар қулайлиги учун дўстона интерфейс яратиш ҳамда давлат ҳокимияти ва бошқарув органлари фаолияти тўғрисида долзарб ва тезкор маълумотларни жойлаштириш бўйича ишлар олиб борилди.

Ўзбекистон Республикаси Президентининг 2009 йил 20 январдаги "Ишлаб чиқариш ва ижтимоий инфратузилмани янада ривожлантириш юзасидан қўшимча чора-тадбирлар тўғрисида" ПҚ – 1041 – сонли қарорига асосан "Қўшимча модуллар (G to В ва G to С) киритилган янги платформадаги янги Ҳукумат порталини ишга тушириш" лойиҳасини амалга ошириш мақсадида Ўзбекистон Республикаси Ҳукумат порталининг янги версияси ишлаб чиқилди ва 2009 йил 1 октябрдаги Интернет тармоғида асосий домен [www.gov.uz](http://www.gov.uz/) манзили бўйича жойлаштирилди.

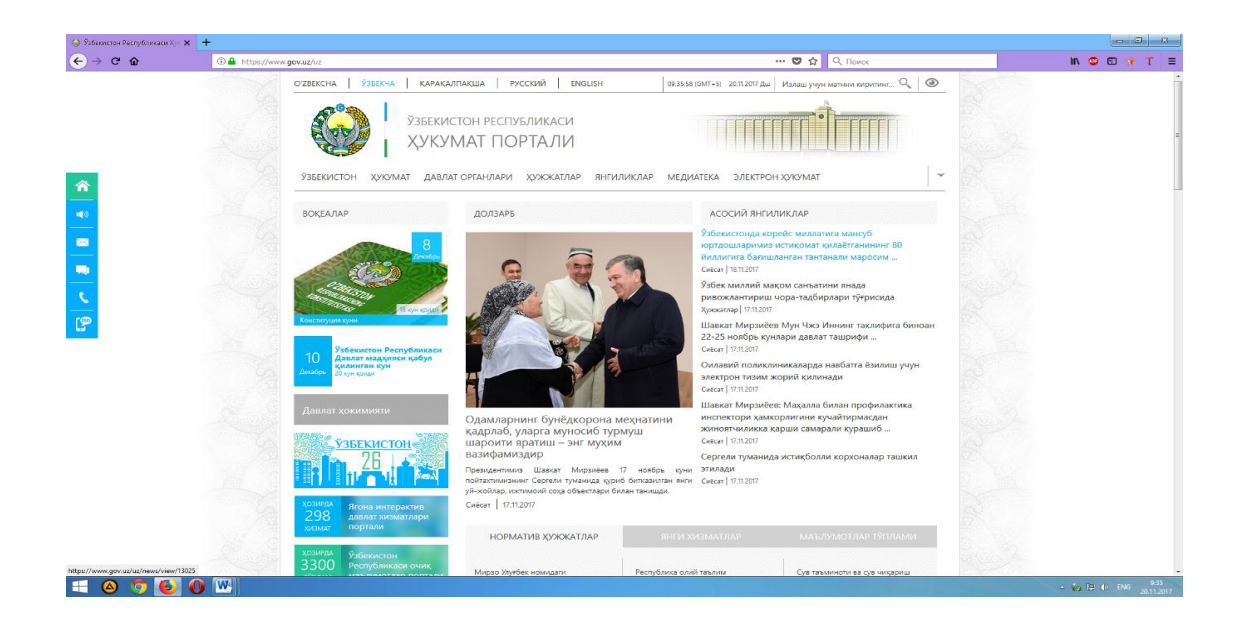

#### **Назорат саволлар:**

1. "Технология» сўзига таъриф беринг.

2. «Ахборот технологиялари» деганда нимани тушунасиз?

3. «Ахборот-коммуникация технологиялари» деганда нимани тушунасиз?

4. Ахборот-коммуникация технологияларига мисоллар келтиринг.

5. Ахборот-коммуникация технологиялари турларини ажратиб беринг.

6. Ахборот-коммуникация технологияларининг мақсади нимадан иборат?

7. Ахборот-коммуникация технологияларининг ривожланиш босқичлари қандай даврларни ўз ичига олади?

8. Ахборот-коммуникация технологияларини ўқув-тарбия жараёнида қўллашнинг дидактик асослари нимадан иборат?

9. Ахборот-коммуникация технологияларини ўқув-тарбия жараёнида қўллаш бўйича мисоллар келтиринг.

10. Ахборот-коммуникация технологиялари воситаларидан таълим жараёнида фойдаланишнинг истиқболли йўналишлари ва келажаги ҳақида гапириб беринг.

11. Замонавий ахборот-коммуникация технологиялари деганда нима тушунилади?

12. Ўқув-тарбия жараёнида компьютерлар асосан қандай тартибда фойдаланилмоқда?

13. Мультимедианинг техник – дастурий воситаларини айтиб беринг.

14. Тасвирларни яратувчи ва улар билан ишловчи воситаларни санаб беринг.

15. Овоз ёзиш ва овоз таҳрирлаш воситаларини санаб беринг.

16. Видео ёзиш ва видео таҳрирлаш воситаларини ишлаш принципини айтиб беринг.

17. Маълумот ташувчи восиларларни санаб беринг.

18. Таълим жараёнида мулътимедиа технологияларидан фойдаланишни изоҳлаб беринг.

19. Мультимедиа иловaлaри қандай турларга бўлинади.

20. Ижтимоий медиа тушунчасига таъриф беринг.

21. Ижтимоий медиа тармоқларни таълим жараёнида қўллаш қандай афзалликларни беради?

22. Ижтимоий медиа тармоқларни қўллашнинг қандай хавфли тарафлари мавжуд?

23. Мобиль қурилмалар синфда таълим жараёнини ташкил этиш учун мўлжалланган қурилмаларни ишлатишга ва улардан фойдаланиш даражасини орттиришга сабаб бўлдими?

24. Сиз янги мактабга дарс бериш учун таклиф қилиндингиз? Мазкур муассасада мобиль қурилмалардан фойдланиш таъқиқланган, синфда фойдаланиш чегараланган, фойдаланмаслик тавсия этилади. Бу ҳолатда сизнинг педагогик фаолиятингизда қандай ўзгаришлар юз беради?

25. Оммавий онлайн очиқ курсларга мисоллар келтиринг.

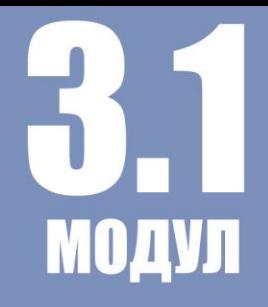

# АМАЛИЙ МАШҒУЛОТЛАР **МАЗМУНИ**

#### **1-Амалий машғулот:**

## **Педагогик фаолиятда электрон ўқув ва дидактик материалларини яратиш**

**Ишдан мақсад**. Педагогик фаолиятда амалий дастурий воситалардан фойдаланиб, электрон ўқув ва дидактик тарқатма материалларини яратиш кўникма ҳамда малакаларини ривожлантириш.

#### **Назарий қисм**

Компьютер ва унинг амалий дастурлари таълимнинг сифат ва самарадорлигини оширишда педагогларга ва таълим олувчиларга катта ёрдам беради. Педагогик фаолиятда Microsoft Office дастурлари жуда кўп фойдаланилади. Office дастурлари компьютер учун энг зарур дастурлардан бўлиб, ҳозирги кунда компьютер фойдаланувчиларининг аксари Microsoft компаниясининг MS [Office](http://office.microsoft.com/) дастурларидан фойдаланишади. Microsoft компанияси бу сохада катта тажрибага эга бўлиб, дастурларини доимо янгилаб, фойдаланувчилари учун қулай, осон ва ишончли бўлишини таъминлаш устида катта ишлар олиб боради. Сўнгги йилларда бу компания томонидан фойдаланувчилар эътиборига ҳавола қилинган МS Office 2016 пакети жуда муваффаққиятли чиқди. Microsoft компанияси дастлаб Windows операцион системасида "WordPad" ва "Bloknot" матн мухаррирларидан фойдаланилган бўлсада, ҳозирги кунга келиб Microsoft Office пакетини амалий дастур мухаррирлари фойдаланувчиларга қулай қилиб ишлаб чиқармоқда. Бу пакет амалий дастурлари фойдаланувчиларга жуда катта имкониятлари билан фойдаланувчиларни ўзига жалб қилмоқда.

Microsoft Office пакети қуйидаги турлари мавжуд:

- Microsoft Office 2003
- Microsoft Office 2007
- Microsoft Office 2010
- Microsoft Office 2013
- Microsoft Office 2016

Бу Microsoft Office пакети амалий дастур мухаррирлари бир биридан интерфейс ойнаси, горизантал меню сатри, ускуналар панели ва фойдаланувчиларга берадиган қўшимча имкониятлари билан фарқланади.

Microsoft Office пакети амалий дастур мухаррирлари:

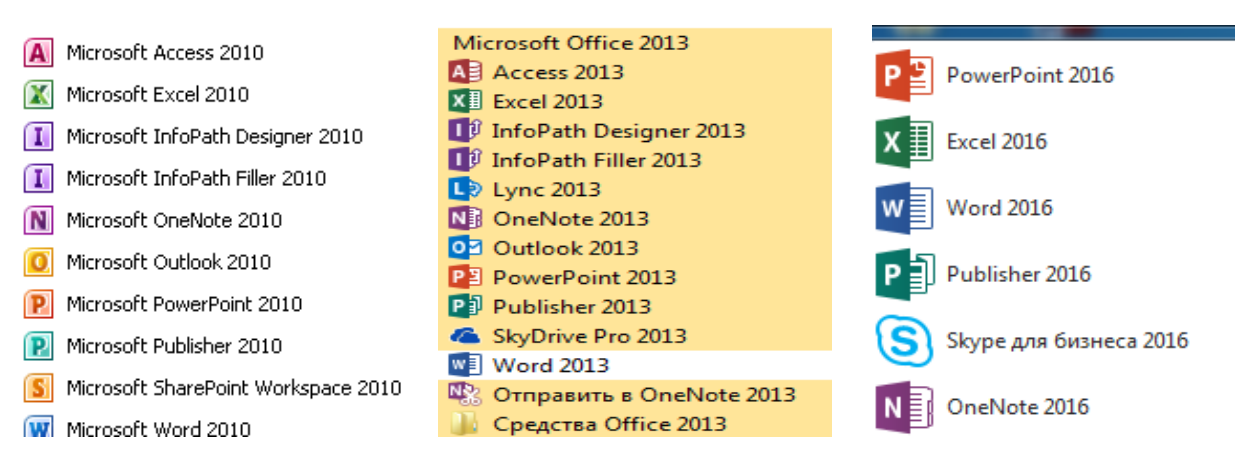

Microsoft Office пакети амалий дастурларининг меню сатрлари:

**Microsoft Word 2003 дастури меню бўлими:**

дайт Правка Вид Вставка Формат Сервис Таблица Орно Справка

#### **Microsoft Word 2007 дастури меню бўлими:**

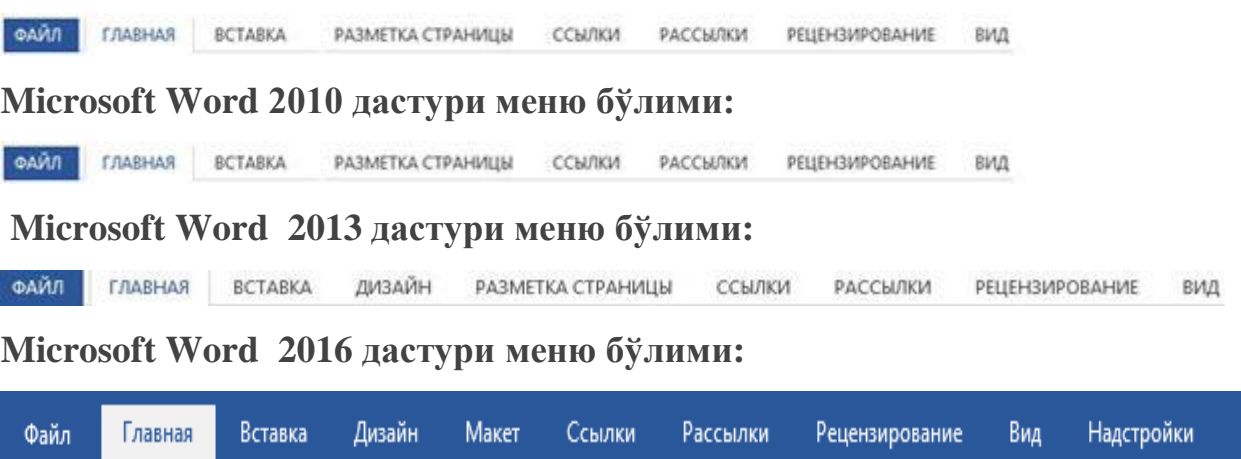

Бу Office дастурлари асосан ўзининг ишлаш имкониятлари билан фарқланади. Microsoft Word 2016 асосий меню қаторига қуйидагилар киради:

*Файл, Главная, Вставка, Дизайн, Макет, Ссылки, Рассылки, Рецензирование, Вид, Надстройки.*

### **MICROSOFT WORD ДАСТУРИДА ИШЛАШ**

Word дастури матн муҳаррирларидан бири бўлиб, унинг ёрдамида мукаммал ҳужжатлар ва иловалар яратишимиз мумкин. Word ҳужжат яратиш ва уни етарлича самарали қилиш имконини беради.

Ишни янги ҳужжат яратиш ёки мавжуд ҳужжатни очишдан бошлаймиз. Янги ҳужжат яратишда биз тайёр андозалардан бирини танлашимиз ёки бўш (тоза) ҳужжат ҳосил қилишимиз мумкин.

Word дастурини ишга туширганимизда у бизга турли андозалар рўйхатини таклиф этади. Иш жараёнида бу рўйхатни кўриш учун, файл менюсидан создать буйруғини танлаш керак бўлади.

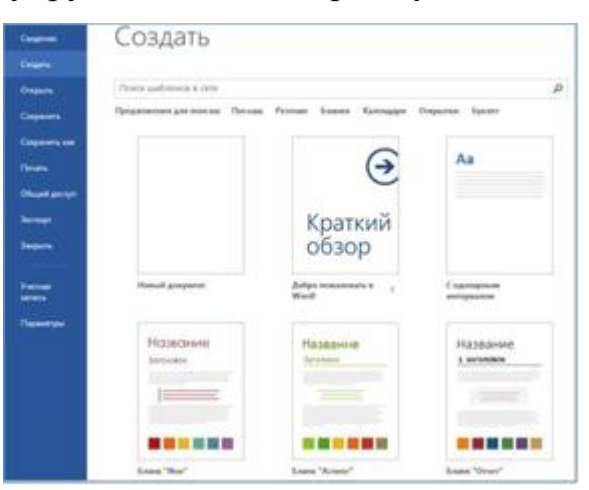

Бўш янги ҳужжат ҳосил қилиш учун "новый документ" иловасини танлаймиз ёки ESC тугмасини босамиз.

Шуниндек яратилаётган ҳужжатнинг мавзусидан келиб чиқиб мавжуд андозалардан бирини танлаш мумкин. Агар андозалар орасидан кераклиси топилмаса, унда уни он-лайн излаш ва юклаб оллиш мумкин.

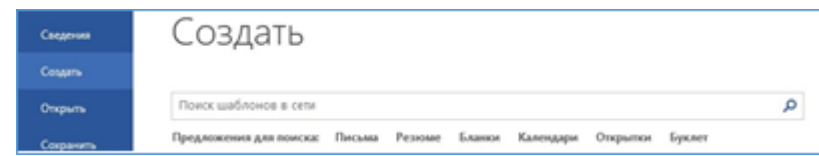

Изланган андоза топилгандан сўнг унинг устига сичқонча тугмасини икки марта босиб андозани фаоллаштирамиз.

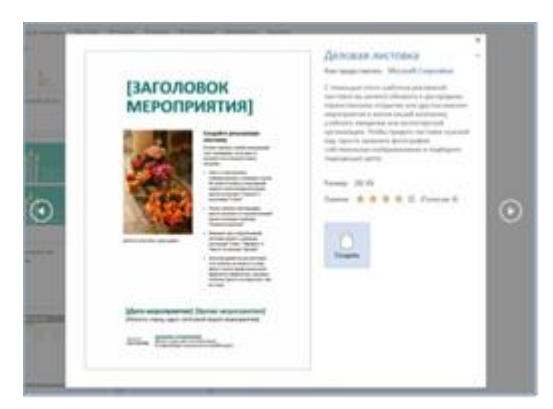

Андоза билан танишув ойнасидан эскиз устига сичқончани икки марта босиш ёки "Создать" буйруғини танлаш орқали ушбу андоза асосидаги ҳужжат яратилади.

Агар танланган андозадан тез-тез фойдаланиш зарурати бўлса, унда эскизнинг пастки ўнг бурчагидаги тугма белгисини босиб қўйиш лозим. Шунда Word дастури ишга тушганда ҳар доим кўриниб туради.

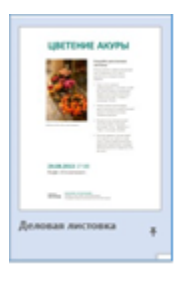

Мавжуд ҳужжатни очиш учун "Файл" менюсидан "Открыть" буйруғини танлаймиз. Бунда бизга бир неча ҳаволалар таклиф этилади:

- Охирги яратилган ёки таҳрирланган файллар рўйхати

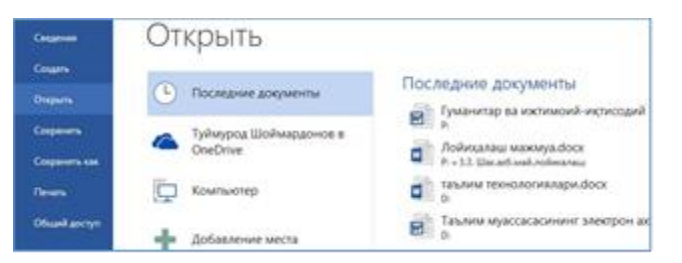

- OneDrive виртуал диск соҳасидаги файллар рўйхати (ундан фойдаланиш учун [https://profile.live.com](https://profile.live.com/) [а](https://profile.live.com/)дресидан рўйхатдан ўтиш керак).

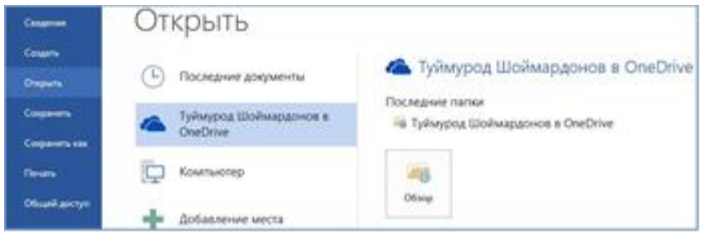

- Локал компьютердаги файллар

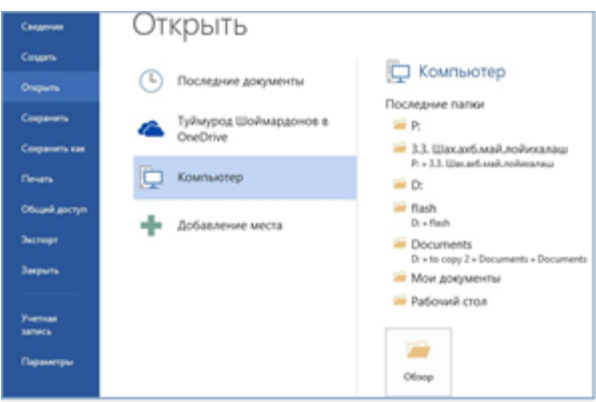

- Бундан ташқари турли бошқа виртуал манзилларни ҳам қўшиш мумкин.

**Microsoft Word дастурида ишлаш.**Word дастури матн муҳаррирларидан бири бўлиб, унинг ёрдамида мукаммал ҳужжатлар ва иловалар яратишимиз мумкин. Word ҳужжат яратиш ва уни етарлича самарали қилиш имконини беради.

Ишни янги ҳужжат яратиш ёки мавжуд ҳужжатни очишдан бошлаймиз. Янги ҳужжат яратишда биз тайёр андозалардан бирини танлаш ёки бўш (тоза) ҳужжат ҳосил қилиш мумкин.

Word дастури ишга туширилганда фойдаланувчи учун турли андозалар рўйхатини таклиф этади. Иш жараёнида бу рўйхатни кўриш учун, файл менюсидан создать буйруғини танлаш керак бўлади.

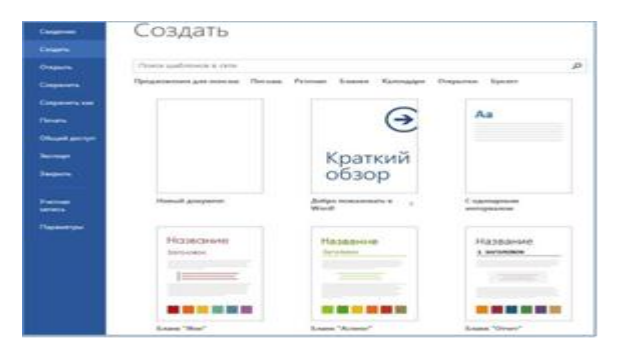

Янги ҳужжат ҳосил қилиш учун "новый документ" буйруғи танланади ёки ESC тугмасини босилади.

Шунингдек, яратилаётган ҳужжатнинг мавзусидан келиб чиқиб, мавжуд андозалардан бирини танлаш мумкин. Агар андозалар орасидан кераклиси топилмаса, унда уни онлайн излаш ва юклаб олиш мумкин.

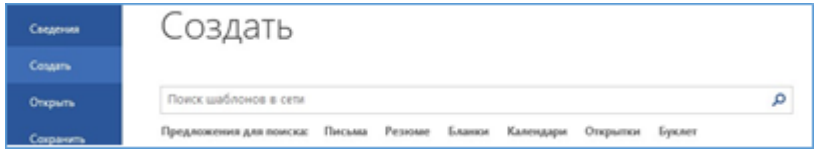

Изланган андоза топилгандан сўнг унинг устига сичқончанинг чап тугмаси икки марта босилиб андоза фаоллаштирилади.

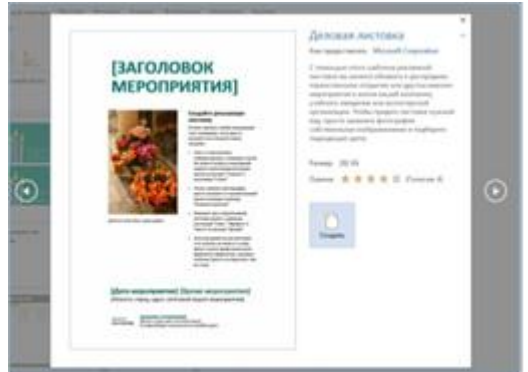

Андоза билан танишув ойнасидан эскиз устига сичқончани чап тугмаси икки марта босиш ёки "Создать" буйруғини танлаш орқали ушбу андоза асосидаги ҳужжат яратилади.

Агар танланган андозадан тез-тез фойдаланиш зарурати бўлса, унда эскизнинг пастки ўнг бурчагидаги тугма белгисини босиб қўйиш лозим. Шунда Word дастури ишга тушганда ҳар доим кўриниб туради.

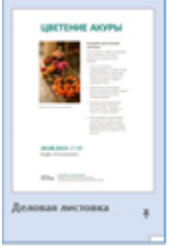

Мавжуд ҳужжатни очиш учун "Файл" менюсидан "Открыть" буйруғини танланади. Бунда бир неча ҳаволалар таклиф этилади:

- Охирги яратилган ёки таҳрирланган файллар рўйхати

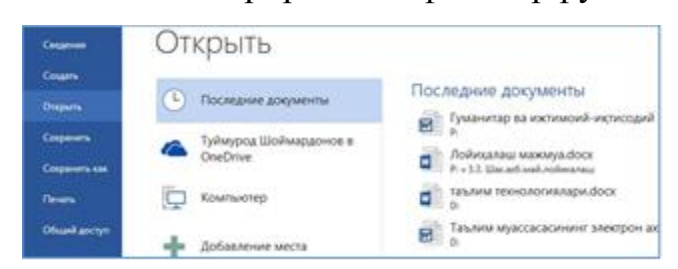

- OneDrive виртуал диск сохасидаги файллар рўйхати (ундан фойдаланиш учун [https://profile.live.com](https://profile.live.com/) [а](https://profile.live.com/)дресидан рўйхатдан ўтиш керак).

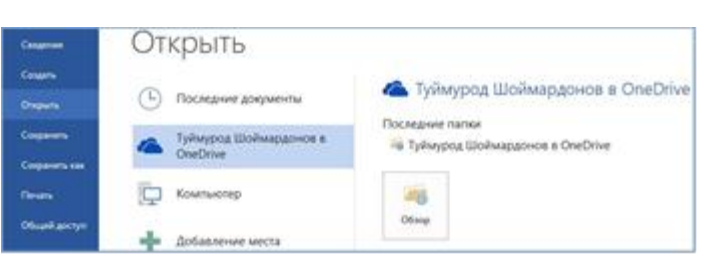

- Локал компьютердаги файллар

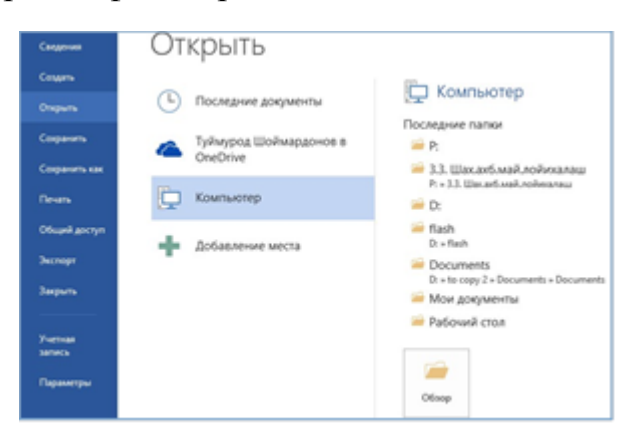

- Бундан ташқари турли бошқа виртуал манзилларни ҳам қўшиш мумкин.

## **Word дастурининг асосий менюлари**

- **Главная** – бу менюда матнни таҳрирлаш учун зарур бўлган буйруқлар

жойлашган;

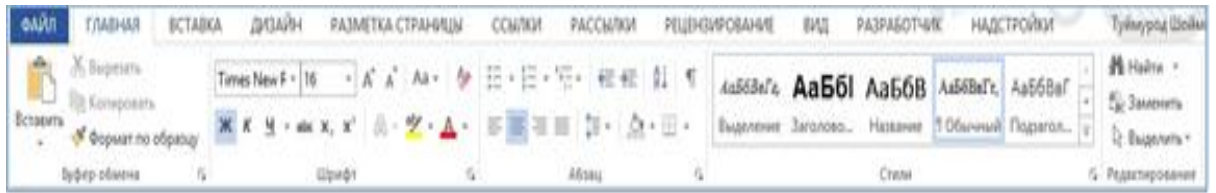

- **Вставка** – ҳужжат таркибига киритилиши лозим бўлган объектлар (расм, чизма, жадвал, диаграмма ва ҳоказо) шу ердан танланади;

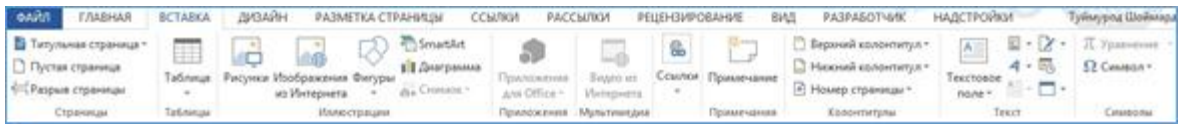

## **Ҳужжатга жадвал қўйиш**

Таблица тугмаси босилган вақтда жадвал яратиш ва қуйишнинг барча бешта усули аксланади.

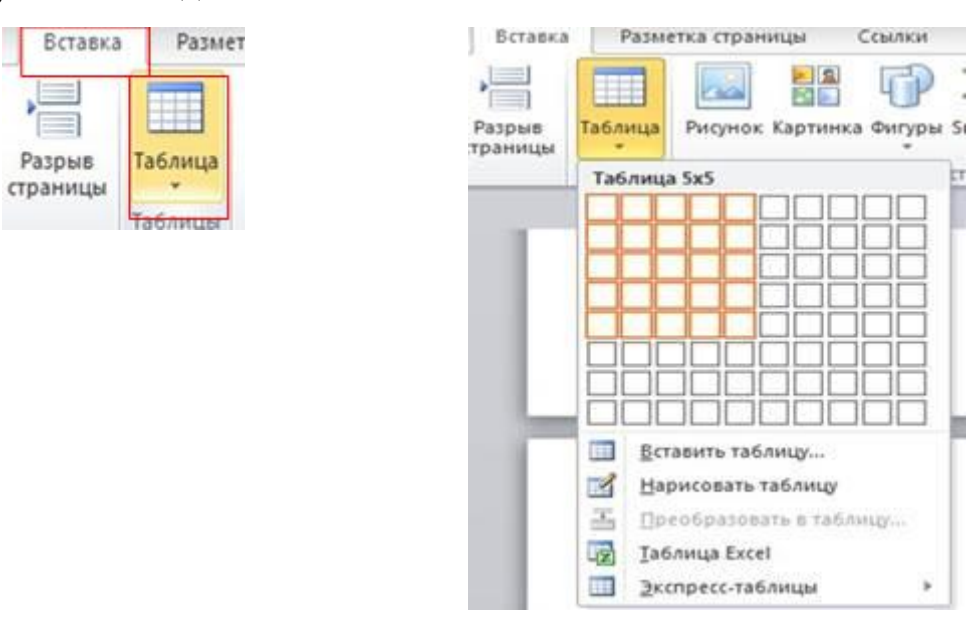

Жадвал қўйиш учун "Вставка таблицы" мулоқотли ойнасидан фойдаланиш мумкин. Ушбу усулни қўллаш учун очилган рўйхатдан "Вставить таблицу" буйруғи танланилади. Кейин ҳосил бўлган ойнада устун ва сатрлар сони киритилади, устунлар кенглиги танланилади ва ОК тугмаси босилади. Масалан, 5x2 жадвал ҳосил қилиш учун

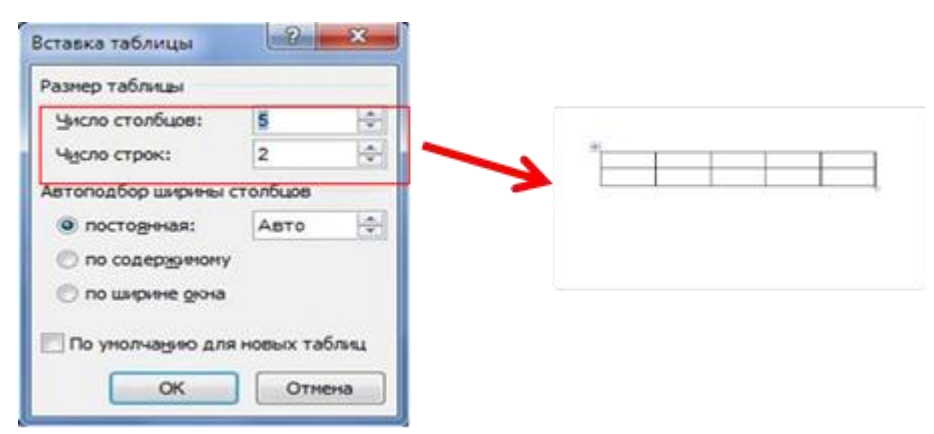

Жадвални таҳрирлаш ва форматлаш учун Макет хамда Конструктор вкладкаларида жойлашган инструментлардан фойдаланиш мумкин. Бу вкладкалар эса жадвал белгиланда ёки унинг ичидаги бирор-бир катакка сичқонча кўрсаткичи қўйилган вақтда ҳосил бўлади.

**Ҳужжатга расм қўйиш.**Ҳужжатга расм қўйиш учун вставка вкладкасига кириб рисунок элементи танланади. Очилган мулоқотли ойна ёрдамида компьютернинг С ва D дискидаги ҳамда флешка ёки дискдаги расмларни қўйиш мумкин. Бунинг учун расм турган манзил аввал топилади (масалан Рабочий стол ёки Мои рисунки), сўнгра қўйилиши керак бўлган расм сичқонча билан танланади ва Вставить тугмаси босилади.

Расм устида сичқонча кўрсаткичи босилган вақтда **работа с рисунками** вкладкаси очилади. Ушбу вкладка ёрдамида расмни кўриниши, стилини ўзгартириш мумкин.

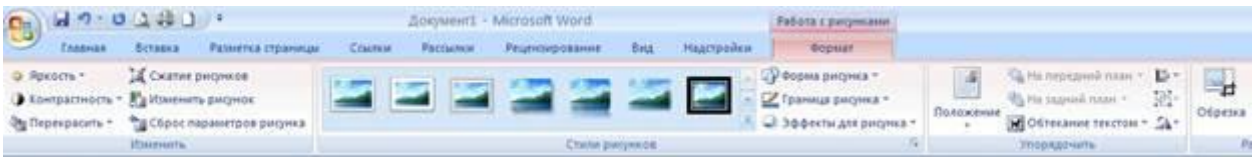

Расм ва матнни жойлашувини тўғрилаш учун **обтекание текстом** танланилади ва кераклиси танланилади.

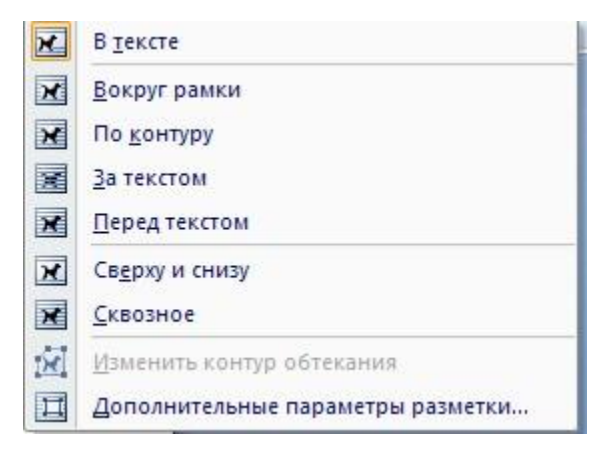

**Ҳужжатга диаграмма қўйиш.**Ҳужжатга диаграмма қўйиш учун Вставка вкладкасидан диаграмма элементи танланилади ва Вставка диаграммы мулоқотли ойнасидан диаграмма кўриниши танланилади ва ОК тугмаси босилади.

Ойнада диаграмма кўриниши ва excel жадвали очилади. Жадвалдаги намуна сифатида берилган маълумотларни ўчириб, маълумотлар киритилади.

Жадвалдаги кўк чегара ичидаги маълумотлар диаграммада тасвирланади. Шунинг учун маълумотлар ёзилгандан сўнг диагррамада тасвирланиши керак бўлган маълумотлар чегараланади, бунинг учун ушбу чегара сичқонча чап тугмаси ёрдамида ушлаб керакли соҳага қисқартирилади ва катталаштирилади. Барча ўзгартиришлар амалга оширилгандан сўнг Excel жадвали ёпилади. Кейинчалик яна диаграмма маълумотларига ўзгартириш киритилиши керак бўлса, диаграмма белгиланади ва конструктор менюсидан изменить данные танланилади.

- **Дизайн** – ҳужжатга турли кўриниш (дизайн) бериш учун бир қанча ҳаволалар ва тайёр дизайнлар рўйҳати келтирилган;

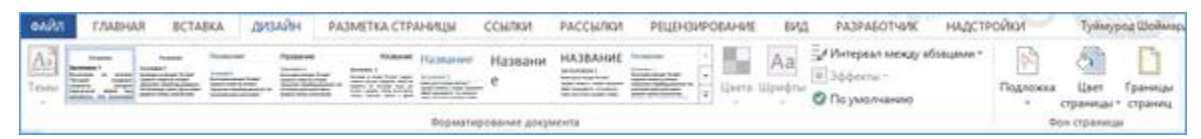

Саҳифага подложка ўрнатиш учун **Дизайн - Подложка** танланилади.

*Саҳифага ранг бериш учун* **Дизайн - Цвет страницы** танланилади ва рўйхатдан керакли ранг танланилади.

*Саҳифа четига рамка ўрнатиш учун* **Дизайн - Границы страниц** элементи танланилади, мулоқотли ойнанинг Страница қисмида, Рисунок орқали керакли рамка танланилади ва ОК тугмаси босилади.

- **Разметка страницы** – саҳифанинг ўлчамлари, таҳрирланадиган майдон ўлчамлари, саҳифа йўналиши, саҳифадаги устурлар сони ва бошқа созловларни амалга ошириш мумкин;

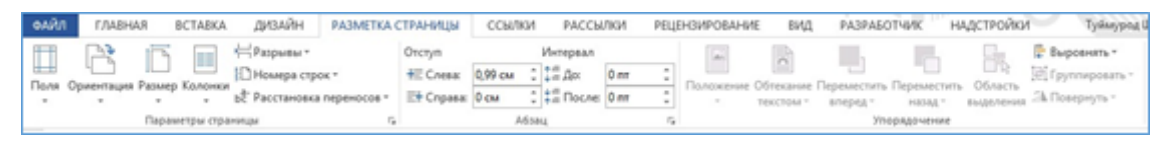

Сахифа параметрларини созлаш

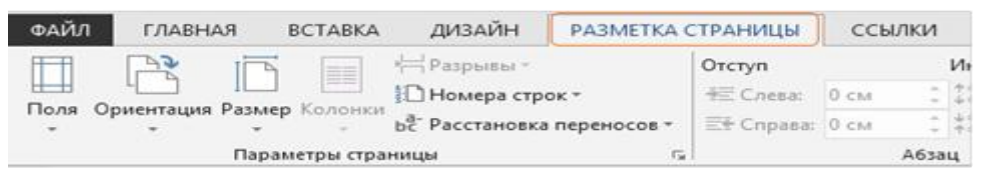

Саҳифа параметрларини созлаш учун **Разметка страницы** вкладкасидан фойдаланамиз. **Поля** элементи босилган вақтда юқори, қуйи, ўнг, чап томонидан хошия чегаралари ажратилган саҳифалар пайдо бўлади. Шулардан бирортасини саҳифа учун танлаб олиш мумкин. Агар саҳифа хошияси учун бошқа чегалар танланмоқчи бўлинса, **Настраиваемые поля** бўлими танланилади.

- **Ссылки** – бу меню орқали ҳужжат таркибидаги сарлавҳаларни, изоҳларни (сноска) ўрнатиш мумкин;

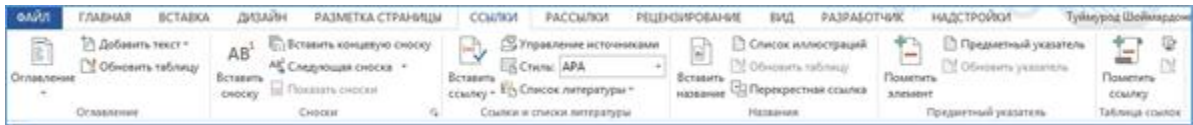

Ҳужжат таркибидаги бирор сўз ёки гапга изоҳ(сноска) қўйиш учун ўша сўз ёки гапдан сўнг курсор ўрнатилади ва сноски гурухи билан ишловчи мулоқотли ойна ишга туширилади.

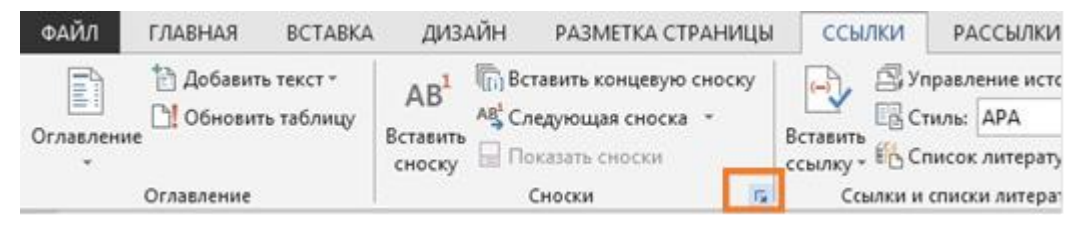

Мулоқотли ойнанинг сноски қисмида изоҳ қўйилиши керак бўлган жой аниқланади (масалан, саҳифа охирига (Внизу страницы) ёки матн охирига (Внизу текста)).

- **Рассылки** – ҳужжатни почта орқали узатиш учун керакли бўлган ускуналар билан жиҳозланган;

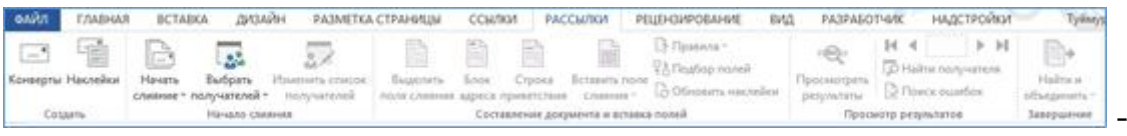

**Рецензирование** – ҳужжатдаги мавжуд хатоларни топиш ва уларни бартараф этиш учун мўлжалланган;

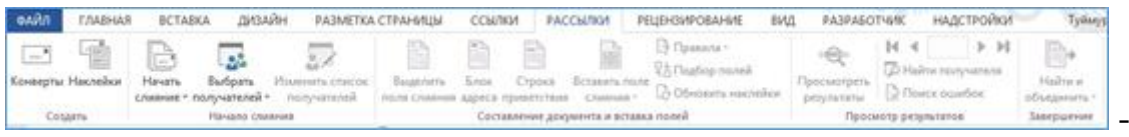

**Вид** – таҳрирлаш жараёнидаги кўриниш ҳолатлари (кўриш режими, саҳифага чизҳич, сетка қўйиш, ойнани иккига бўлиш ва ҳоказо) ;

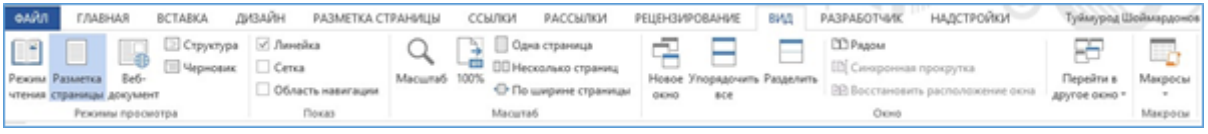

Булардан ташқари ҳужжатдаги жорий объектдан келиб чиқиб қўшимча менюлар ҳам динамик равишда ҳосил бўлади. Масалан жадваллар, диаграммалар, расм ёки чизмалар ва ҳоказо.

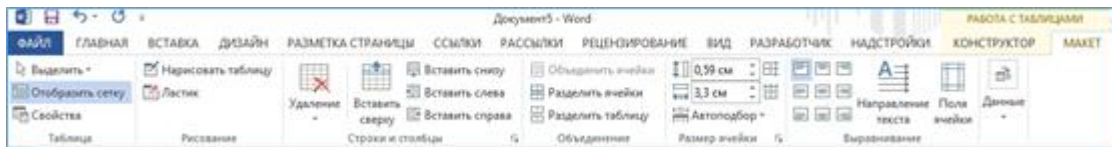

Тайёр бўлган ҳужжатни сақлаш учун «Файл» менюсидан «Сохранить как» (ёки ҳужжат олдин сақланган бўлса, «Сохранить») буйруғини танлаймиз.

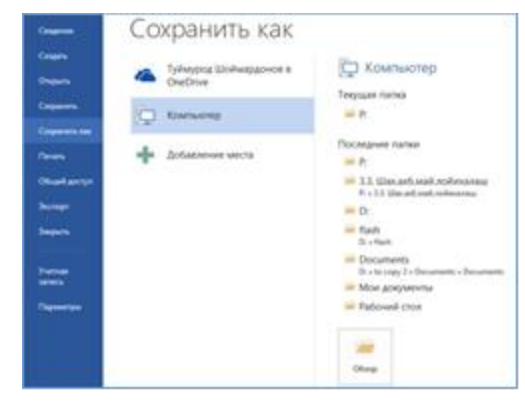

**Microsoft Excel 2016 дастури.** МS Excel 2016 менюси, ускуналар панели, форматлаш элементлари ва уларнинг вазифалари ҳақида. Ячейкаларга маълумотларни киритиш усуллари, улар устида ҳар хил арифметик ва мантиқий амаллар бажариш, маълумотларни саралаш ва таҳрирлаш. Жадвалли маълумотлар билан ишлаш, диаграммалар ташкил қилиш ва уларни ўзгартириш. Сценарийлар ташкил этиш, мураккаб ҳисоботлар билан ишлаш технологияси.

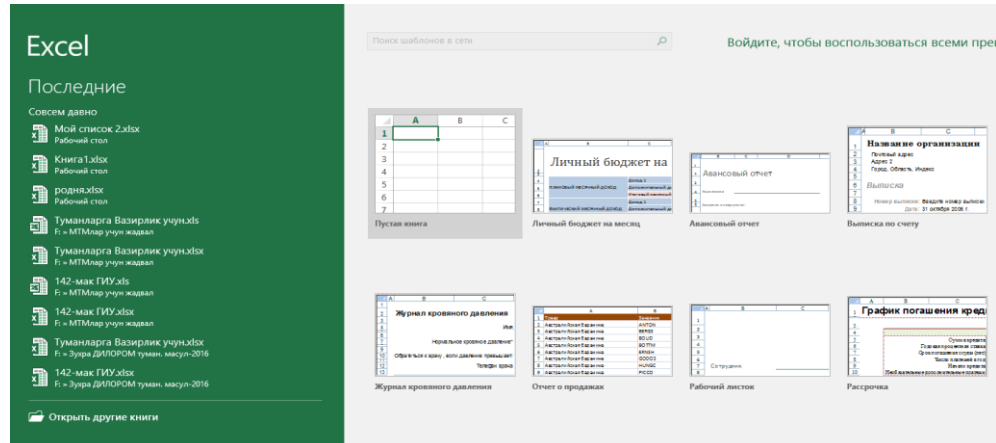

**MS Excel 2016 дастури.** Электрон жадваллар билан ишловчи MS Excel 2016 дастури ҳисоблаш амалларига асосланган холда жадвал кўринишидаги маълумотларни қайта ишлаш учун, ҳамда хисоблашлар натижаси бўлган сонли қийматлар асосида турли кўринишдаги диаграммалар яратишга мўлжалланган. Компьютерлар сонли маълумотларни жадвал шаклида ифодаланиши ва унинг устида ҳар хил ҳисоблаш амалларини бажаришга имкон яратиб беради.

Жадвал маълумотларни сақлаш ва қайта ишлаб чиқиш учун мўлжалланган компьютер дастурлари электрон жадваллар деб аталади.

MS Excel 2016 дастурида хар хил жадвал шаклидаги маълумотлар базаси билан ишлашга мўлжалланган бўлиб, экран ячейкалардан иборат ва хар бир ячейка шахмат тахтасига ўхшаган ўз адресига эга. Бу маълумотлар базаси билан ишлаганда хар бир ячейкада жойлашган маълумотдан фойдаланиш ва ундан фойдаланиб, бошқа бир янги маълумот хосил қилишга имкон беради. Бу дастур асосан банк системасига ўхшаган маълумотлар базаси билан ишловчилар учун мўлжалланган ва жуда кўп имкониятларига эга.

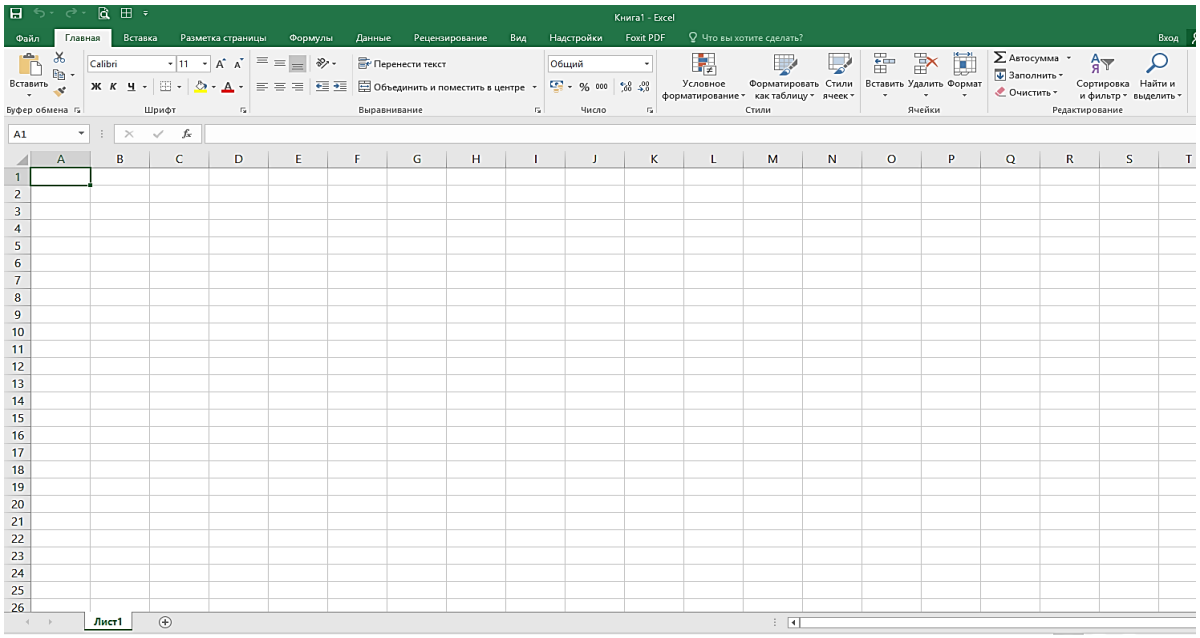

Дастурни юклаш учун Windowsнинг асосий менюсидан Пуск→Все программы→ Microsoft Office 2016 → Microsoft Office MS Excel 2016

бандлари танланади. MS Excel 2016 да ҳар қандай ҳужжат ишчи китоб деб аталади ва .xlsx кенгайтмали шаблонлар билан тасвирланади. Ҳар бир ишчи китобда бошланғич ҳолатда 3 тадан саҳифа берилади. Бу саҳифалар сонини кўпайтириш ва камайтириш ҳам мумкин. Биринчи ишчи китобга Книга1 деган ном берилади.

MS Excel 2016 дастурининг интерфейси сарлавҳалар сатри, менюлар қатори, буйруқлар лентаси, формула қатори, ишчи вароқ ва ҳолатлар сатридан иборат.

#### **MS Excel 2016 дастури менюлар сатри.**

**"Главная" меню сатри элементлари**

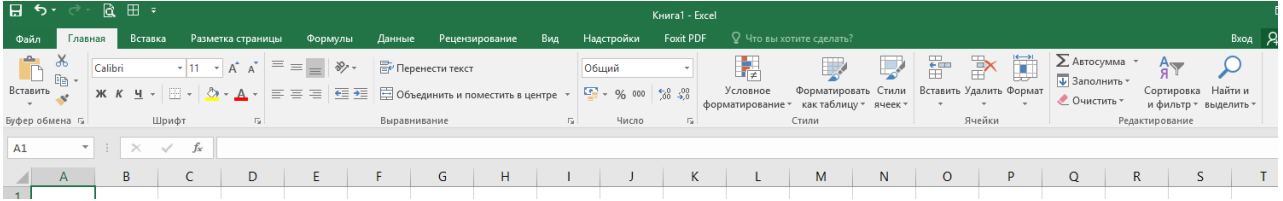

## **"Вставка" меню сатри элементлари**

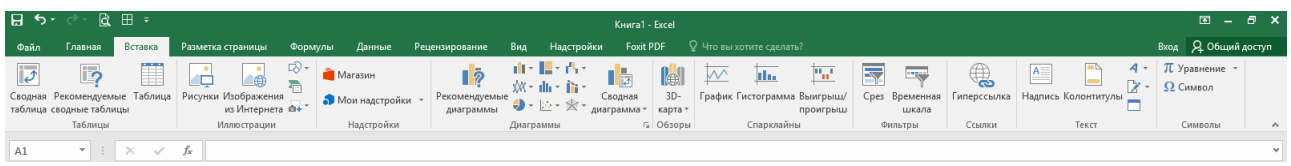

## **"Разметка страницы" меню сатри элементлари**

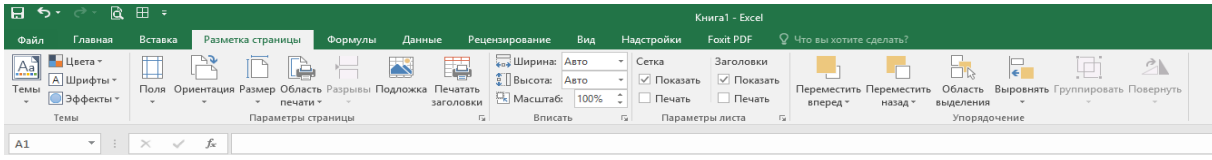

## **"Формулы" менюлар сатри элементлари**

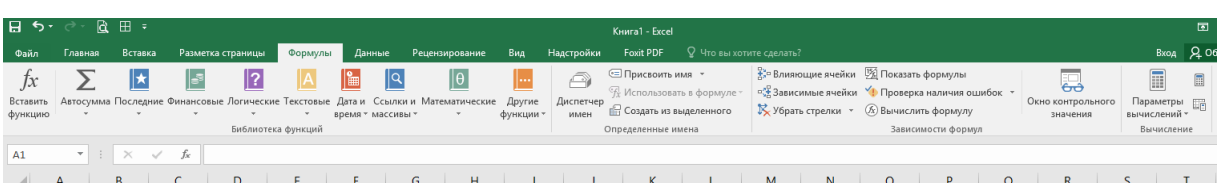
#### **"Данные" менюлар сатри элементлари**

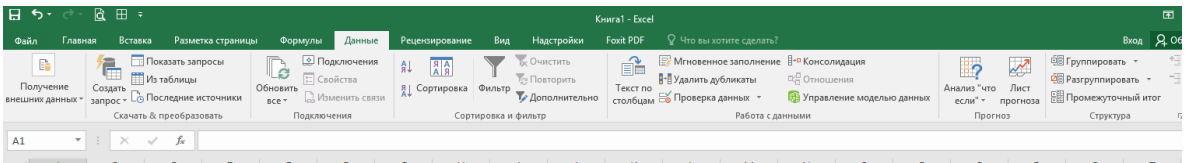

#### **"Резенцирование" менюлар сатри элементлари**

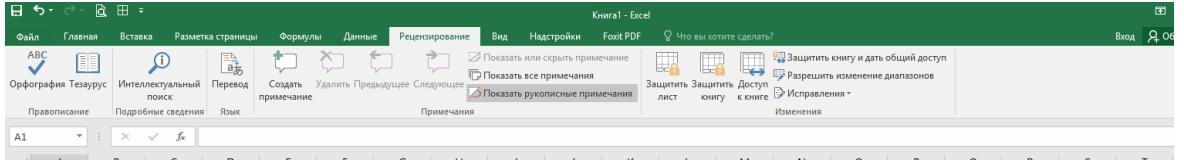

#### **"Вид" менюлар сатри элементлари**

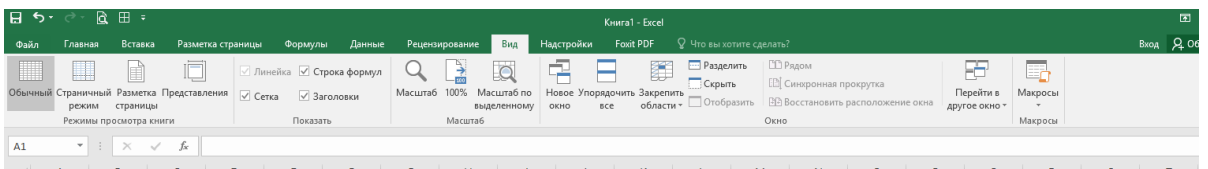

**Математик формулалар билан ишлаш.** Электрон жадвалларда оддийгина жадвал тузиш эмас, балки ячейкаларга киритилган бошлангич қийматлардан маълум формула асосида янги қийматларни хосил қилиш мухимдир. Жадвалга ихтиёрий формулани киритиш ва ҳисоблашни бажариш мумкин.

 $A1$ 

Барча формулалар (=) белгиси билан бошланади. Формулалар дастурлаш тилларидаги каби бир қаторда ёзилади. Акс ҳолда у оддий матн сингари тушунилади. Формулаларни ёзишда ячейкалар адресидан фойдаланиш мумкин. Ячейкалар адреси абсолют кўринишда олинган холатда формулани кўчириш пайтида у ўзгармайди.

Формула тўғридан-тўғри ячейкага ёки формула киритиш жойига ёзилади.

**Диаграмма ва графикларни ҳосил қилиш**. Excel ёрдамида жадвалга киритилган сонли маълумотларнинг диаграммалари ва графиклари ҳосил

қилинади. Диаграммалар ва графикларни чизиш учун Excelда жуда катта имкониятли ёрдамчи «Мастер диаграмм» мажуд. Шу ёрдамчи воситасида турли туман диаграммалар қурилади. Диаграммани берилганлар жойлашган варақда, бошқа варақда хатто бошқа китобда ҳосил қилиш мумкин.

**Microsoft PowerPoint дастури** презентацион (тақдимот) графикли дастурлар қаторига киради. Бундай дастурлар ўзида матнлар, расмлар, схемалар, графиклар, анимация эффектлари, овоз видеоклиплар ва ҳ.к. лардан иборат бўлган слайдлар ҳосил қилиш имконини беради. Слайдлар кетма-кетлигидан ҳосил бўлган презентацияни (тақдимотни) компьютер экранида, видеомониторлар ва катта экранларда намойиш қилиш мумкин.

Бу дастур билан ишлашдан аввал презентация, слайд, анимация тушунчаларига изоҳ берайлик.

**Тақдимот** - бу слайдлар ва махсус эффектлар тўплами бўлиб, тайёр материал, доклад ёки конспект шаклида битта файлда сақланади ва уни экранда намойиш қилинади.

**Слайд** - бу презентациянинг алоҳида кадри бўлиб, ичига матн ва сарлавҳаларни, график ва диаграммаларни олиши мумкин.

**Анимация** - бу слайдларни намойиш қилиш ва кўрсатишда уларни самарадорлигини оширувчи товуш, ранг, матн ва ҳаракатланувчи эффектлар йиғиндисидан иборат.

Тақдимот тузиш – слайдлардан иборат презентация яратиш уларни таҳрирлаш, кетма-кетлигини кўриш ва безагини беришдир.

**MS PowerPoint** асосий менюси дарчани юқори қисмида жойлашган бўлиб у 10 та бўлимдан иборат: **Файл, Главная, Вставка, Дизайн, Переходы, Анимация, Показ слайдов, Рецензирование, Вид ва Надстройка**. Бу бўлимлар ёрдамида биз тақдимот, слайд ва уларда жойлашган ҳар хил матн, расм ҳамда бошқа исталган объектлар устидан турли хил амалларни бажаришимиз мумкин. **Файл** менюсини танлаганда менюнинг ―Последние банди актив ҳолда кўринади ва дастур ойнасида 3 та

устун кўринишидаги таклифлар ҳосил бўлиб: биринчи устунда ―Файл менюси элементлари, иккинчи устунда сўнгги тақдимотлар ва учинчи устунда эса, сўнгги (охирги) сақланган каталоглар рўйхати таклиф этилади.

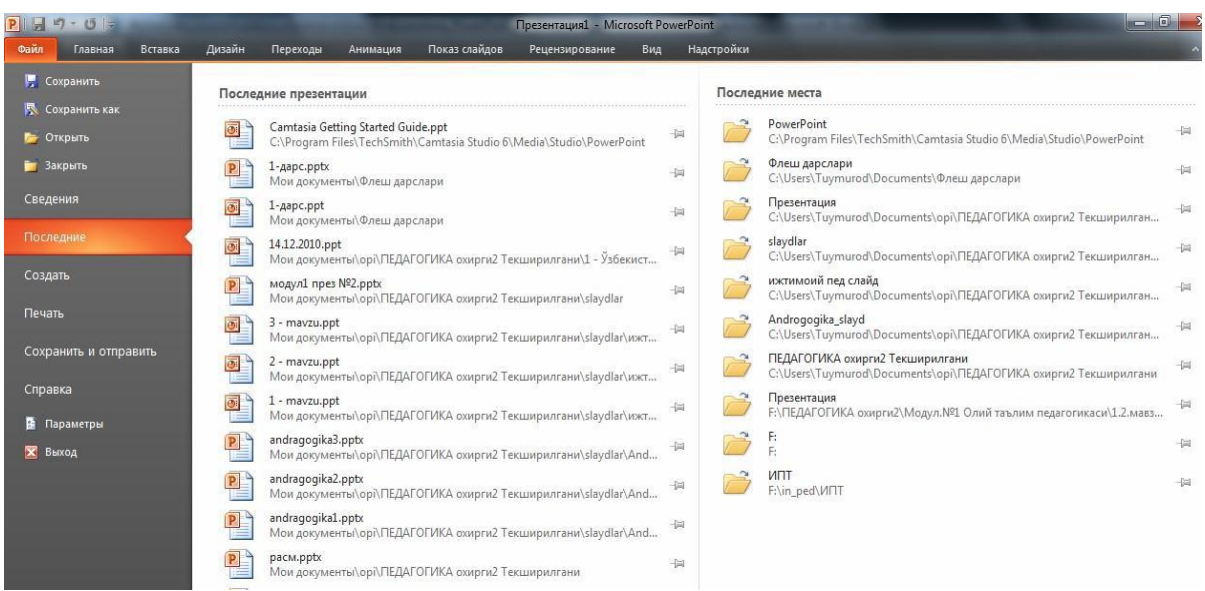

**Сохранить** - Экранда очиқ бўлган такдимотни сақлаш

**Сохранить как**… - Экранда очиқ бўлган такдимотни янги ном остида сақлаб қўйиш ёки бошқа бир каталогга нусхасин жойлаштириш. **Открыть**… - Мавжуд бўлган (олдин яратилган) такдимотни кўриш ёки ўзгартириш учун очиш

**Закрыть** - Экранда очиқ бўлган тақдимотни беркитиш.

**Сведения** - Экранда очиқ бўлган тақдимот ҳақидани маълумотлар

**Последние** - Сўнгги файллар рўйхати

**Создать** – янги тақдимот яратиш

**Печать** – тақдимотни чоп этиш

**Сохранить и отправить –** тақдимотни сақлаб электрон почта орқали жўнатиш.

**Справка** – дастур ҳақида маълумот

**Параметры** – дасур созламалари

**Выход** – дастурдан чиқиш

**1. Главная** менюси қуйидаги кўринишга эга бўлиб, у "Буфер обмена", "Слайды", "Шрифт", "Абзац", "Рисование" ва "Редактирование" каби бўлимлардан иборат бўлади.

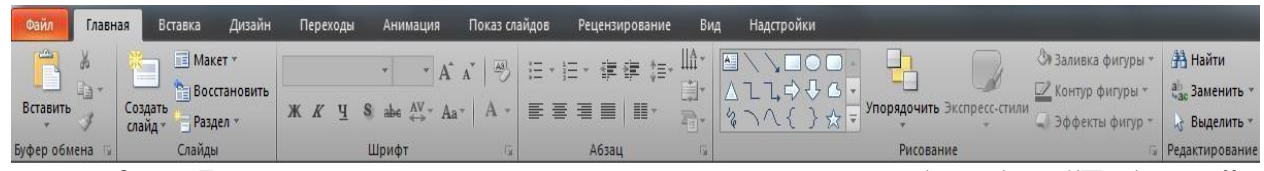

**2. Вставка** менюси қуйидаги кўринишга эга бўлиб, у "Таблицы", "Изображения", "Иллюстрации", "Ссыилки", "Текст", "Символы" ва "Мультимедиа" каби бўлимлардан иборат бўлади.

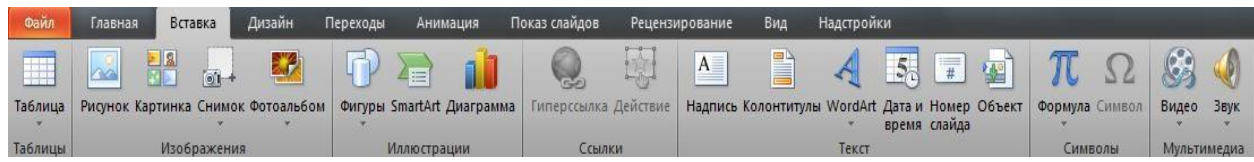

**3. Дизайн** менюси қуйидаги кўринишга эга бўлиб, у "Параметры страниц","Темы" ва"Фон" каби бўлимлардан иборат бўлади

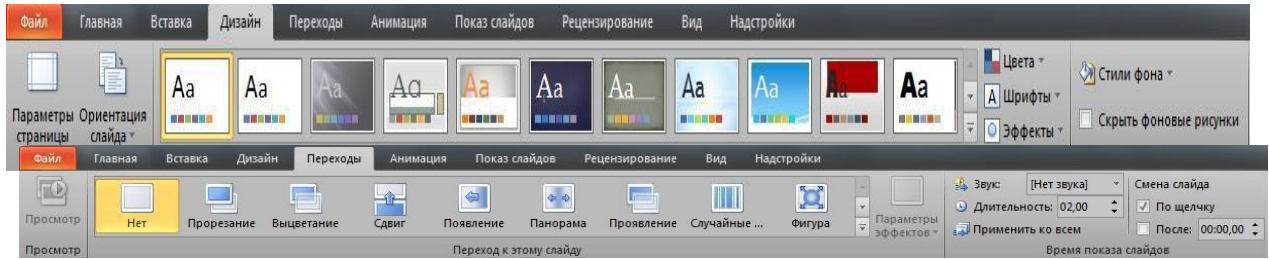

**4. Переходы** менюси қуйидаги кўринишга эга бўлиб, у "Параметры страниц", "Темы" ва "Фон" каби бўлимлардан иборат бўлади.

**5. Анимация** менюсида "Просмотр", "Анимация", "Расширенная анимация", "Время показа слайдов" каби бўлимлар мавжуд

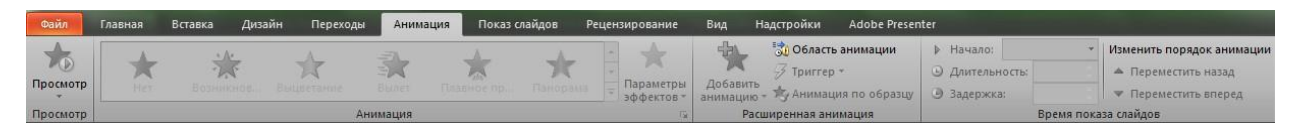

**6. Показ слайдов** менюси эса "Начать показ слайдов", "Настройка" ва "Мониторы" каби бўлимлардан ташкил топган.

**7. Рецензирование** менюсида "Правописание", "Язык", "Примечания" ва "Сравнить" бўлимлари жойлашган

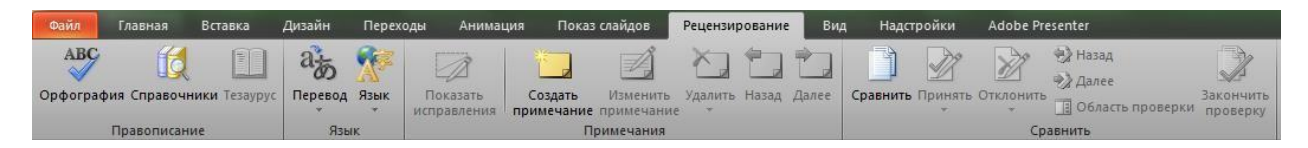

**8. Вид** менюси ўз ичига "Режим просмотра презинтации", "Режими Образцов", "Показать", "Масштаб", "Цвет или оттенки серого", "Окно" ва "Макросы" каби бўлимларни ўз ичига олади

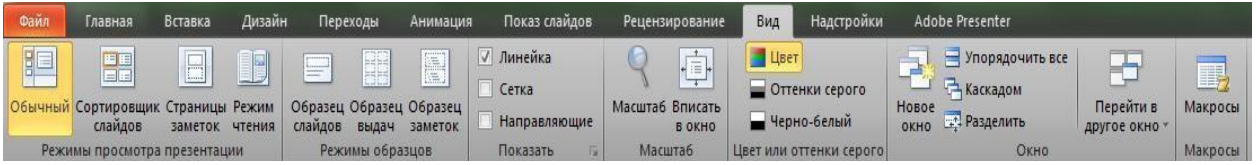

**9. Надстройки** менюсида фойдаланувчи томонидан ўрнатилган қўшимча компоненталар жойлашади

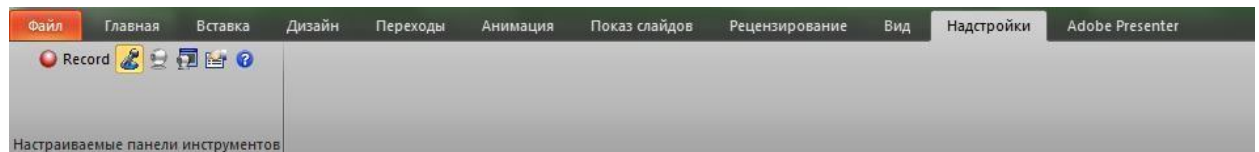

Юқоридагилардан ташқари яна бир қўшимча меню мавжуд бўлиб у "**Формат"** деб аталади ва у слайтдаги бирор объектни танлаганда фаоллашади ва шу объектнинг форматларини созлаш учун ишлатиладиган бир қанча бўлимлардан ташкил топган ва бўлимлар қандай объект танланганлигига қараб турли кўринишда бўлади. Масалан, расм танланганда "**Формат"** менюси қуйидаги кўринишда бўлади:

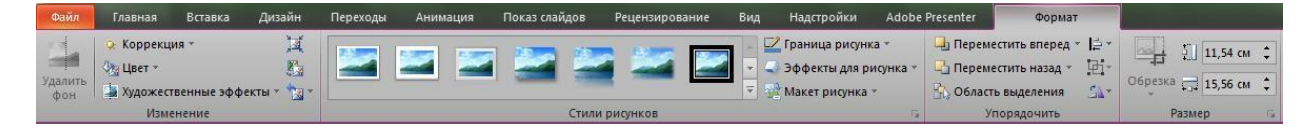

#### **Ёки фигура танланганда**:

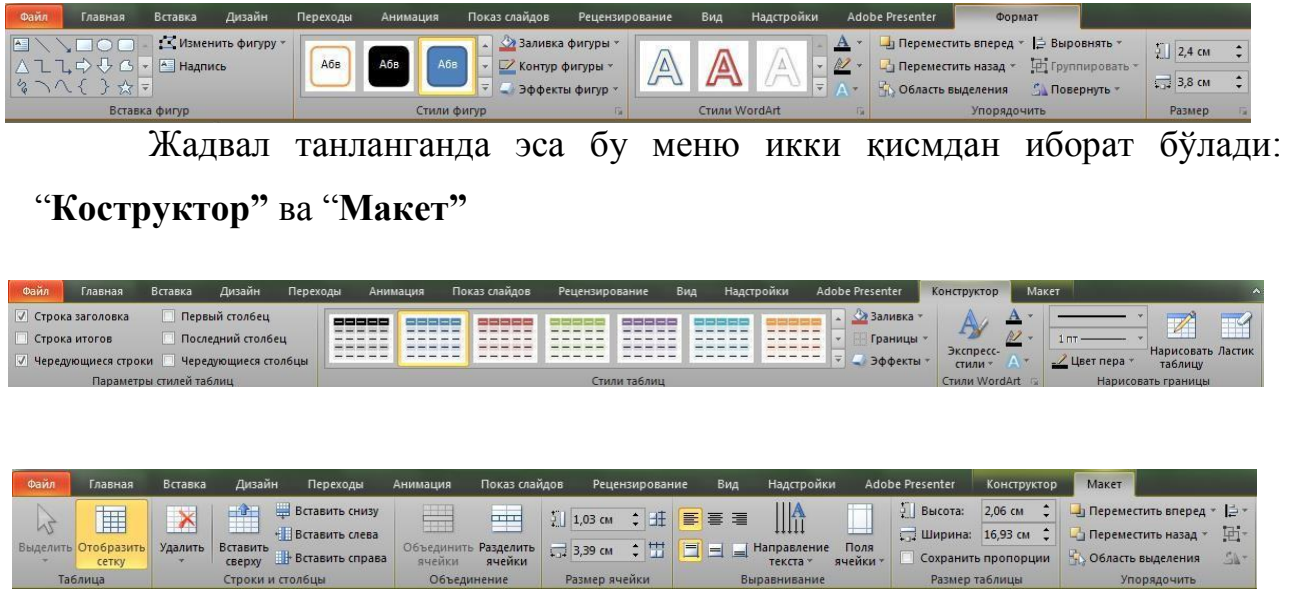

**Microsoft Power Point дастури анимациялар билан ишлаш.**  Анимацияни матн, расм, фигура (шакл), жадвал, SmartArt графиг элементлар ва PowerPoint нинг бошқа объектларига саҳнага кириш, саҳнадан сиқиш, ўлчамининг ёки рангининг ўзгариши ва кўчиши каби визуал эффектларни қўшиши учун қўлланилади.

Анимация тақдимотнинг муҳим жойлариша эътиборни жалб қилиш имконини беради, ахборот оқимини бошқаради ва аудитория қизтқишини оширади. Анимациялар алоҳида слайддаги матн ёки объектларга, слайдлар намунасидаги матн ва объектларга ёки фойдаланувчи томонидан киритилган макетларга қўлланилиши мумкин.

PowerPoint 2010 дастурида тўрт турдаги анимация эффектлари мавжуд:

**Кириш эффекти.** Объектлар экранга аста – секин пайдо бўлади, слайдга ён томондан ―учади‖ ёки экранга тўсатдан пайдо бўлади

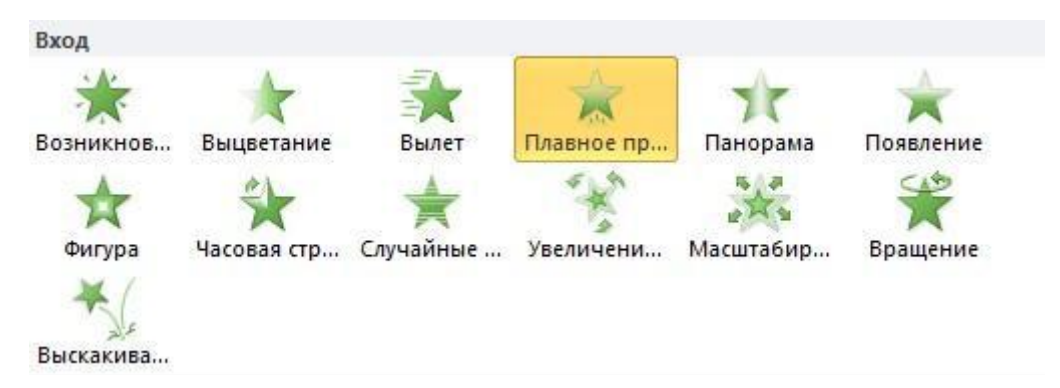

**Чиқиш эффекти.** Бу турдаги эффектларни қўллаганда объектлар слайддан ―учиб чиқиши‖, йўқ бўлиши ёки бурама чизиқ бўйлаб ҳаракатланиб, слайддан ғойиб бўлиши мумкин.

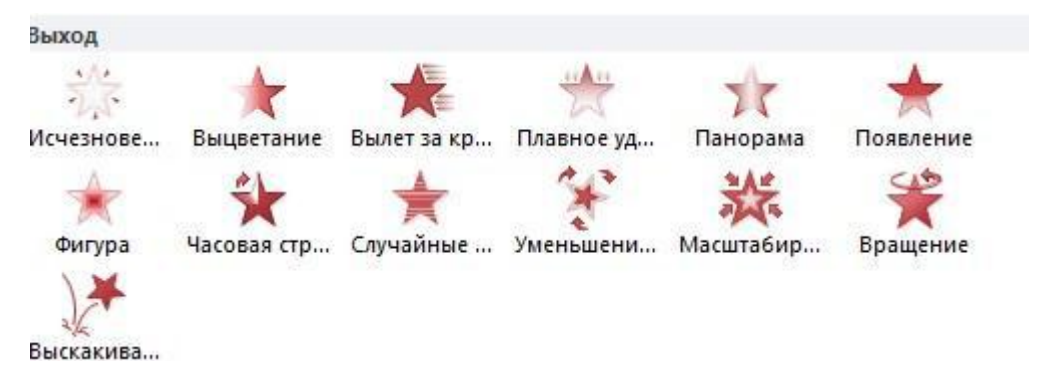

**Ажралиб чиқиш эффекти.** Бу эффектда объект ўлчами катталашиши ёки кичклашиши, ранги ўзгариши ёки объект ўз маркази доирасида айланиши мумкин.

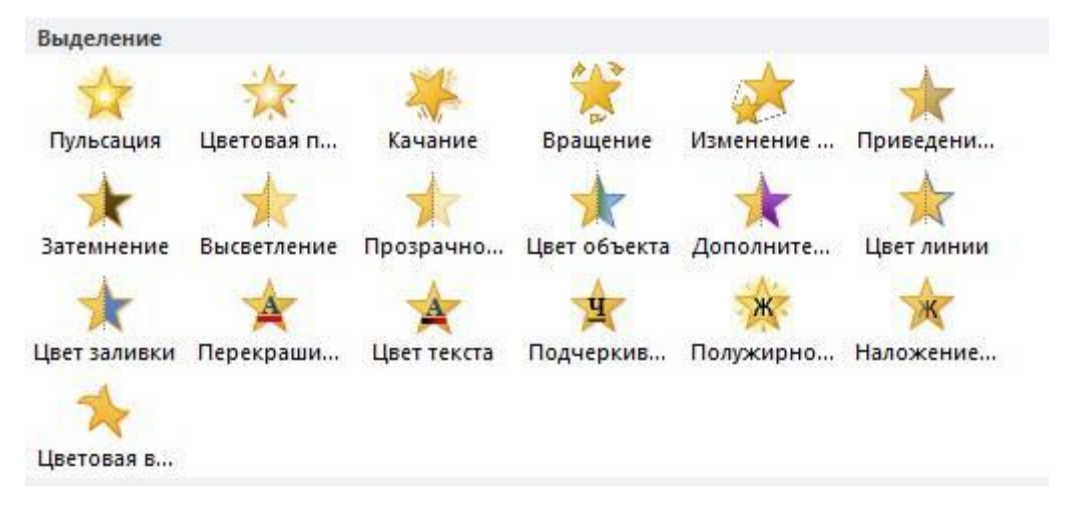

**Кўчиш йўли.** Бу эффектдан объектни тепага, пастга, чапга ёки ўнгга кўчиришда, ёки доира ва юлдуз кўринишидаги траектория бўйича ҳаракатлантиришда фойдаланиш мумкин.

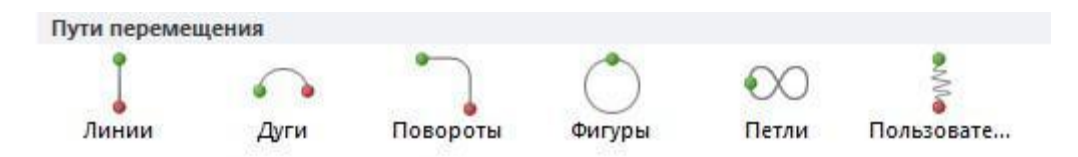

Исталган эффектни алоҳида ёкм бошқа эффектлар билан биргаликда ишлатиш мумкин. Масалан, киришдаги **"Учиш"** эффекти ва ажралишдаги **"Ўлчам ўзгариши"** ни қўшиб, матн сатрини экранга чап томондан кириб келиши билан биргаликда ўлчамининг катталишишига ҳам эришишимиз мумкин.

#### **Объектга анимация қўшиш.**

Объектга анимация эффектини қўшиш учун қуйида кўрсатилган амалларни бажариш талаб этилади:

1. Анимация қўйилиши керак бўлган объектни танланади.

2. **Анимация** менюсидан **Анимация** бўлимидан танлаб,

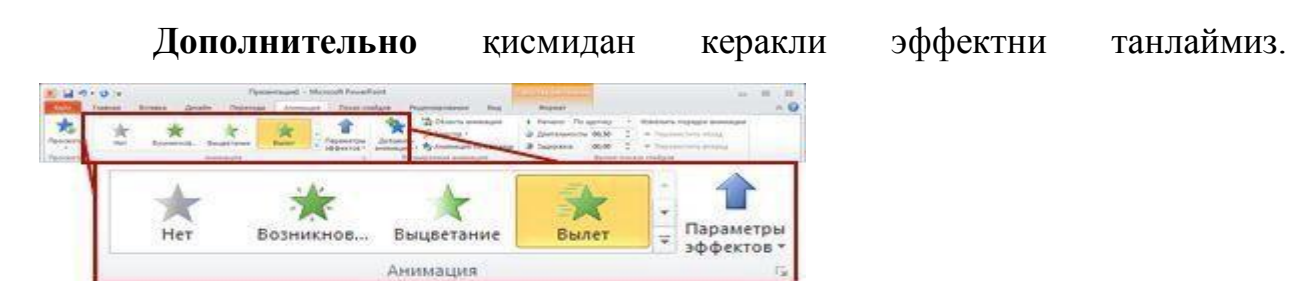

Агар кириш, чиқиш, ажралиш ёки кўчиш эффектлари кўринмаса,

**Дополнительные эффекты входа Дополнительные эффекты** 

### **выделения**

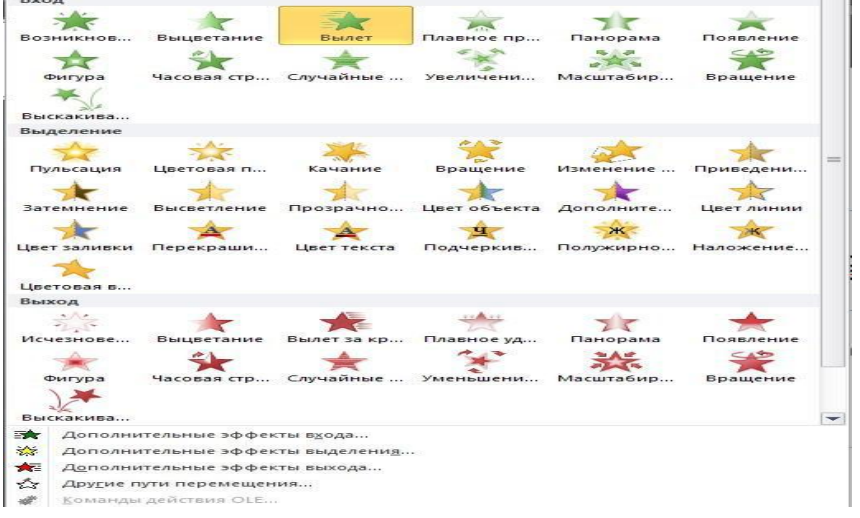

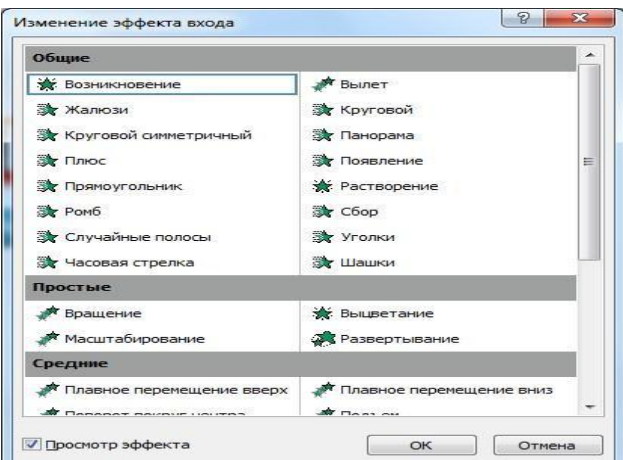

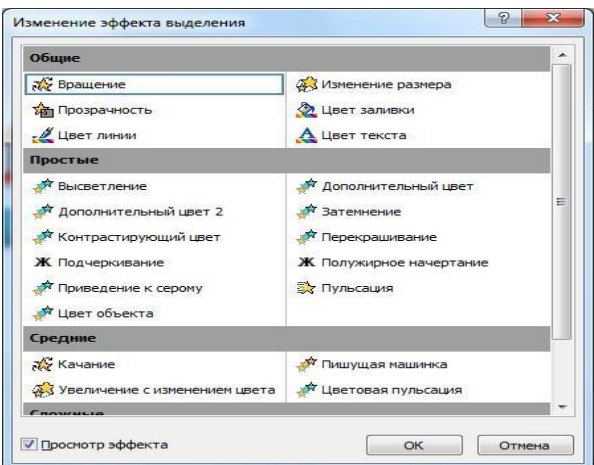

#### **Дополнительные эффекты выхода Другие пути перемещения**

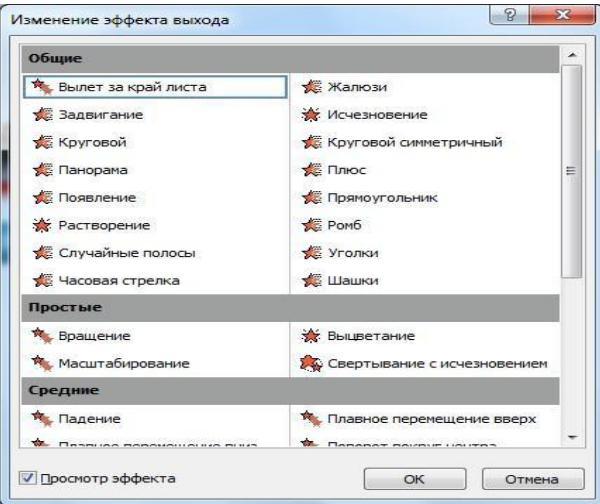

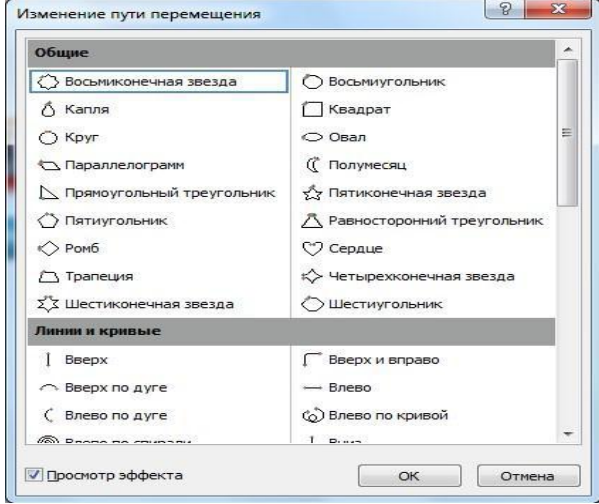

бўлимларидан бирини танлаймиз.

Объект ёки текстга анимация танлангандан сўнг слайдда анимацияланган элекент ёнида чоп этидмайдиган тег пайдо бўлади. Тег фақат оддий режимда **Анимация** менюси танланганда кўринади.

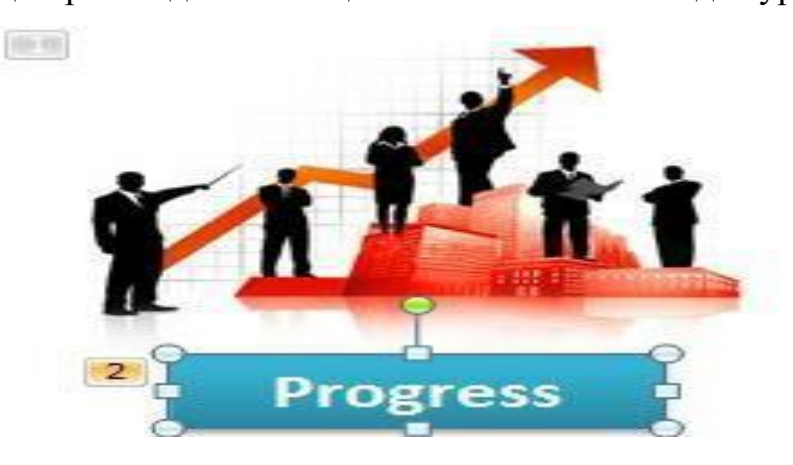

**Бир объектга бир неча анимация эффектларини қўллаш.** Битта объектга бир неча эффектни қўллаш учун қуйидаги амалларни бажариш керак:

1. Анимация эффекти қўйилиши керак бўлган объект ёки текстни танлаймиз.

2. **Анимации** менюсидаги **Расширенная анимация** бўлимидан **Добавить анимацию** буйуруғини танлаймиз.

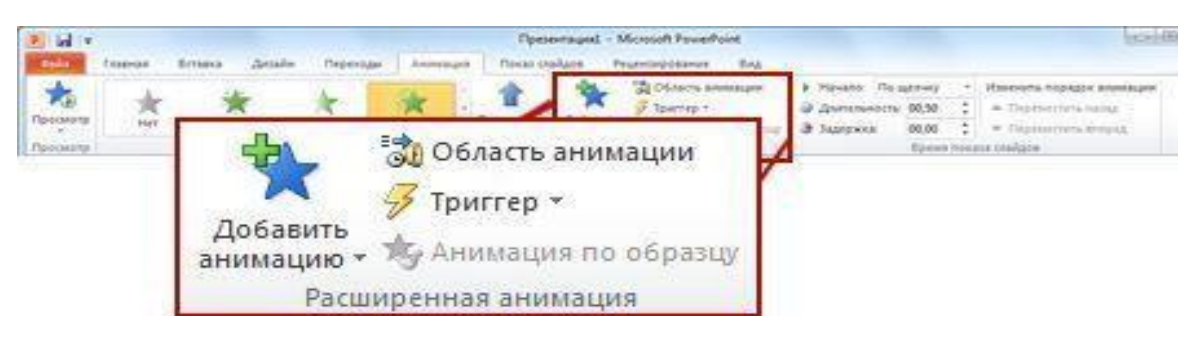

#### **Слайдда ишлатилагн анимация эффектлари рўйхатини кўриш.**

Слайддаги барча анимация эффектларини **области анимации** буюруғи орқаги кўриш мумкин. Унда анимациялар ҳақидаги муҳим маълумотлар жойлашади, масалан, эффект тури, бир неча анимация эффектларининг бир-бирига нисбатан ҳаракатланиш тартиби, эффект қўлланилган объектнинг номи ва эффект давомийлиги.

**Область анимации** буйруғини танлаш учун **Анимация** менюсининг **Расширенная анимация** бўлимига кирамиз.

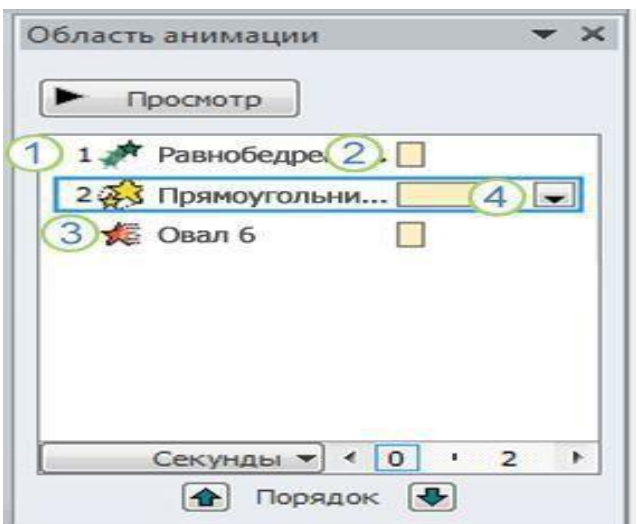

Бу бўлимда:

**1.** Панелда эффектнинг намоиш этилиш тартиб номери кўрсатилади. Бу номер слайддадаги чоп этилмайдиган номер билан мос бўлади.

**2.** Вақт интервалида эффект давомийлиги кўрсатилади.

**3.** Эфеект турининг белгиси кўрсатилади. Ушбу мисолда **Чиқиш**  эффектни кўрсатилган.

**4.** Рўйхатдан элементни танлаб, утига сичқонча чап тугмасини икки марта (ёки Enter ни) бисиш орқали анимацияни таҳрирлаш ойнасини очишимиз мумкин.

Эффектлар **Область анимации** бўлимида слайдга қўшилган кетмакетлигида жойлашади.

Анимация эффекти бишланиш вақтини кўрсатишнинг бир неча хил белгилари мавжуд:

**По щелчку** (сичқонча белгиси). Анимация эффекти слайдда сичқонча босилганда бошланади

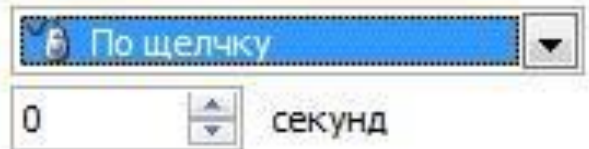

**С предыдущим** (белги йўқ). Эффект олдинги эффект билан бирга ҳаракатланади. Бу параметр бир неча эффектларни бирлаштиради.

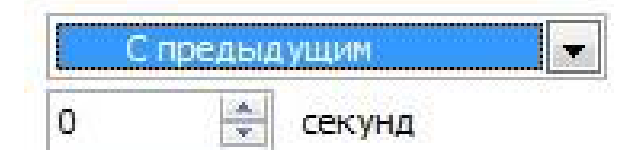

**После предыдущего** (соат белгиси). Бунда эффект олдинги эффект тугаши билан бошланади

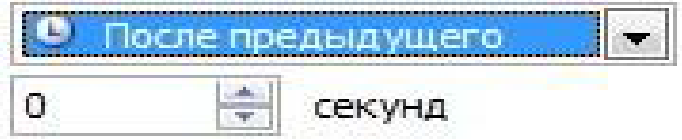

#### **Анимация эффектини такшириш**

Бир ёки бир неча эффектларни слайдга қўшгандан сўнг уларнинг тўғри ишлашини текшириш мумкин. Бунинг учун **Анимация** менюсидаги **Просмотр** бўлимидан **Просмотр** буйруғини танлаймиз.

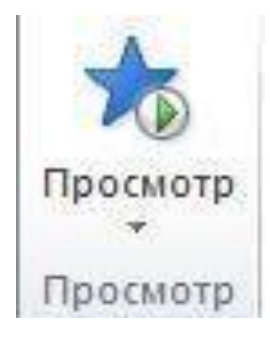

Тақдимотлар яратишда кўпгина ҳолларда объектлардан нусха кўчиришга тўғри келади. Слайдлардаги объектларни нусхалаш учун «Ctrl» тугмасини босган ҳолда сичқонча кўрсаткичи билан объектни янги жойга кўчириш керак бўлади.

#### **Edraw Max дастурида ишлаш**

Edraw Max дастури дидактик тарқатма материаллар ва флаер дизайнини яратишга мўлжалланган профессионал дастур. Дастур интерфейси қулай ва содда. Функцияларни бажариш осон ва тушунарли. Edraw Max дастури профессонал кўринишга эга бўлган, флаер, сертификат ва бошқа турдаги тарқатма материалларни тайёр шаблонлар ёрдамида яратиш имкониятини берувчи ускуналар панелига эгадир. Дастур автоматик равишда гипермурожаатлар ва тасвирлар қўшиш имкониятига эгадир. Тайёр махсулотларни PDFга , MS PowerPoint формати, MS Word дастури ва бошқа график форматларга экспорт қилиш имкониятига эга.

Дастур ёрдамида педагогик тарқатма материаллар ва улар устида турли қўшимча амаллар бажариш имконини беради.

Дастурни ишга тушириш:

1.Пуск-Все программы-Edraw Max

2. Пуск-Edraw Max

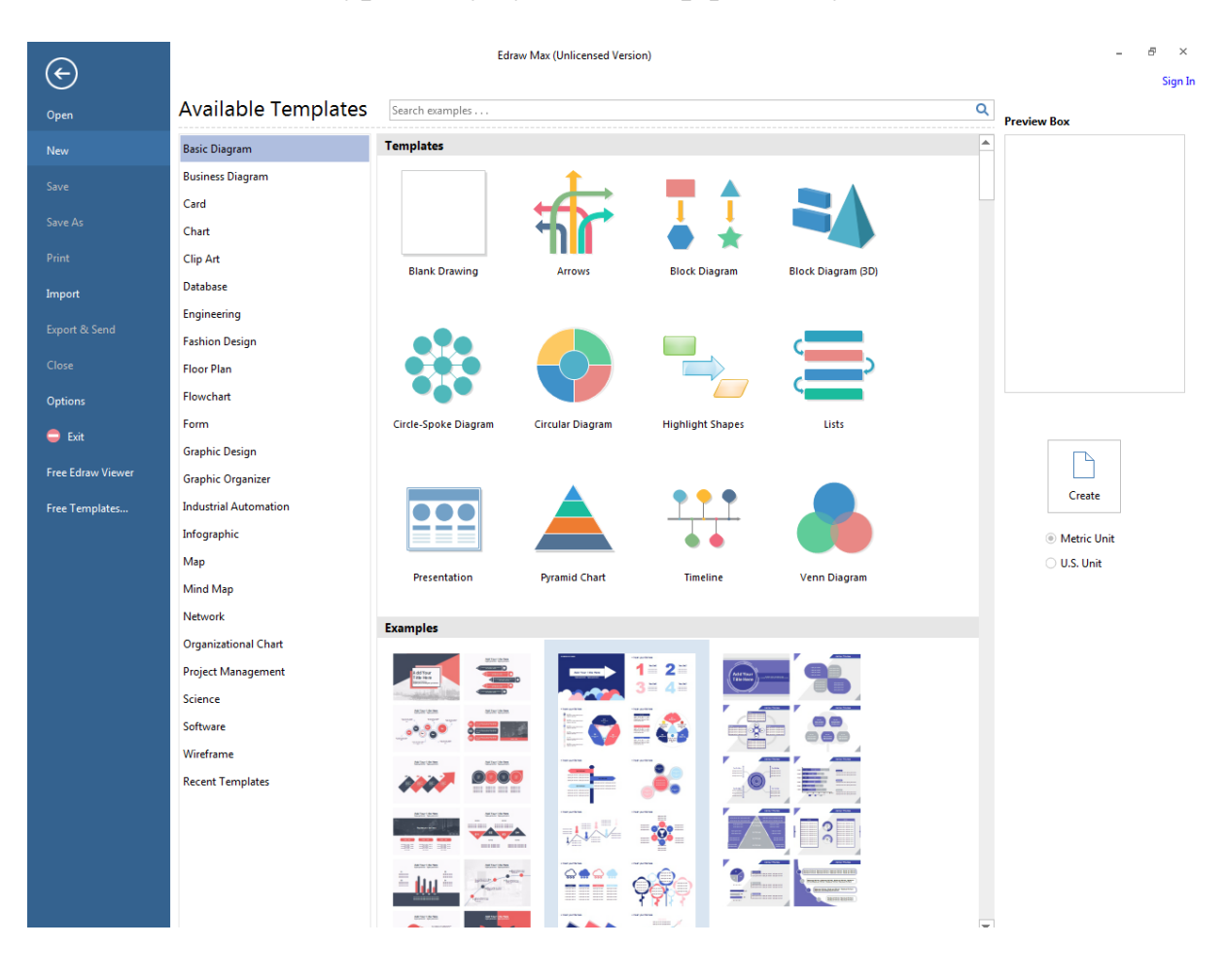

#### **Edraw Max дастурнинг умумий интерфейси қуйидагича:**

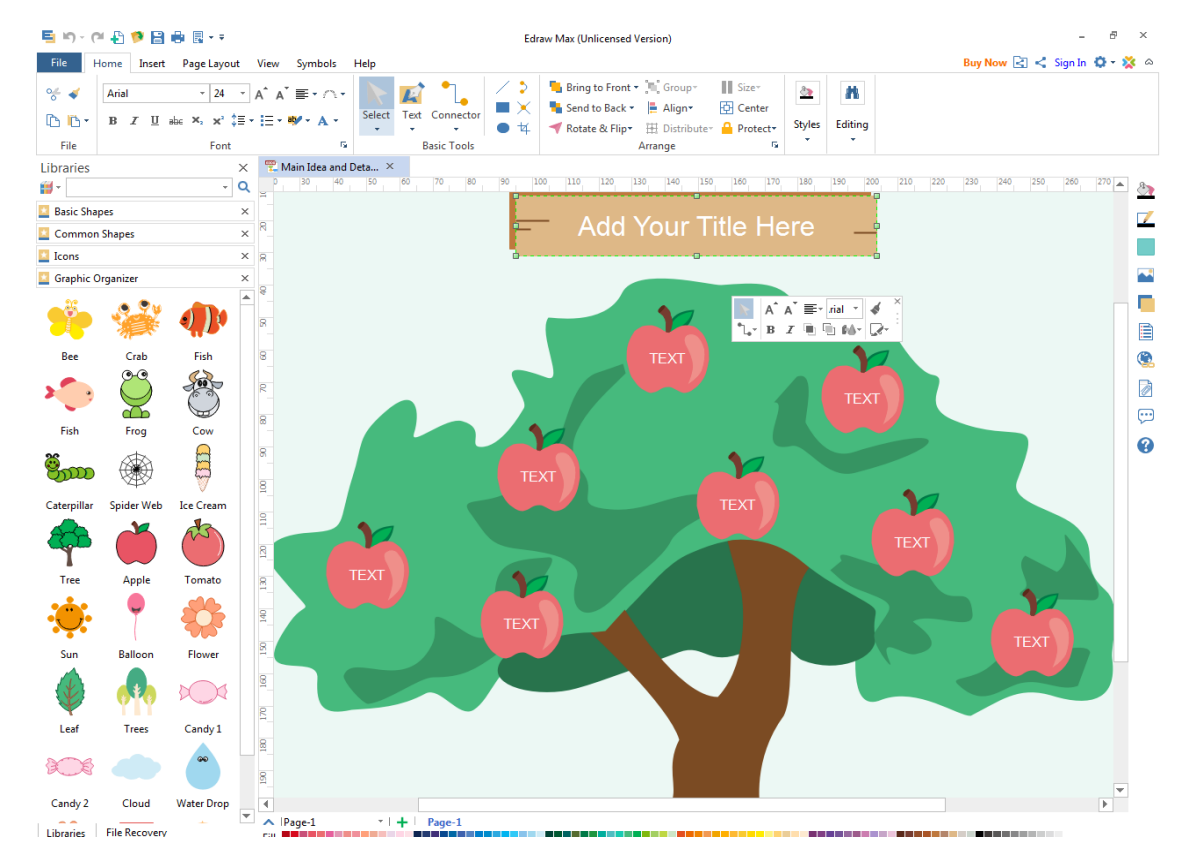

#### **Топшириқлар:**

1. MS Word дастурида матнли ва жадвалли ҳужжатлар тайёрланг.

2. MS Word дастурида хужжатларга расмлар ва шакллар ўрнатинг.

3. MS Word дастурида яратилган ҳужжатларни сақлаш жараёнида химояланг.

4. MS Excel дастуридан фойдаланиб ўз фанингиздан ўқувчиларнинг ўзлаштириш даражалари акс этган мониторингни тайёрланг ва чоп этинг.

5. MS PowerPoint дастури имкониятларидан фойдаланиб ўз фанингиздан бир соатлик дарс тақдимотини тайёрланг.

6. Edraw Max дастури имкониятларидан фойдаланиб машғулотлар учун дидактик тарқатма материаллар тайёрланг.

#### **2-амалий машғулот:**

#### **Интернет ва унинг хизматлари**

**Ишдан мақсад***.* Тингловчиларнинг интернет тармоғи, унинг имкониятлари ва интернет таълим ресурсларидaн ўқув жaрaёнидa фoйдaлaниш бўйича кўникма ва малакаларини ривожлантириш.

#### **Назарий қисм**

Глобал тармоқда ишлаш ва маълумотлар устида турли амаллар бажариш учун махсус дастурий таъминот зарур. Бундай дастурий таъминотлар браузерлар дейилади.

Бугунги кунда кўплаб Интернет браузерлари мавжуддир. Уларнинг ичида кенг тарқалганлари Internet Explorer, Opera, GoogleChrome, ва Mozilla Firefox браузерларидир.

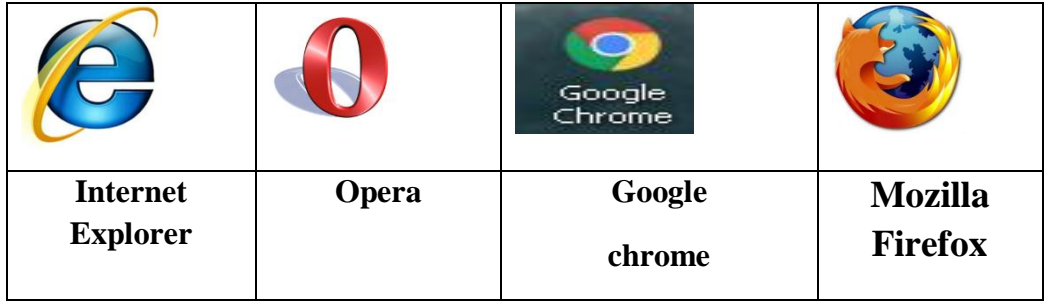

1. **[http://www.xtxmom.bimm.uz](http://www.xtxmom.bimm.uz/) -** ХТХҚТМОҲ Марказлар платформаси

2. **[http://www.giu.uz](http://www.giu.uz/) –**Тошкент шаҳар ХТХҚТМОҲ Маркази веб сайти

3. **[http://www.uzedu.uz](http://www.uzedu.uz/) –** Ўзбекистон Республикаси Халқ таълими вазирлиги веб сайти

4. **[http://www.eduportal.uz](http://www.eduportal.uz/) –** Ўзбекистон Республикаси Халқ таълими вазирлиги ахборот таълим портали

5. **[http://www.lex.uz-](http://www.lex.uz-/)** Ўзбекистон норматив хуқуқий базалар веб сайти

6. **[http://www.google.uz](http://www.google.uz/) –** қидирув сайти

7. **http://www.natlib.uz** –Ўзбекистон Республикаси А.Навоий номидаги миллий кутубхона веб сайти.

8. **[http://www](http://www.rtm.uz/)**.**rtm.uz –** Республика таълим маркази веб сайти

9. **[http://www.ziyonet.uz](http://www.ziyonet.uz/) –**таълим портали

10. **[http://www.pedagog.uz](http://www.pedagog.uz/) –** ТДПУ кутубхонаси веб сайти

11. **[http://www.kitob.uz](http://www.kitob.uz/) –**электрон кутубхона веб сайти

12. **http://www.uz-** миллий қидирув сайти

13. **[http://www.e-school.for.uz-](http://www.e-school.for.uz-/)** умумий ўрта таълим мактаблари масофавий таълим тизими учун электрон ўқув услубий мажмуалар веб сайти.

14. **[http://www.ikids.uz](http://www.ikids.uz/)** –бошланғич таълим тизими учун электрон ўқув ресурслар мажмуи.

15. **[http://www.utube.](http://www.utube/)uz -** Видео таълим портали

[http://www.](http://www/)eduportal.uz – халқ таълим вазирлигининг ахборот таълим портали. Бу порталда ўқитувчилар ўзларининг фанларига тегишли ахборотларни ва мультимедиа материалларини олишлари мумкун.

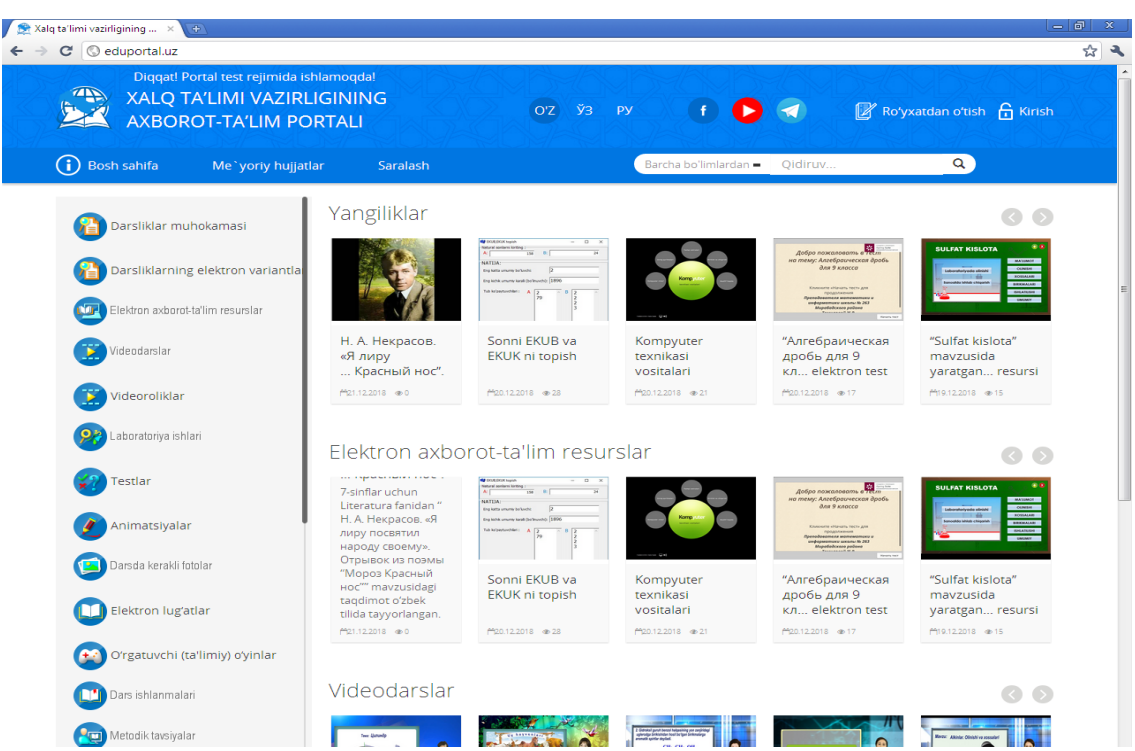

[http://www.](http://www/)uzedu.uz – халқ таълим вазирлигининг веб сайти. Бу сайтда ўқитувчилар ўзларининг фанларига тегишли норматив хужжатларни ва бошқа маълумотларни олишлари мумкун.

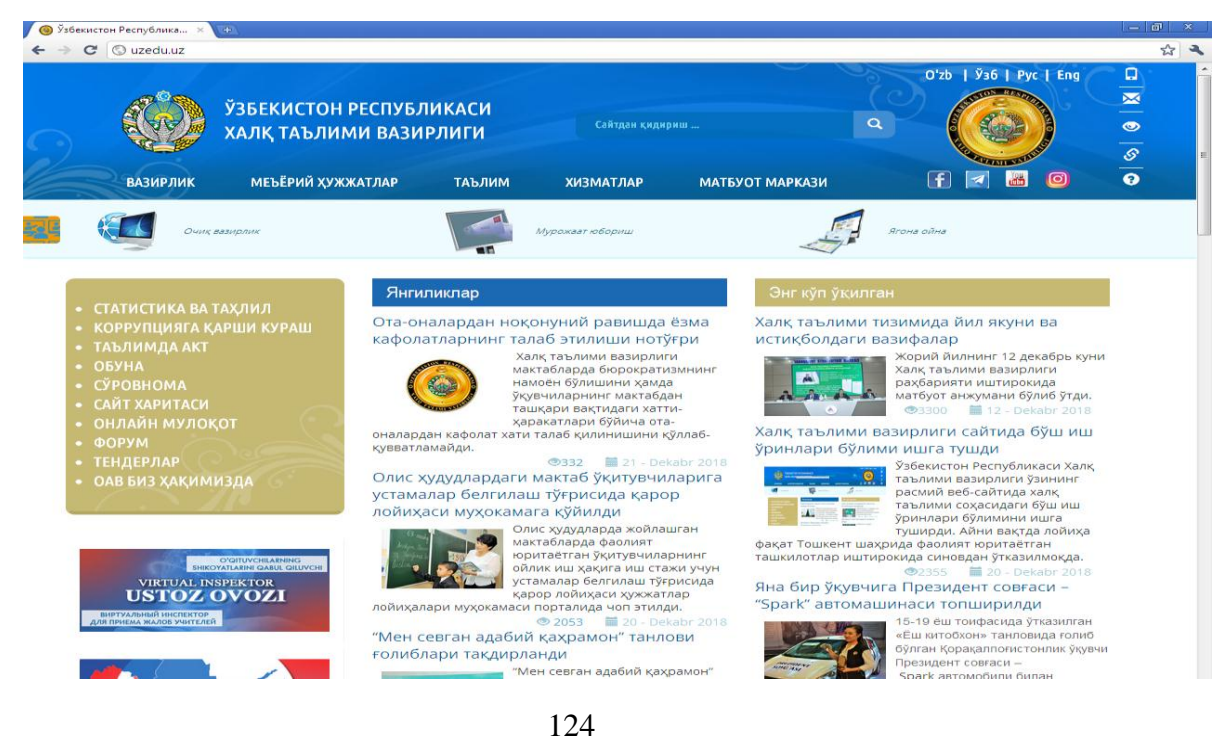

[http://www.giu.uz-](http://www.giu.uz-/) тошкент шахар халқ таълими ходимларини қайта тайёрлаш ва уларнинг малакасини ошириш ҳудудий маркази веб сайти.

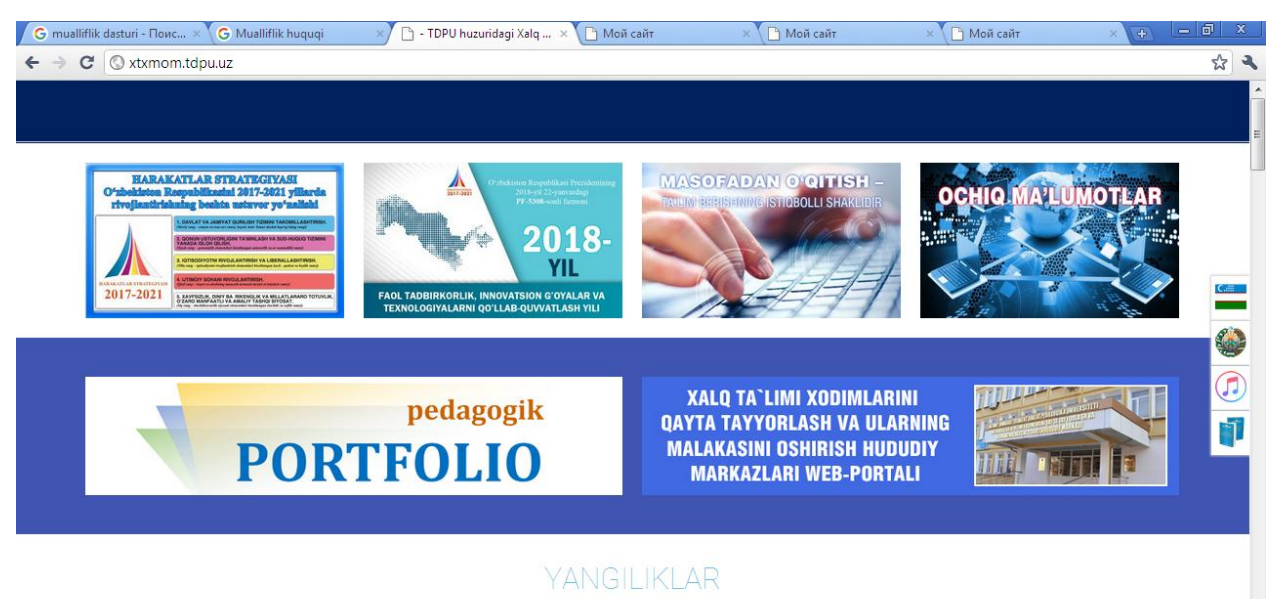

Браузерда [www.ref.uz](http://www.ref.uz/) сайтида маълумот қириш қандай бўлишлигини кўриб чиқайлик. Дастурни ишга тушурамиз ва очилган ойнада манзил майдонига [www.ref.uz](http://www.ref.uz/) сўзини ёзиб enter тугмасини босамиз ва натижада [www.ref.uz](http://www.ref.uz/) сайти бош сахифаси очилади.

Сайтдан маълумот топиш учун "қидириш" майдонига қидиришимиз керак бўлган маълумот калит сўзини ёзамиз. Мисол учун, бизга информатика фанидан тестлар тўплами керак, у ҳолда "қидириш" майдонига "информатика" сўзини ёзилади қидириш тугмасини босамиз. Натижада бизга калит сўзи бўйича топилган маълумотлар кўрсатилади.

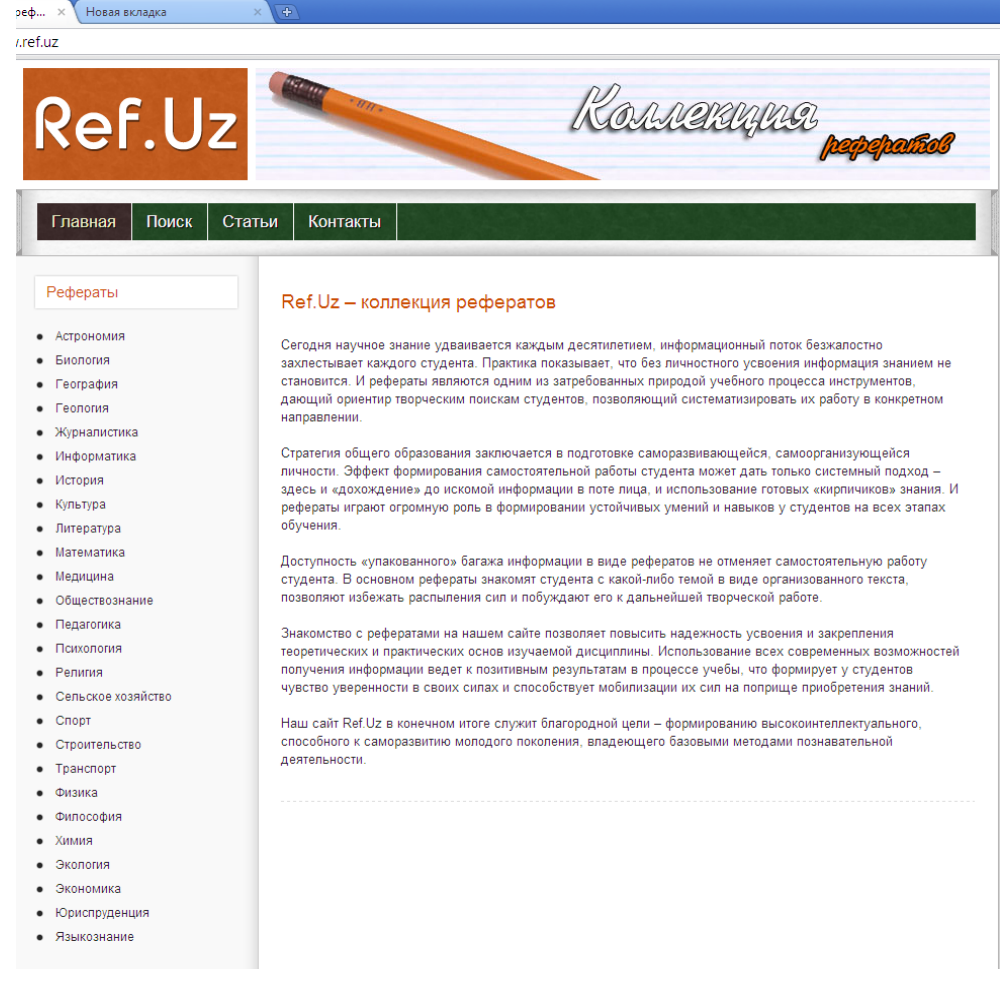

Биздан қай тарзда ва қайси жойга сақлаш кераклиги сўралади. Маълумотга ном берамиз ва сўнгра қаерга сақлаш кераклигини кўрсатамиз,мисол учун "информатика" деган ном билан **Мои документы** папкасига **.doc** форматида сақланади.

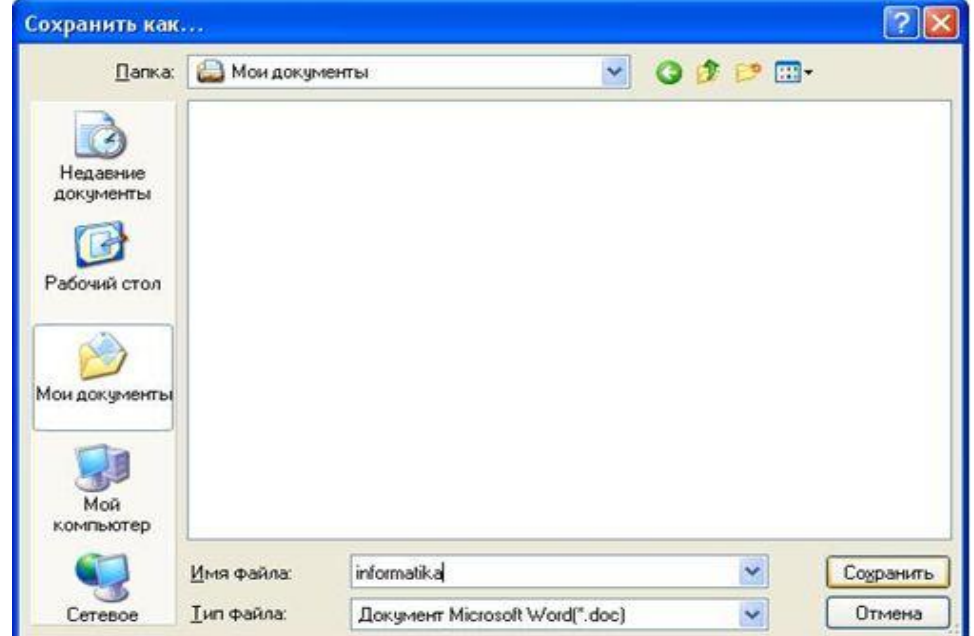

**Загрузки** ойнасида маълумот кўчирилиб бўлган ёки бўлмаганлиги ва маълумот номи, ҳажми, вақти ва кўчирилган вақтдаги кўчириш тезлиги ҳақидаги хабар берилади.

**ZiyoNET таълим тармоғи.** Ziyonet.uz субдоменларида 12 та очиқ ресурслар жойлашган бўлиб, улар қуйидагилар:

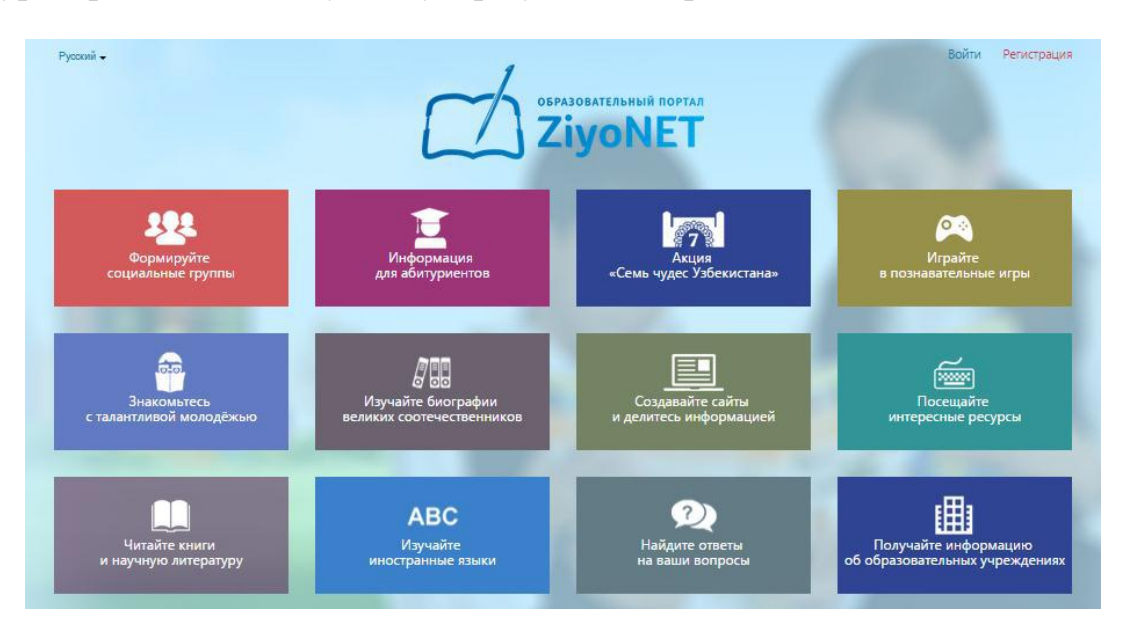

- 1. people.ziyonet.uz машҳур ватандошларимиз ҳақидаги маълумотлар;
- 2. sites.ziyonet.uz фойдали сайтлар базаси;
- 3. library.ziyonet.uz электрон кутубхона;
- 4. foreign.ziyonet.uz хорижий тилларни ўрганиш;
- 5. ask.ziyonet.uz савол-жавоблар хизмати;
- 6. institutions.ziyonet.uz таълим муассасалари каталоги;
- 7. groups.ziyonet.uz ижтимоий гуруҳлар тизими;
- 8. blogs.ziyonet.uz веб-сайт яратиш хизмати;
- 9. abiturient.ziyonet.uz Республика олий таълим муассасаларидаги барча мутахассисликлар бўйича маълумотлар ва тестлар;
	- 10. meros.ziyonet.uz Ўзбекистон маданий мероси;
	- 11. games.ziyonet.uz таълимий ўйинлар жамланмаси;
	- 12. talents.ziyonet.uz иқтидорли ёшлар блоки;

#### **ZiyoNET нинг бошқа лойиҳалари**

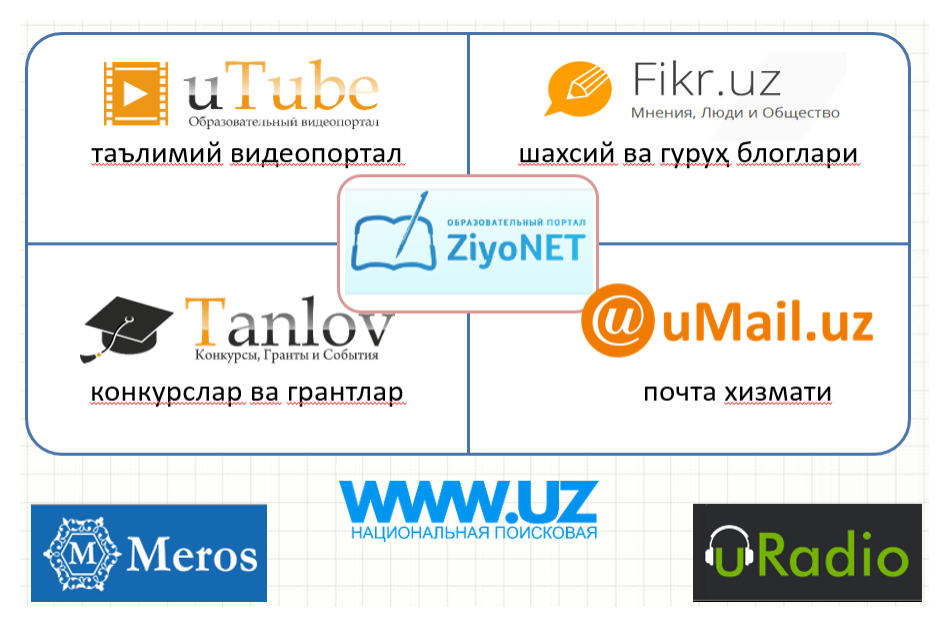

Тармоқда ижтимоийликнинг қуйидаги элементлари жорий этилган:

- фойдаланувчи профили;
- дўстлар бўлимига фойдаланувчи қўшиш;
- хабар алмашиш;
- фойдаланувчилар рейтинги;
- фикр ва мулоҳазалар билдириш;
- қизиқишлар бўйича фойдаланучиларни гуруҳларга бирлаштириш.

#### **Топшириқлар:**

### **1. Ziyonet.uz, pedagog.uz ва бошқа таълим порталлари ресурслари билан ишлаш.**

 Ziyonet таълим тармоғининг яратилиш омиллари ҳақида маълумот топинг;

 Ziyonet таълим тармоғи ва унинг вазифалари бўйича маълумот топинг;

- Ziyonet.uz таълим тармоғига киришни ва у билан ишлашни ўрганинг;
- Ziyonet.uz таълим тармоғи таркиби билан танишинг;
- Ziyonet.uz таълим тармоғида маълумотлар қидиришни ўрганинг;

 Ziyonet.uz таълим тармоғида ўз фанингиз бўйича электрон ўқув материалларни топинг.

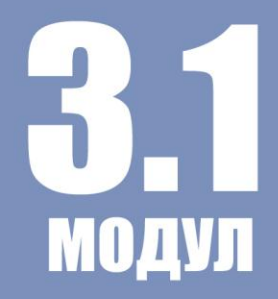

# КЕЙСЛАР ТЎПЛАМИ

**1-Кейс.** MS Word дастурида яратилган ҳужжатни ҳимоялаш мақсадида

махсус ҳимоя кодини қўйиш лозим. Бунда сизнинг дастурда бажаришингиз

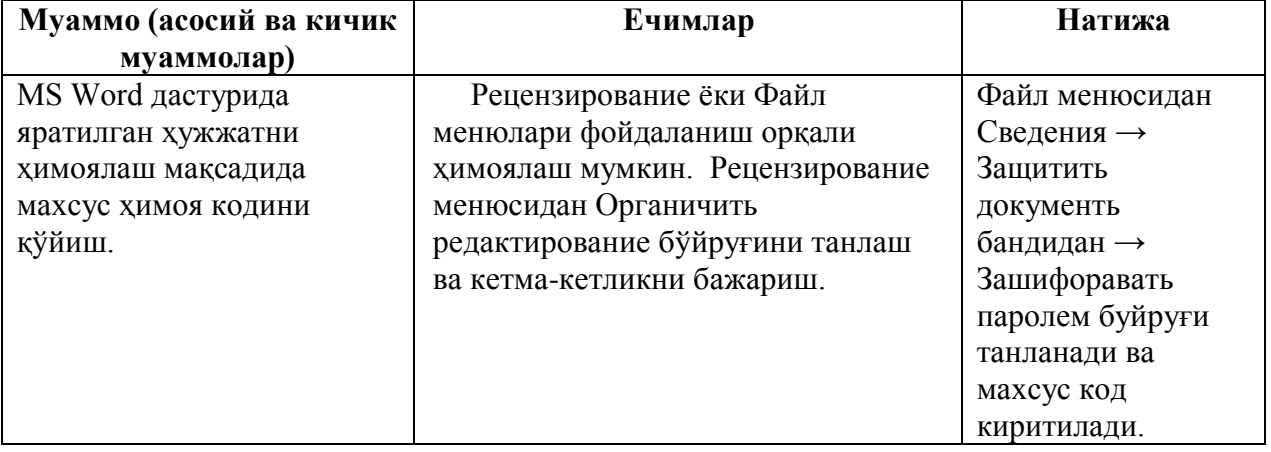

керак бўлган кетма-кетликдаги вазифаларингиз.

**2-Кейс**. Интернет тармоғида компьютер қурилмалари ҳақида маълумотларни излаш учун қандай вазифалар бажаришни лозим топасиз.

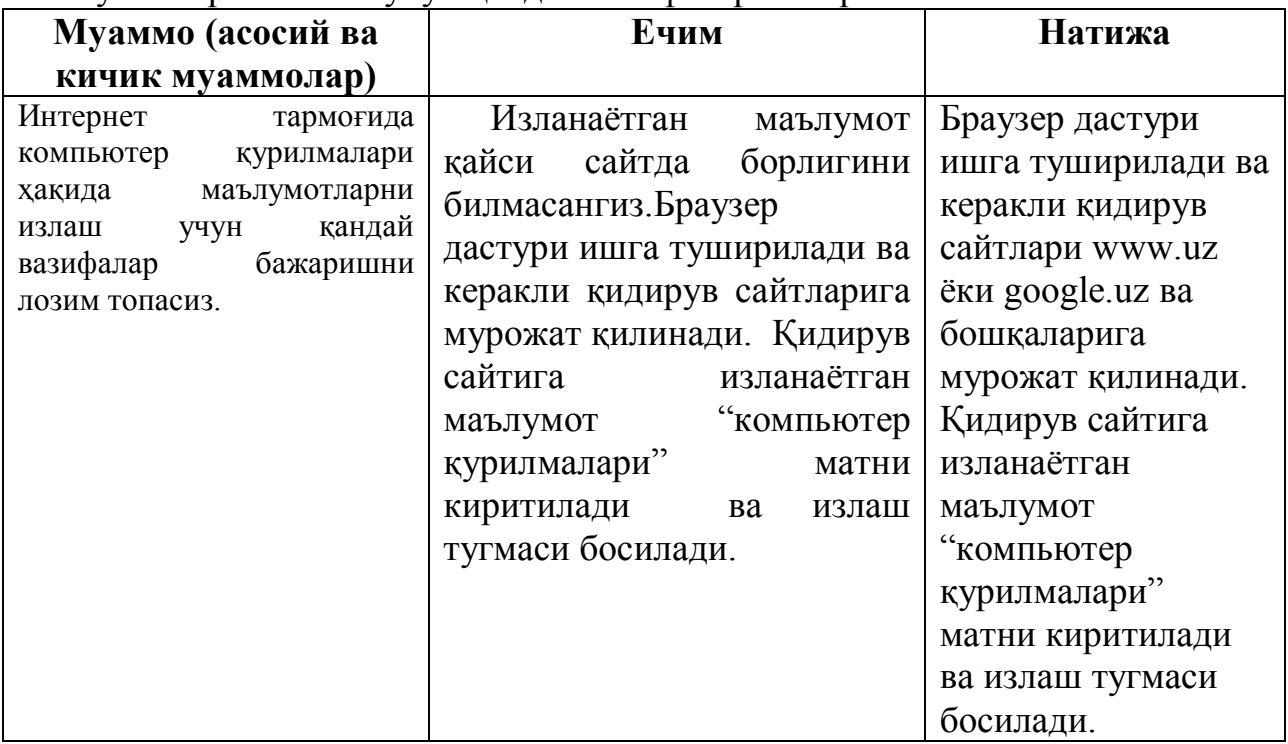

**3-кейс.** Компютер тармоғига уланган қурилмалар(колонка, микрофон, проектор) ишламай қолди, бунда сизнинг ҳаракатларингиз?

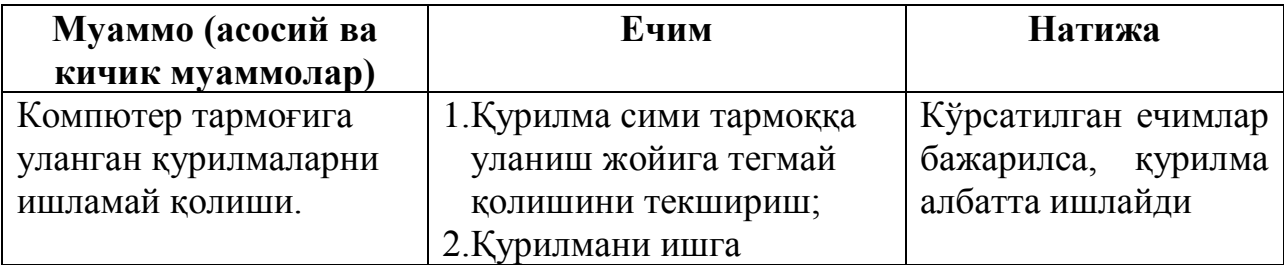

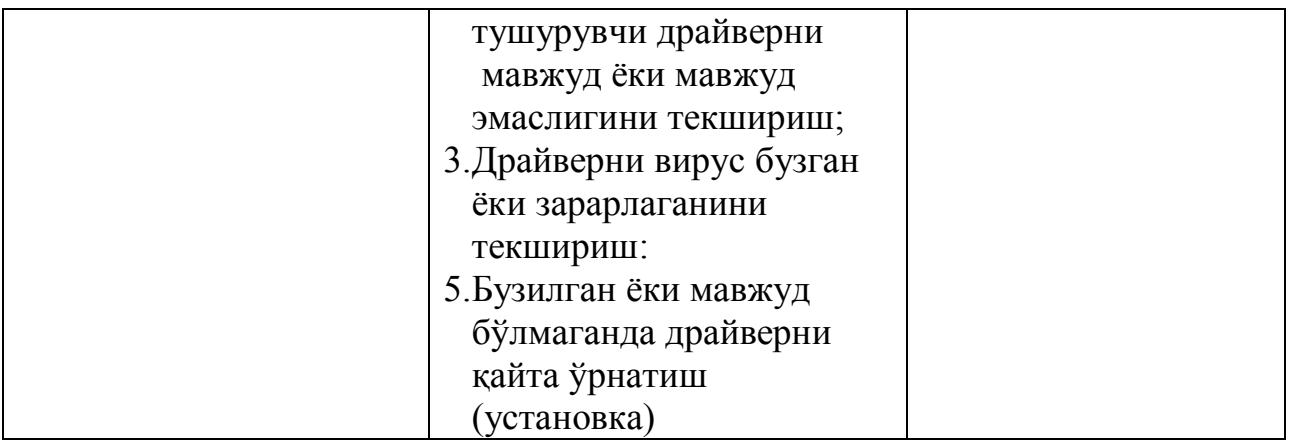

#### **4-Кейс.** MS PowerPoint дастурида видео ўрнатиш жараёнида дастур қабул қилмади . Сиз нима қилган бўлар эдингиз?

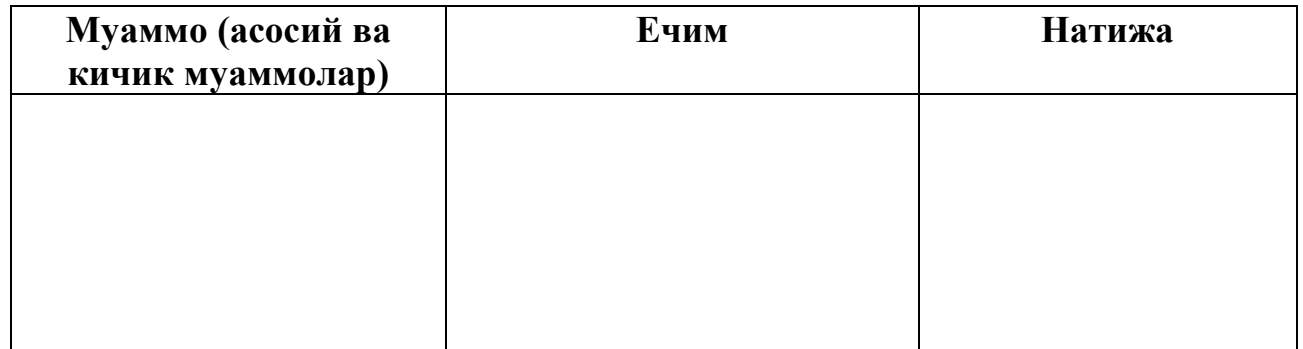

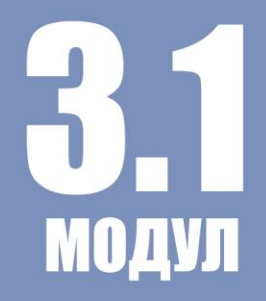

### МУСТАҚИЛ ТАЪЛИМ **МАВЗУЛАРИ**

- **1.** Мутахассислик фанингиз бўйича MS Word дастурида дарс ишланмаларни яратиш.
- **2.** MS Word дастурида жадвал ва тасвирлар билан ишлаш.
- **3.** MS Word дастурида гиперссылкалар билан ишлаш.
- **4.** MS Word дастурида сноскалар билан ишлаш.
- **5.** MS Word дастурида яратилган ҳужжатни бошқа форматда сақлаш.
- **6.** MS Word дастурида яратилган ҳужжатни ҳимоялаш.
- **7.** Мутахассислик фанингиз бўйича MS Excel дастурида ўқувчиларингизни олган баҳолари мониторингини яратиш.
- **8.** MS Excel дастурида формулалар ва функциялар билан ишалш.
- **9.** MS Excel дастурида диограммалар билан ишалаш.
- **10.** Мутахассислик фанингиз бўйича MS PowerPoint дастурида дарс тақдимотини яратиш.
- **11.** MS PowerPoint дастурида жадвал ва тасвирлар билан ишлаш.
- **12.** MS PowerPoint дастурида яратилган ҳужжатни бошқа (Windows Media) форматда сақлаш.
- **13.** MS PowerPoint дастурида гиперссылкалар билан ишлаш.
- **14.** MS PowerPoint дастурида аннимациялар билан ишлаш.
- **15.** MS PowerPoint дастурида овозлаштириш.
- **16.** MS PowerPoint дастурида видео материаллар ва уларни мантож қилиш.
- **17.** Edraw Max дастурида дидактик тарқатма материалларини яратиш.
- **18.**Интернет тармоғида ахборотларни қидириш.
- **19.** Интернет тармоғида ахборотларни юклаб олиш.
- **20.**Интернет тармоғида видео ахборотлар билан ишлаш.

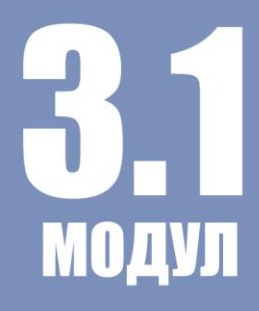

### ГЛОССАРИЙ

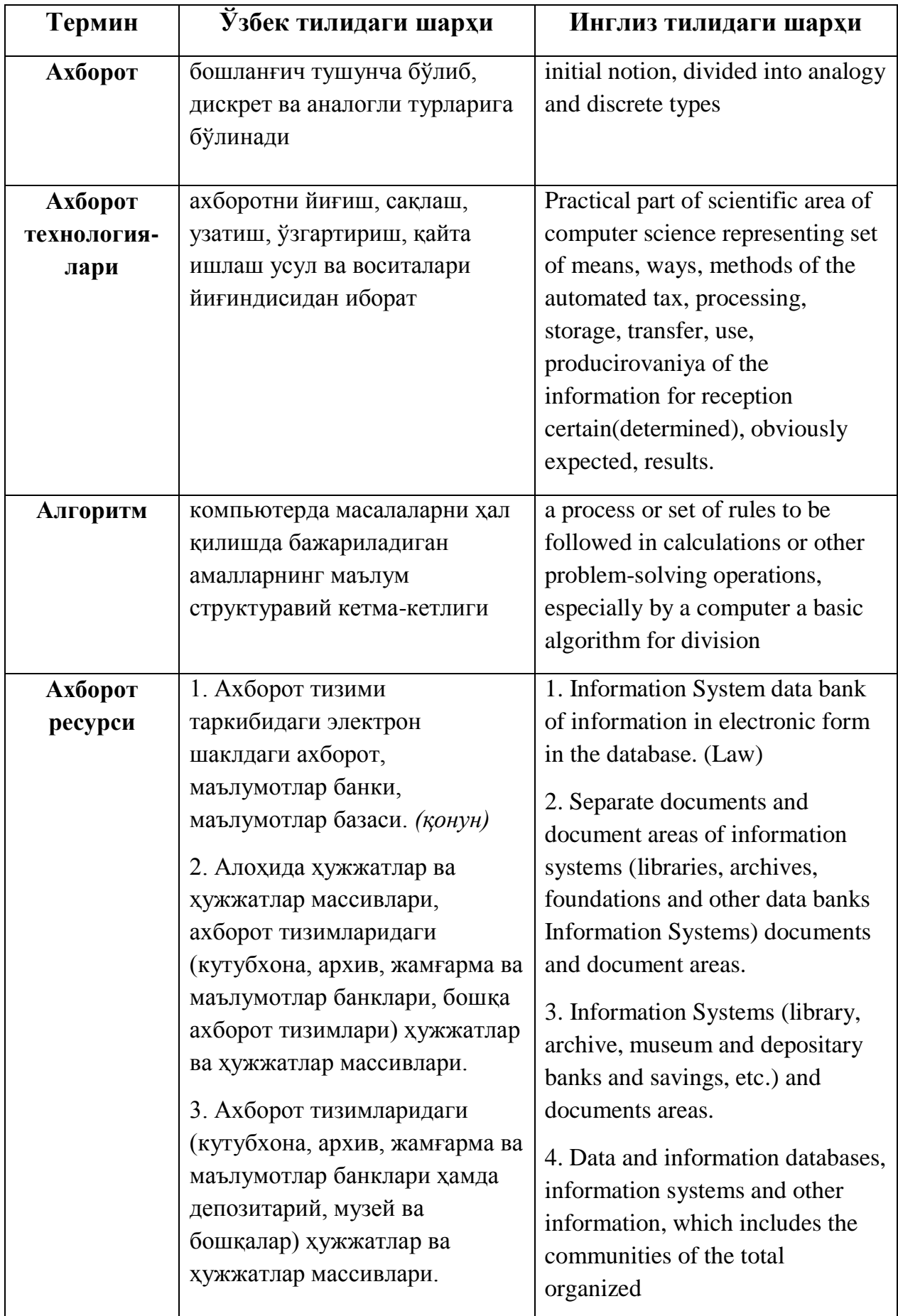

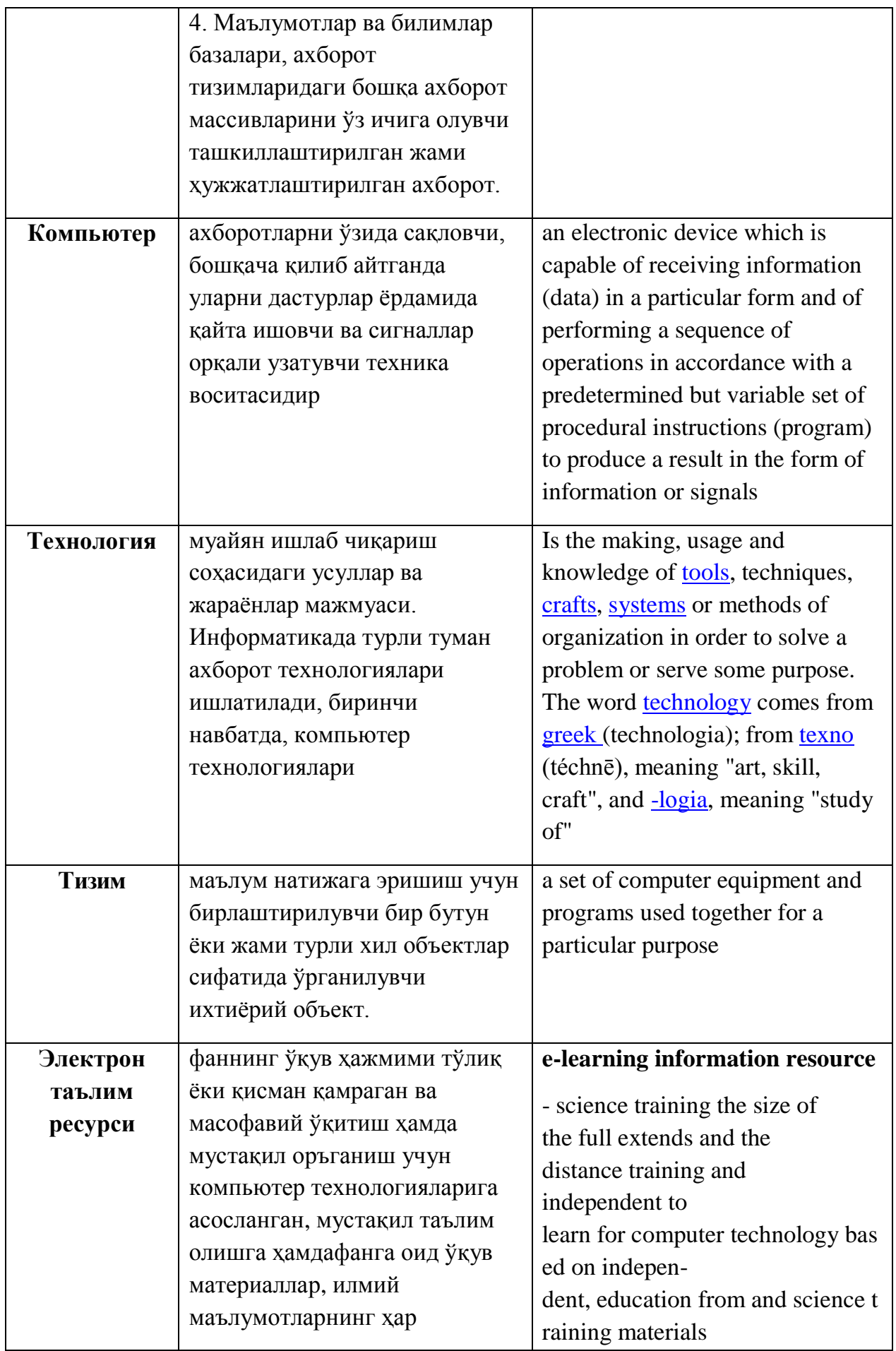

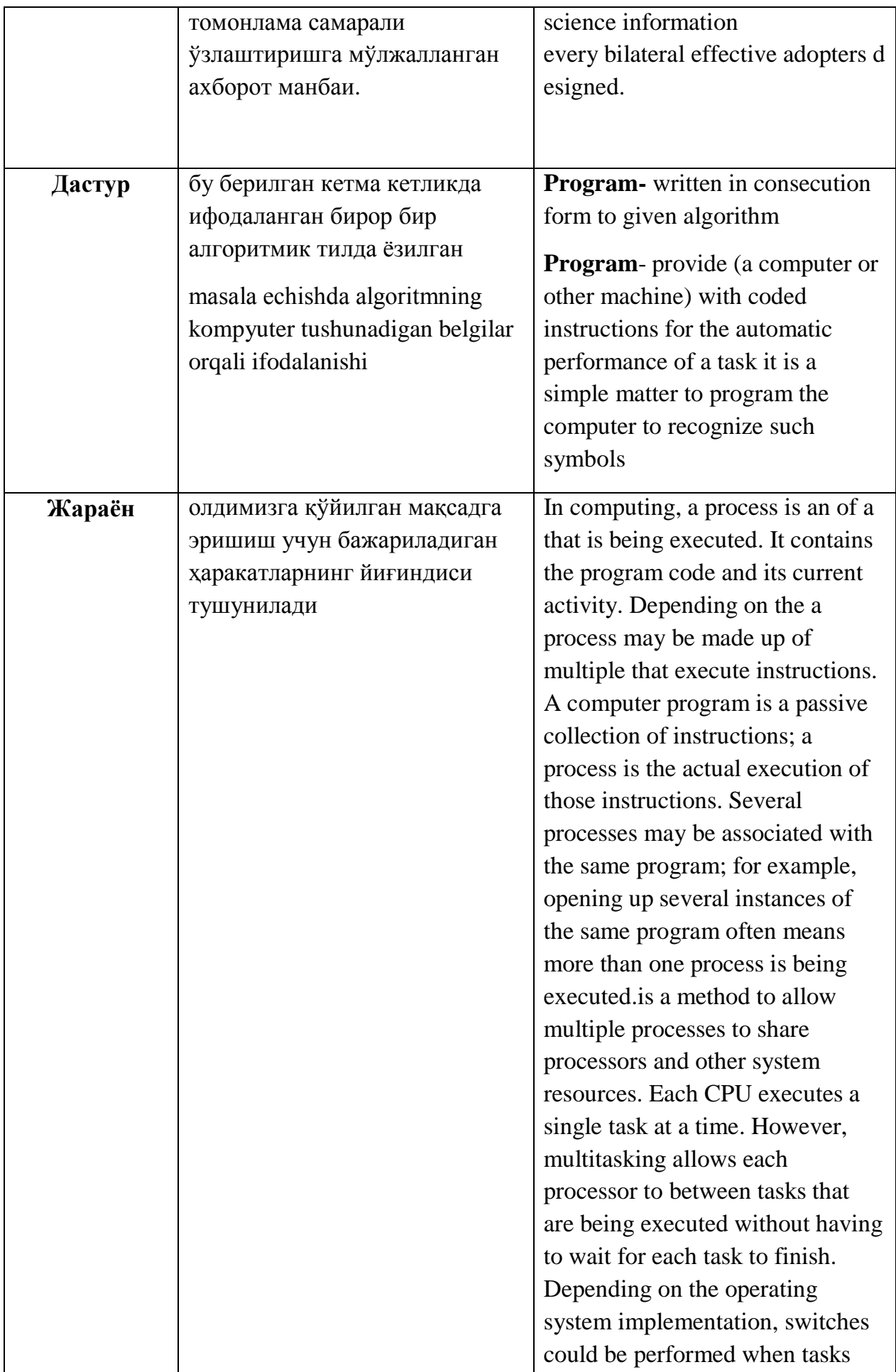

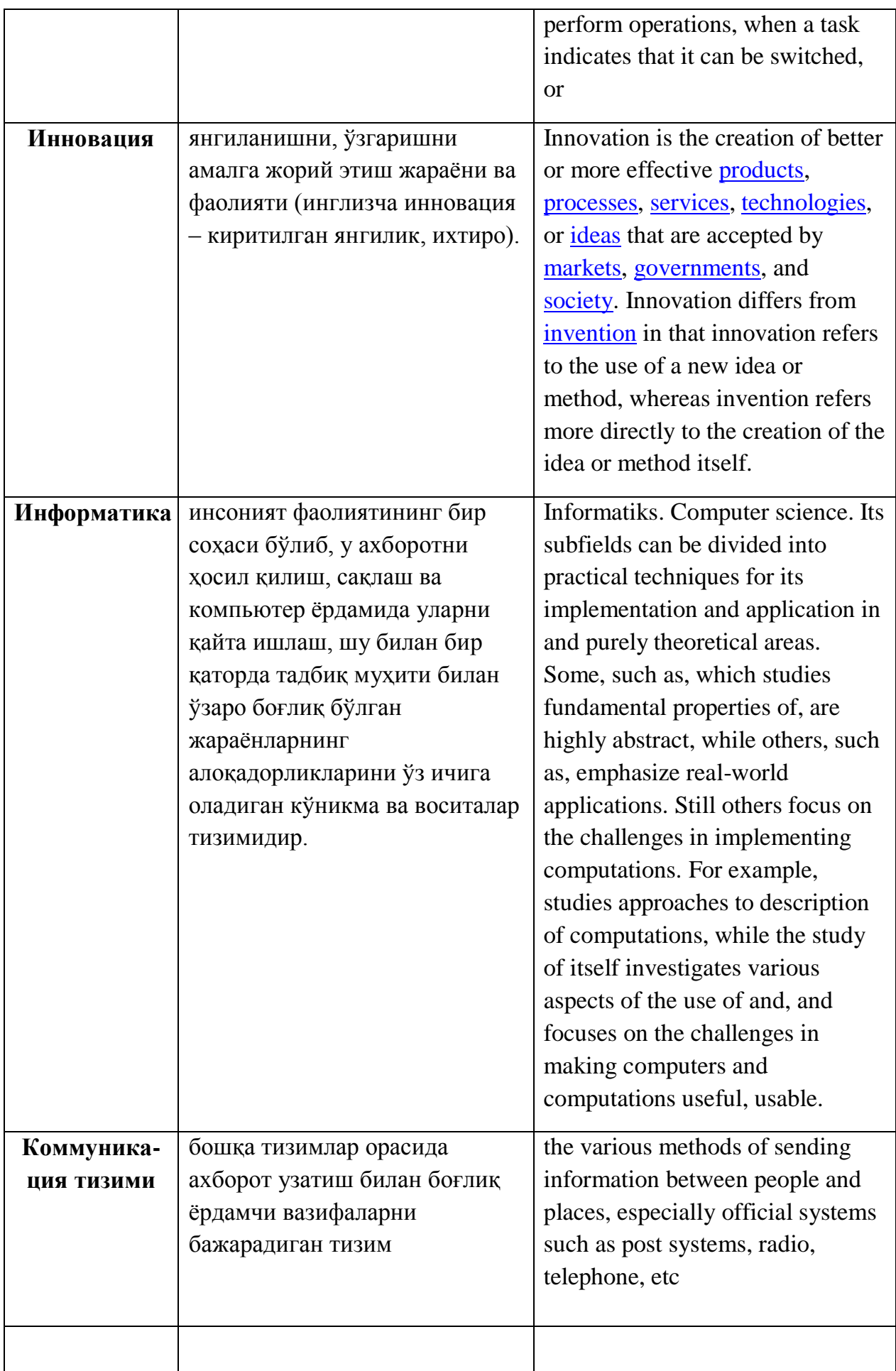

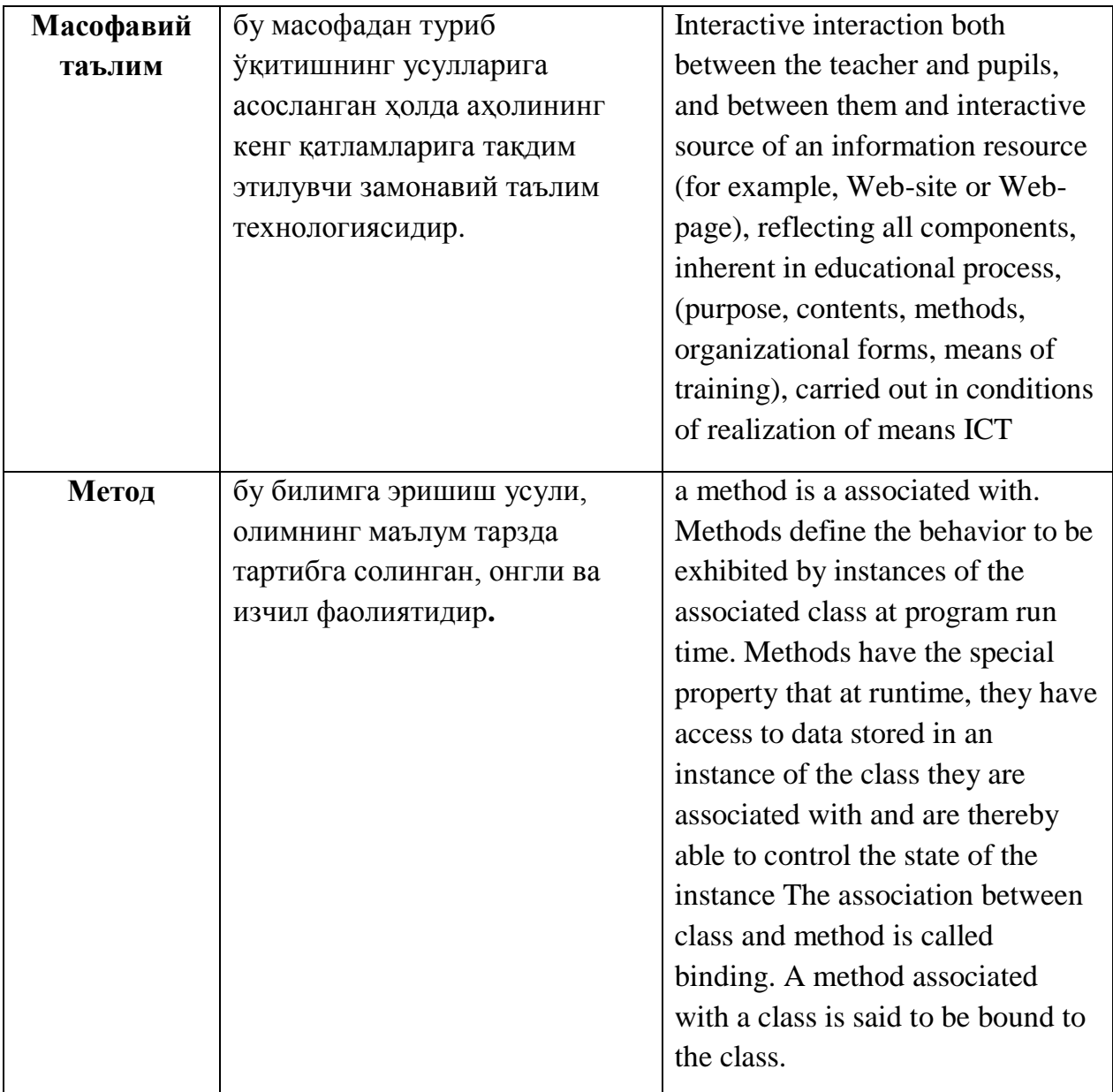

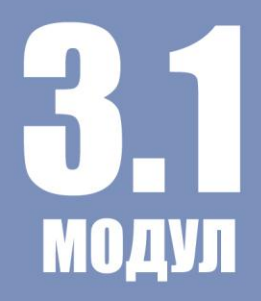

## АДАБИЁТЛАР РЎЙХАТИ

1. Бегимкулов У.Ш., Джураев Р.Х., Исянов Р.Г.,Шарипов Ш.С., Адашбоев Ш.М., Цой М.Н. Педагогик таълимни ахборотлаштириш: назария ва амалиёт, Тошкент: – 2011.

2. У.Бегимкулов, Т.Шоймардонов и др. Информационно-методическое обеспечение непрерывности образовательного процесса на основе электронного сопровождения. Материалы международной конференции. Санкт-Петербург (Россия), 2012 год, 5 стр.

3. Ахмедов А, Тайлақов Н. "Информатика".Т.: Ўзбекистон 2008 йил

4. А.А. Абдуқодиров, А.Х. Пардаев. Масофали ўқитиш назарияси ва амалиёти. –Т. Фан, 2009

5. А.А.Абдуқодиров, Р.Ишмухамедов, А.Пардаев. Таълимда инновацион технологиялар (таълим муассасалари педагог-ўқитувчилари учун амалий тавсиялар).-Т.: Истеъдод, 2008.-180 бет.

6. А.А.Абдуқодиров, Қ.М.Каримов, И.А.Юлдошев. Аниқ фанларни ўқитишда кейс технологиясидан фойдаланиш услубиёти. -Т.: "Фан ва технология", 2015. -184 бет.

7. А.А.Абдуқодиров, Ф.А.Астанова, Ф.А.Абдуқодирова. Case-study услуби: назария, амалиёт ва тажриба. -Т.: "Тафаккур қаноти", 2012. -134 бет.

8. Р.Ишмуҳамедов., М.Юлдашев. Таълим ва тарбияда инновацион педагогик технологиялар.-Т.: "Ниҳол нашрёти, 2013 йил 278 бет.

9. Олимов Б.А, Машарипов М.П "Офис дастурларини мустақил ўрганувчилар учун".Т.: Методик қўлланма. 2012 йил

10. Arafeh, S. The implications of information and communications technologies for distance education: Looking toward the future / S. Arafeh. — Arlington, VA: SRI International — Final Report. — 2004.

11. Bates, A.W. Distance education in a knowledge-based society / A.W. Bates // A keynote address in the ICDE Conference on The Metamorphosis of Distance Education in the Third Millennium — Toluca, Mexico. — 2007.

12. Bullen, M. Digital Learners in Higher Education: Generation is Not the Issue / M. Bullen, T. Morgan, A. Qayyum, // Canadian Journal of Learning Technology –  $2011 - N_2$  37(1).

13. Donhue, B. Faculty and administrators collaborating for e-learning courseware / B.Donhue, L. Howe-Steiger // EDUCAUSE Quarterly — 2005 —  $N<sub>2</sub>28$  (1). — p.20-32.

14. E-learning: concepts, trends, applications. Corporation Trust Center by Epignosis LLC 2013.

15. Evaluation of Evidence - Based Practices in Online Learning: A Meta-Analysis and Review of Online Learning Studies. U.S. Department of Education Office of Planning, Evaluation, and Policy Development Policy and Program Studies Service, 2010.

16. Электрон университет. Масофавий таълим технологиялари. Олий таълим муассасалари учун/ А.Парпиев, А.Марахимов, Р.Ҳамдамов, У.Бегимкулов, М.Бекмурадов, Н.Тайлоқов. ЎзМЭ давлат илмий нашриёти.- Т.: 2008, 196 б.

17. Нишонов А.Х. ва бошқалар. Таълимда эркин ва очиқ кодли дастурий таъминотлар, Ахборот технологиялари ва телекоммуникация муаммолари, республика илмий-техник конференцияси, Тошкент 2012 й.121-123 б.

18. Яремчук С. Система управления обучением Claroline. //Системный администратор, №7 июль 2008 г. – С 82-85.

#### **Электрон таълим ресурслари**

1. Ўзбекистон Республикаси Олий ва ўрта махсус таълим вазирлиги расмий сайти - [www.edu.uz.](http://www.edu.uz/)

2. Ўзбекистон Республикаси Халқ таълими вазирлиги расмий сайти [www.uzedu.uz.](http://www.uzedu.uz/)

3. Ўзбекистон Республикаси Олий ва ўрта махсус таълим вазирлиги ҳузуридаги Бош илмий-методик марказ расмий сайти - [www.bimm.uz](http://www.bimm.uz/)

4. Тошкент шаҳар халқ таълими ходимларини қайта тайёрлаш ва уларнинг малакасини ошириш ҳудудий маркази сайти - www.giu.uz

5. Таълим портали - [www.ziyonet.uz.](http://www.ziyonet.uz/)